<span id="page-0-0"></span>UNIVERSIDADE FEDERAL DO PAMPA

# RUI ANTONIO DA ROCHA LORENSI

# SIMULAÇÃO PRELIMINAR DA PREDIÇÃO DO VOLUME GLOBULAR BOVINO: UM MÉTODO NÃO INVASIVO POR MEIO DE IMAGENS RGB E REDES NEURAIS CONVOLUCIONAIS

Bagé 2024

# RUI ANTONIO DA ROCHA LORENSI

# SIMULAÇÃO PRELIMINAR DA PREDIÇÃO DO VOLUME GLOBULAR BOVINO: UM MÉTODO NÃO INVASIVO POR MEIO DE IMAGENS RGB E REDES NEURAIS CONVOLUCIONAIS

Dissertação apresentada ao Programa de Pós-Graduação em Computação Aplicada como requisito parcial para a obtenção do título de Mestre em Computação Aplicada.

Orientador: Teresa Cristina Moraes Genro Coorientador: Sandro da Silva Camargo

Bagé 2024

Ficha catalográfica elaborada automaticamente com os dados fornecidos pelo(a) autor(a) através do Módulo de Biblioteca do Sistema GURI (Gestão Unificada de Recursos Institucionais) .

Lorensi, Rui Antonio da Rocha Simulação Preliminar da Predição Do Volume Globular Bovino: Um Método Não Invasivo Por Meio De Imagens RGB E Redes Neurais Convolucionais / Rui Antonio da Rocha Lorensi. 86 p. Dissertação(Mestrado)-- Universidade Federal do Pampa, MESTRADO EM COMPUTAÇÃO APLICADA, 2023. "Orientação: Teresa Cristina Moraes Genro". 1. Inteligência artificial. 2. Deep learning. 3. Tristeza parasitária bovina. 4. Visão computacional. 5. Anemia. I. Título. L868s

#### RUI ANTONIO DA ROCHA LORENSI

#### Simulação Preliminar da Predição Do Volume Globular Bovino: Um Método Não Invasivo Por Meio De Imagens Rgb E Redes Neurais Convolucionais

Dissertação apresentada ao Programa de Pós-Graduação em Computação Aplicada da Universidade Federal do Pampa, como requisito parcial para obtenção do Título de Mestre em Computação Aplicada.

Dissertação defendida e aprovada em: 30 de novembro de 2023.

Banca examinadora:

 $\mathcal{L}_\text{max} = \mathcal{L}_\text{max} = \mathcal{$ Prof.ª Dr.ª Teresa Cristina Moraes Genro

> Orientadora (EMBRAPA)

Prof.ª Dr.ª Sônia de Avila Botton (UFSM)

> Prof. Dr. Daniel Welfer (UFSM)

Prof.ª Dr.ª Emanuelle Baldo Gaspar (EMBRAPA)

\_\_\_\_\_\_\_\_\_\_\_\_\_\_\_\_\_\_\_\_\_\_\_\_\_\_\_\_\_\_\_\_\_\_\_\_\_\_\_\_\_\_\_\_\_\_\_\_\_\_\_\_\_

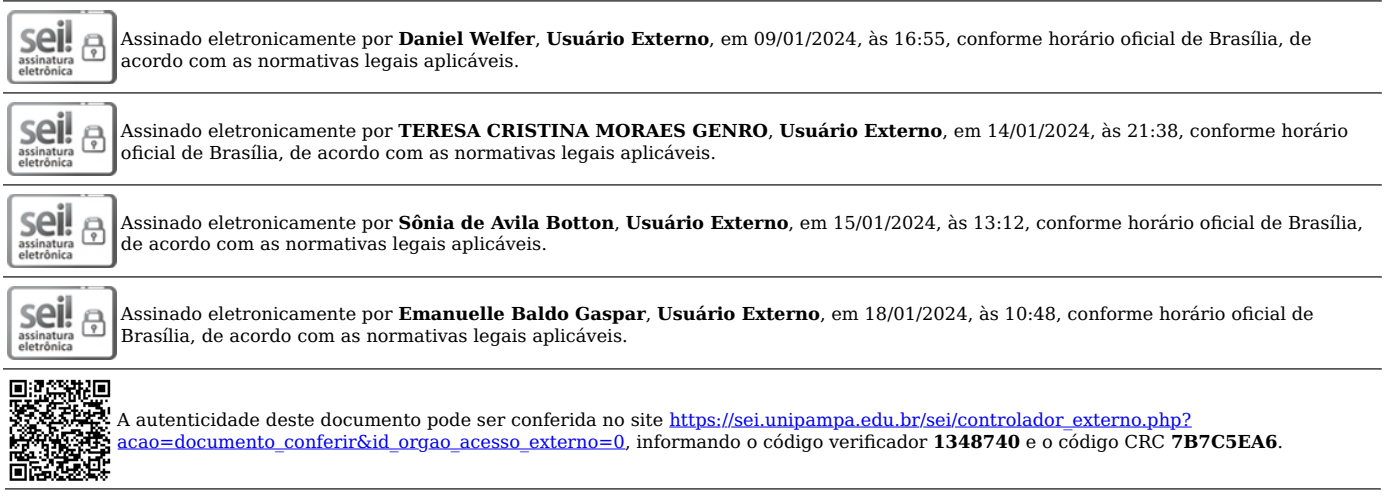

A minha amada vó Nelcy (in memorian) que estará para sempre em meu coração.

## AGRADECIMENTO

Sou grato ao Prof. Dr. Sandro da Silva Camargo, que se dedicou integralmente para auxiliar na elaboração deste trabalho e esteve ao meu lado até a sua completa conclusão. Sem os seus conhecimentos e contribuições, nada disso teria sido possível! Por suas contribuições e empenho em me auxiliar nas questões pertinentes da sua área, deixo meu agradecimento à Prof<sup>a</sup>. Dr<sup>a</sup>. Cristina Genro.

Um Agradecimento especial ao Programa de Pós-Graduação em Computação Aplicada e à Empresa Brasileira de Pesquisa Agropecuária – Embrapa Pecuária Sul por todo suporte prestado dentro e fora de sala de aula.

À Banca examinadora, pela predisposição e o tempo dedicado na avaliação e contribuição deste trabalho.

Aos meus familiares, em especial minha encorajante esposa, Patricia Monego (te amo), por suportar que alguns semestres das nossas vidas alternassem entre momentos de ausências, surtos e conquistas durante esta jornada!

#### RESUMO

Dentre as diversas áreas de produção agropecuária no Brasil, a pecuária bovina destaca-se devido ao número expressivo de animais e aos produtos derivados da produção animal que são destinados tanto para o consumo interno quanto para exportação. A manutenção do status produtivo da pecuária depende de diversos fatores, incluindo manejos de nutrição, manejo sanitário, genético e tecnológico, os quais necessitam de constante investimento e expansão. Diversas doenças acometem os rebanhos, porém, a Tristeza Parasitária Bovina (TPB) destaca-se por causar expressivos prejuízos na cadeia produtiva que vão de problemas sanitários aos animais e econômicos para o produtor. Sendo assim, há a necessidade do monitoramento do impacto de produção gerado por esta enfermidade. Atualmente, o diagnóstico preciso da TPB é feito de modo invasivo, através da coleta sangue, para posterior realização de exames laboratoriais que forneçam com precisão os valores do volume globular (VG) para a aplicação do tratamento correto. Entretanto, nenhum método atual permite a mensuração do valor do VG sem contato com o animal. Portanto, o desenvolvimento de uma abordagem capaz de estimar o valor do VG sem a necessidade de contato com os animais, pode auxiliar os médicos veterinários no manejo de tratamentos adequados. A utilização de redes neurais convolucionais possibilita um grau profundo de análise de imagens para reconhecimento de padrões. Para a condução deste experimento, foram utilizadas imagens bovinas coletadas durante um manejo realizado na Empresa Brasileira de Pesquisa Agropecuária (Embrapa) Pecuária Sul. Em paralelo à coleta de imagens, foram realizadas coletas de amostras de sangue para a realização da análise laboratorial dos valores de VG presentes em cada animal. As técnicas de pré-processamento de imagens e aumento de dados foram empregadas para auxiliar na tarefa de treinamento do modelo. Os melhores resultados obtidos para a regressão realizada com o modelo criado, obtiveram valores para o coeficiente de determinação (R²) e coeficiente de correlação com valores de -0.06 e 0.36%, respectivamente. Deste modo, o presente estudo ainda não consegue apresentar uma solução efetiva para a predição do VG dos animais utilizando a região ocular como dado de entrada. Entretanto, pesquisas futuras podem investigar outros métodos ou indicadores capazes de aprimorar a capacidade preditiva deste cenário.

Palavras-chave: Inteligência artificial. Deep learning. Tristeza parasitária bovina. Visão computacional. Anemia.

#### **ABSTRACT**

Among the various sectors of agricultural production in Brazil, livestock farming stands out due to the substantial number of animals and the animal and the products derived from animal production, serving both domestic consumption and export markets. The maintenance of the productive status of livestock depends on various factors, including nutrition, sanitary management, genetic and technological practices, all of which require constant investment and expansion. Numerous diseases affect herds, however, bovine parasitic meningoencephalitis stands out for causing significant losses in the production chain, ranging from health problems in animals to economic losses for the producer. Therefore, there is a need to monitor the production impact generated by this disease. Currently, the precise diagnosis of bovine parasitic meningoencephalitis is done invasively through blood collection for subsequent laboratory tests that accurately provide values for packed cell volume for the application of the correct treatment. However, no current method allows for the measurement of cell volume without contact with the animal. Therefore, the development of an approach capable of estimating packed cell volume without the need for contact with the animals can assist veterinarians in managing appropriate treatments. The use of convolutional neural networks enables a deep level of image analysis for pattern recognition. For this experiment, bovine images collected during handling at the Empresa Brasileira de Agropecuária (Embrapa) were used. In parallel with image collection, blood samples were taken for laboratory analysis of cell volume values in each animal. Image preprocessing and data augmentation techniques were employed to assist in the model training task. The best results obtained for the regression performed with the created model yielded values for the coefficient of determination (R²) and correlation coefficient with values of -0.06 and 0.36%, respectively. While the current study falls short of offering a conclusive solution for predicting the packed cell volume of cattle based on the ocular region as input data, it underscores the need for further investigations into more refined methodologies and/or alternative accuracy

Keywords: Artificial intelligence, Deep learning, Bovine parasitic sadness, Computer vision, Anemia.

# LISTA DE FIGURAS

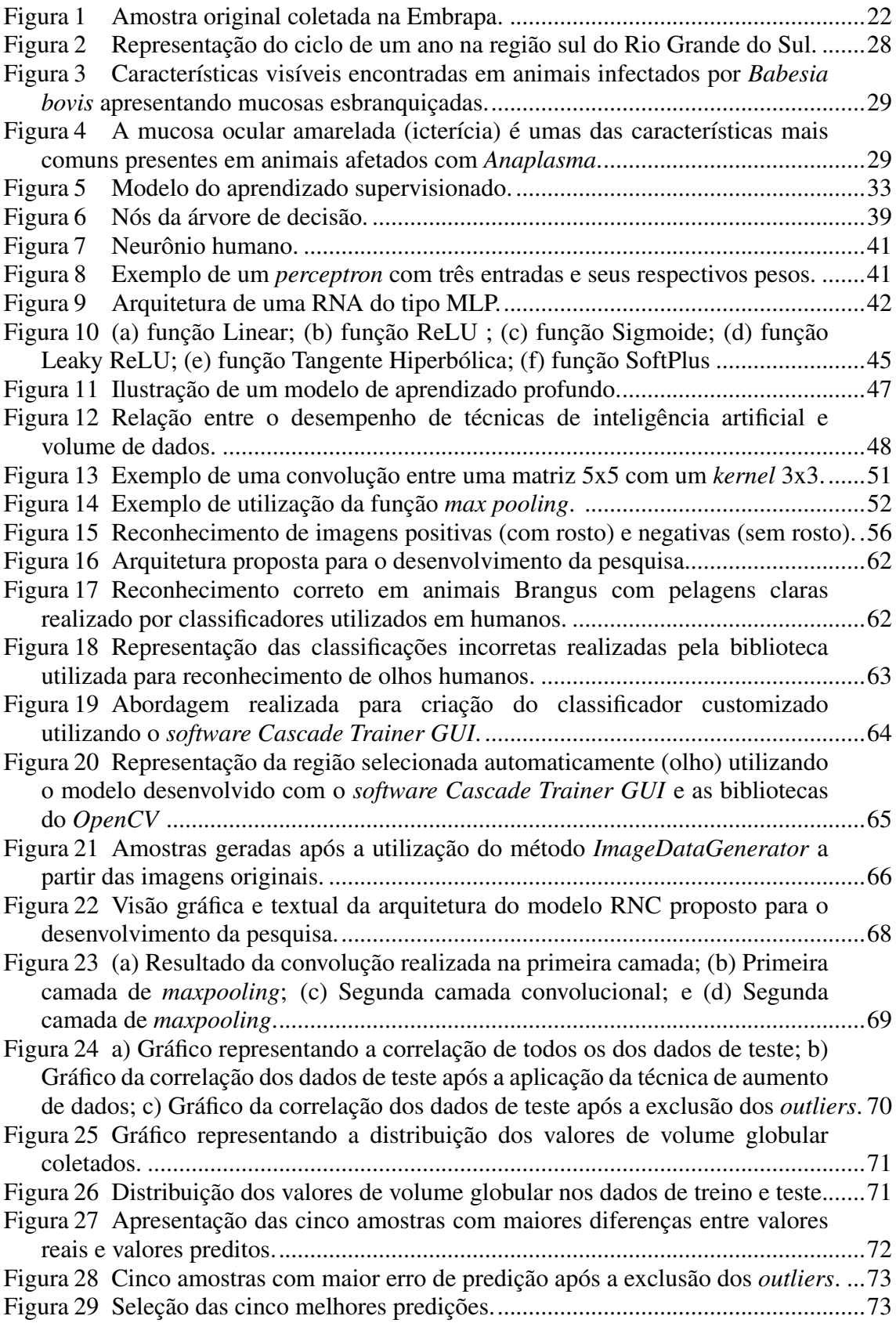

# LISTA DE TABELAS

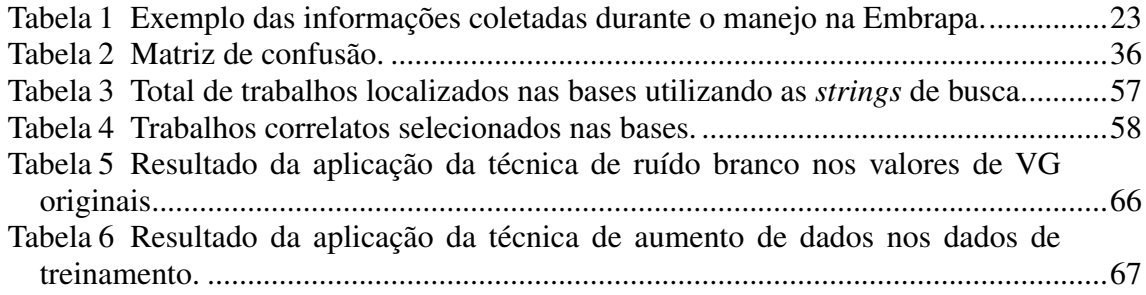

# LISTA DE ABREVIATURAS E SIGLAS

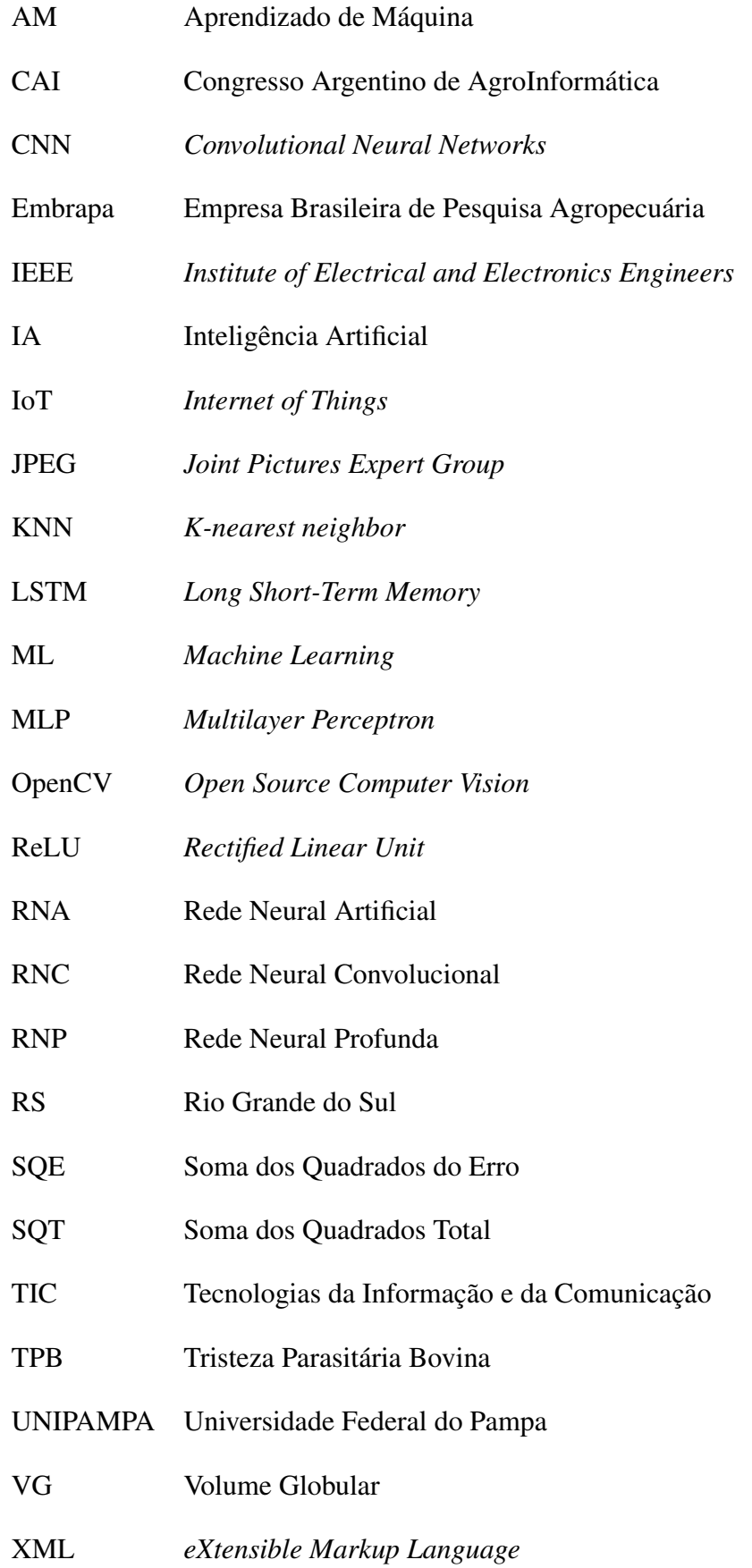

# **SUMÁRIO**

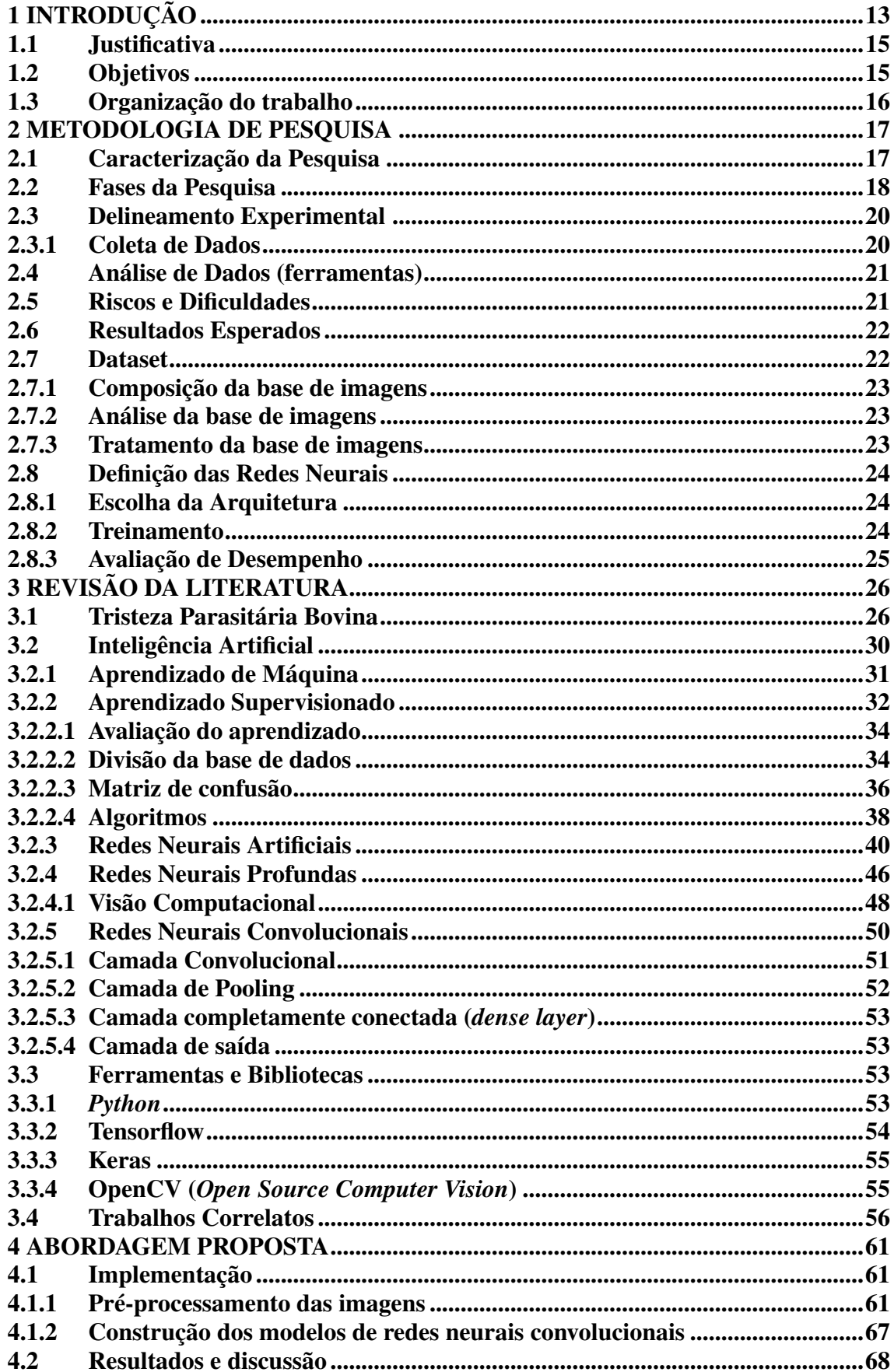

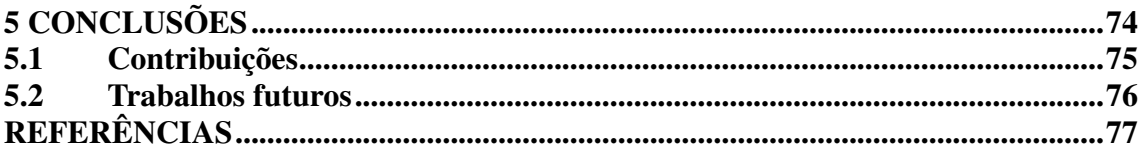

## <span id="page-13-0"></span>1 INTRODUÇÃO

A produção bovina se destaca no setor do agronegócio do Brasil e no exterior, sendo exportada para mais de 150 países resultando em um faturamento bilionário no que diz respeito ao montante financeiro das exportações. Estes resultados são atingidos a partir de um rebanho de aproximadamente 200 milhões de cabeças de gado, das quais 12 milhões estão localizadas do estado do Rio Grande do Sul (RS), conforme Associação Brasileira das Indústrias Exportadoras de Carnes (2021).

O conjunto de fatores que compõem a cadeia de produção da pecuária de corte ultrapassa os limites da propriedade. [Malafaia et al.](#page-81-0) [\(2021\)](#page-81-0) destacaram que os esforços para obtenção do grau de excelência na produção pecuária foram alcançados através de muito investimento em busca de novas tecnologias, além de aspectos como nutrição, pastagem, manejo sanitário e genética. No entanto, ainda há margem para redução de perdas com aspectos sanitários. [Lucena et al.](#page-81-1) [\(2010\)](#page-81-1) ao realizarem a necropsia de 6706 bovinos, no RS, verificaram que aproximadamente 50% dos casos apresentavam doenças inflamatórias e parasitárias, como o caso da tristeza parasitaria bovina (TPB).

De acordo com [Santos et al.](#page-84-0) [\(2019\)](#page-84-0), a TPB é responsável pelo principal impacto negativo na economia pecuária. Segundo estimativas apresentadas por [Grisi et al.](#page-80-0) [\(2014\)](#page-80-0), caso não fossem adotadas abordagens de controle do carrapato e TPB, as perdas alcançariam patamares de perdas econômicas, na faixa dos \$3,24 bilhões de dólares. A TPB apresenta alta morbidade e mortalidade, o que ocorre principalmente em áreas de instabilidade enzoótica, como é o caso do RS. Os principais sinais clínicos da TPB incluem: febre, anemia, hemoglobinúria, icterícia, anorexia, emaciação e alta mortalidade entre bovinos suscetíveis [\(KESSLER; SCHENK,](#page-80-1) [1998;](#page-80-1) [VOS,](#page-85-0) [1991;](#page-85-0) ALMEIDA et al., 2006; [COSTA et al.,](#page-78-0) [2011\)](#page-78-0). De acordo com [Costa et al.](#page-78-0) [\(2011\)](#page-78-0), o território afetado pela TPB é dimensionado pela presença do carrapato vetor, *Rhipicephalus (Boophilus) microplus* ou carrapato dos bovinos, que necessita da combinação de elementos ambientais, como a temperaturas mais elevadas e maior umidade, para concluir seu ciclo biológico. Os principais agentes causadores da TPB são transmitidos por carrapatos e incluem os protozoários *Babesia bovis* e *Babesia bigemina*, bem como as *ricketsias* (bactérias), sobretudo *Anaplasma marginale* que, além do carrapato, podem ser transmitidas por moscas, mutucas e mosquitos. No RS, a predominância dos surtos de TPB ocorre majoritariamente na região sul e, em alguns municípios do oeste do estado, conforme apontaram Almeida et al. (2006).

O diagnóstico clínico da TPB pode ser realizado, baseado na anamnese, sinais clínicos ou, tardiamente, achados na necropsia. Desta forma, de acordo com [Saueressig](#page-84-1) [\(1995\)](#page-84-1), [Parodi et al.](#page-82-0) [\(2022\)](#page-82-0), [Silva et al.](#page-84-2) [\(2022\)](#page-84-2), exames invasivos, como os laboratoriais, são imprescindíveis para confirmação dos agentes etiológicos da doença, pois fornecem os subsídios necessários para orientar no tratamento. A principal ferramenta laboratorial de diagnóstico é a coleta capilar de sangue nas extremidades, como a ponta da orelha ou ponta da cauda do animal e o diagnóstico parasitológico (esfregaços sanguíneos) para ter certeza de que os animais estão infectados. A gravidade do quadro clínico é medida pelo volume globular (VG), que representa o volume ocupado pelas hemácias na amostra sanguínea [\(KESSLER; SCHENK,](#page-80-1) [1998\)](#page-80-1).

Para contribuir com o crescimento da produção e reduzir perdas, tecnologias da informação e comunicação (TIC) têm sido largamente utilizadas. Deste modo, [Vranken](#page-85-1) [e Berckmans](#page-85-1) [\(2017\)](#page-85-1) destacaram que o uso das tecnologias são necessárias para auxiliar o produtor moderno a conseguir manter o monitoramento contínuo dos animais, a fim de obter o aumento da produtividade. Dentro deste contexto, [Schulte](#page-84-3) [\(2019\)](#page-84-3) destacaram que, a adoção de modelos e tecnologias computacionais contemporâneas, como a *Internet of Things* (IoT), *Machine Learning* (ML) e visão computacional, entre outras, tende a alavancar o desenvolvimento de soluções que dão suporte à produção agrícola. A adaptação destas tecnologias é peça chave para a expansão da produção alimentar e, neste caso, da pecuária.

A literatura apresenta alguns casos bem sucedidos de uso de TIC no diagnóstico de anemia. De acordo com [Mannino et al.](#page-81-2) [\(2018\)](#page-81-2), uma alternativa viável para identificar casos de anemia em seres humanos é utilizar um algoritmo de análise de imagens para identificar características das unhas relacionadas aos casos de anemia. No âmbito da pecuária, [Souza et al.](#page-84-4) [\(2021\)](#page-84-4) apresentaram uma abordagem de classificação de infestação parasitária em pequenos ruminantes. O processo, desenvolvido como uma alternativa para o método Famacha<sup>[1](#page-0-0)</sup>, é realizado através da coleta de imagens para a classificação, baseada em redes neurais, do grau de anemia e indicação do tratamento correto. Diferentemente dos métodos tradicionais de diagnósticos da TPB, a relação entre a utilização de técnicas de ML e métodos de diagnósticos não invasivos se apresenta como uma combinação viável. O uso de ML está consolidado na produção agropecuária, segundo [Garcia et al.](#page-79-0) [\(2020\)](#page-79-0), Brasil, China e Austrália são grandes interessados em desenvolver técnicas de uso de ML para ajustar e aumentar suas produções de carne.

<sup>1</sup>O método FAMACHA tem como objetivo identificar animais com anemia causada por *Haemonchus contortus* avaliando a coloração da conjuntiva ocular.

Neste sentido, é notável o crescente número de atividades que explorem o emprego de técnicas computacionais, como as ferramentas providas pelas redes neurais e visão computacional, para construir ferramentas de apoio nos diagnósticos baseados em imagens. Ao que tudo indica, a medicina veterinária está percorrendo um caminho promissor com relação aos resultados que têm sido apresentados pelas pesquisas. O uso das técnicas de ML tendem a ampliar os horizontes na construção de diagnósticos mais complexos, fornecendo ainda, métodos não invasivos e precisos nos resultados, possibilitando, conforme [Valletta et al.](#page-85-2) [\(2017\)](#page-85-2), modelar soluções complementares às da estatística clássica, resultando em modelos preditivos capazes de avaliar conjuntos de dados desconhecidos.

#### <span id="page-15-0"></span>1.1 Justificativa

Devido aos impactos negativos que a TPB gera na produtividade do rebanho, atualmente a agilidade no diagnóstico está associada à necessidade de coleta de sangue, que normalmente demanda de profissionais treinados para realizar esta ação, para um diagnóstico laboratorial confiável, dificultando um tratamento adequado, em tempo hábil. Embora as tecnologias ainda não sejam capazes de substituir completamente os testes clínicos ou laboratoriais para diagnósticos de doenças, métodos não invasivos, que utilizem ferramentas de visão computacional que auxiliem nos diagnósticos de doenças, têm se mostrado potencialmente eficazes.

Neste sentido, o problema de pesquisa definido foi: é possível desenvolver uma solução computacional utilizando técnicas de visão computacional e ML, que seja capaz de predizer os valores de VG que indiquem a presença da tristeza parasitária bovina, através do uso de imagens oculares como dados de entrada? Desta forma, espera-se atingir como resultado a redução do tempo entre identificação dos sinais clínicos e tratamento adequado, com consequente redução de perdas para o produtor, bem como para a cadeia de produção pecuária.

#### <span id="page-15-1"></span>1.2 Objetivos

O objetivo deste trabalho é desenvolver uma abordagem computacional, não invasiva e sem contato com o animal, utilizando redes neurais convolucionais, capaz de predizer o valor do volume globular fornecendo subsídios para o diagnóstico da infecção por agentes da TPB, com base em imagens da região ocular bovina.

Os objetivos específicos deste trabalho são:

- Construir uma base de imagens de bovinos, coletadas em ambiente convencional de manejo:
- Desenvolver uma abordagem automática para detecção da região ocular bovina;
- Treinar e testar a implementação de um modelo de rede neural convolucional, capaz de predizer o volume globular a partir de imagens da região ocular bovina;
- Realizar experimentos com novas amostras e analisar os resultados obtidos.

#### <span id="page-16-0"></span>1.3 Organização do trabalho

O restante deste trabalho está organizado da seguinte forma: O Capítulo [2](#page-17-0) aborda a metodologia e as fases do desenvolvimento deste trabalho. No Capítulo [3,](#page-26-0) é apresentada uma revisão da literatura acerca dos temas abordados nesta pesquisa. O Capítulo [4](#page-61-0) apresenta a abordagem proposta e sua implementação para a realização das atividades necessárias para conclusão dos experimentos. Por fim, no Capítulo [5,](#page-74-0) são apresentadas as considerações finais sobre o trabalho desenvolvido, as contribuições geradas e as perspectivas para os trabalhos futuros.

#### <span id="page-17-0"></span>2 METODOLOGIA DE PESQUISA

#### <span id="page-17-1"></span>2.1 Caracterização da Pesquisa

De acordo com [Prodanov e Freitas](#page-83-0) [\(2013\)](#page-83-0), a investigação científica depende de um conjunto de procedimentos intelectuais e técnicos para que seus objetivos sejam atingidos: os métodos científicos. Estes métodos são definidos como um conjunto de processos ou operações mentais que devem ser empregadas na investigação. É a linha de raciocínio adotada, de acordo com as peculiaridades de cada tipo de pesquisa, que serão exploradas a seguir.

Do ponto de vista da natureza da pesquisa, este trabalho é classificado como uma pesquisa aplicada, uma vez que busca aplicar conhecimento para a solução de um problema real.

Quanto aos objetivos, esta pesquisa classifica-se como explicativa ao apresentar o embasamento necessário para a análise de amostras que resultem em novas contribuições utilizando métodos experimentais para manipular as variáveis envolvidas. Estes métodos experimentais buscam registrar, analisar, classificar e interpretar as ações estudadas durante o desenvolvimento do trabalho.

Quanto à abordagem do problema, busca-se traduzir, de maneira quantitativa, os resultados obtidos utilizando as técnicas selecionadas, de acordo com as métricas comumente relatadas na literatura.

Quanto aos procedimentos técnicos, este trabalho classifica-se como pesquisa experimental. Este modelo de pesquisa tem como objetivo demonstrar como e por que algum fenômeno é produzido. A pesquisa experimental caracteriza-se por manipular diretamente as variáveis relacionadas com o objeto de estudo. Nesse tipo de pesquisa, a manipulação das variáveis proporciona o estudo da relação entre as causas e os efeitos de determinado fenômeno [\(PRODANOV; FREITAS,](#page-83-0) [2013\)](#page-83-0). No escopo desta pesquisa, tem-se a análise das imagens da região ocular bovina, utilizando redes neurais convolucionais, para identificar elementos que possam contribuir para a predição da tristeza parasitária bovina.

#### <span id="page-18-0"></span>2.2 Fases da Pesquisa

Para a execução do trabalho, faz-se necessário planejar uma sequência de atividades que, orientadas pelos objetivos do estudo, sejam capazes de atingir os resultados esperados. De acordo com as palavras de [Wazlawick](#page-85-3) [\(2017\)](#page-85-3), o método deve mostrar as etapas a serem percorridas na pesquisa e quais elementos serão utilizados para que a hipótese deste trabalho seja testada e que, ao final, se possa concluir se ela é ou não verdadeira. Assim, foram planejadas as seguintes fases: i) formulação e planejamento da pesquisa; ii) escolha do assunto e a delimitação do tema; iii) revisão da literatura; iv) justificativa; v) delimitação do problema de pesquisa; vi) formulação da hipótese; vii) determinação dos objetivos geral e específicos; viii) coleta de dados, tabulação e apresentação dos dados; ix) análise e interpretação dos dados; e x) formulação das conclusões.

#### • i) formulação e planejamento da pesquisa

Etapa que buscou apresentar uma solução para uma demanda real apresentada pela Embrapa. O projeto apresentou uma proposta de desenvolvimento de um método não invasivo capaz de predizer o VG dos animais utilizando aprendizado de máquina. Nesta fase, foi necessário realizar um primeiro contato com a literatura, a fim de organizar a revisão sistemática para verificar a viabilidade e potenciais limitações do estudo a ser desenvolvido.

#### • ii) escolha do assunto e a delimitação do tema

Esta etapa consistiu na redução do escopo da pesquisa relacionada ao uso de ferramentas computacionais que auxiliam na predição do VG. Nesta fase, a pergunta "o que este trabalho pretende abordar?"foi respondida, delineando, desse modo, a temática de pesquisa a ser desenvolvida.

# • iii) revisão da literatura

A partir da definição do tema, primeiramente foi realizada uma busca no intuito de encontrar trabalhos que apontassem para uma relação entre técnicas computacionais e diagnósticos da TPB. O resultado das buscas realizadas é apresentado na Seção [3.4.](#page-56-1) Entretanto, não foram encontrados trabalhos que utilizem técnicas de análise computacional de imagens para predizer a TPB ou valores de VG especificamente em bovinos.

#### • iv) justificativa

Nesta fase foram apresentadas as razões que nortearam o desenvolvimento desta pesquisa. A justificativa para este trabalho baseia-se em minimizar ou reduzir impactos e custos na coleta de amostras para análises clínicas que auxiliem no diagnóstico da TPB. A combinação entre o tema e a justificativa resulta no problema de pesquisa, apresentado a seguir, além de auxiliar a agilizar o diagnóstico e na instauração do tratamento.

#### • v) delimitação do problema de pesquisa

Diante do limitado número de opções disponíveis para a realização da medição do VG e, consequentemente, do diagnóstico da TPB, a utilização de técnicas computacionais modernas, como o aprendizado profundo, foi explorada como uma alternativa promissora, principalmente por se tratar de um método não invasivo passível de ser utilizado em um *smartphone* futuramente, que, conforme a literatura, ainda é pouco explorado. Esta pesquisa é impulsionada por um objetivo de relevância no suporte ao diagnóstico da TPB, tendo em seus resultados uma solução inicial para a predição do VG.

## • vi) formulação da hipótese

Após a análise da bibliografia e delimitação da problemática concluiu-se que a utilização de redes neurais para a análise de amostras da região ocular bovina possui potencial de bons resultados para predizer novos valores de VG. Entretanto, os valores obtidos nos resultados ainda necessitam de melhorias.

#### • vii) determinação dos objetivos geral e específicos

O objetivo principal deste estudo foi desenvolver um modelo por meio de visão computacional e aprendizado de máquina, com a capacidade de prever o valor do VG para auxiliar no diagnóstico da TPB de maneira não invasiva, utilizando imagens da região ocular. Consequentemente, como objetivos específicos, procurou-se entender qual a arquitetura de rede neural é mais eficiente para este modelo de imagens.

#### • viii) coleta de dados, tabulação e apresentação dos resultados

Etapa necessária para obtenção das imagens dos bovinos, das amostras de sangue para as análises clínicas, aplicação dos modelos com tabulação e apresentação dos resultados obtidos.

#### • ix) análise e interpretação dos resultados

Etapa necessária para o entendimento e descrição dos resultados obtidos. Esta é a fase em que foram realizadas as interpretações e análises das evidências obtidas,

tendo como embasamento o referencial teórico previamente coletado.

### • x) conclusão ou considerações finais

Nesta fase foi apresentado uma síntese dos resultados obtidos, destacando as principais contribuições da abordagem adotada para a problemática da pesquisa, assim como suas limitações e as indicações de trabalhos futuros.

Estas etapas descritas anteriormente, tem como respaldo o método dedutivo, baseado na análise do problema maior, neste caso a criação de um método não invasivo para predição do VG utilizando Redes Neurais Convolucionais (RNC). Esta pesquisa baseou-se em uma revisão da literatura de trabalhos relevantes ao escopo deste estudo, com o objetivo de se familiarizar com problemas e soluções correlacionados, para aprimorar o domínio da temática com a finalidade de obter resultados através de uma análise explicativa.

#### <span id="page-20-0"></span>2.3 Delineamento Experimental

O rebanho utilizado para a coleta das amostras pertence à Embrapa Pecuária Sul, sendo composto por 54 animais da raça Brangus, machos, e com idade aproximada de dois anos e meio, identificados pelo brinco individual acoplado na orelha de cada animal.

## <span id="page-20-1"></span>2.3.1 Coleta de Dados

A base de imagens utilizada nesta pesquisa, foi construída a partir de fotos obtidas em uma visita técnica na Embrapa Pecuária Sul no dia 19 de abril de 2022, das 9 às 12h. Este período escolhido, de acordo com Almeida et al. (2006), favorece o surgimento dos surtos na região devido as altas cargas de carrapato no outono, independente do agente etiológico. O dispositivo de captura utilizado foi um telefone celular Samsung SM-A505GT, com câmera de 25 *MegaPixels*, abertura focal de F1.7, resolução das fotos de 1860 x 4032 *pixels*, tempo de exposição de 1/60s, com padrão ISO 200, sem uso de flash. As imagens obtidas estão no formato *Joint Pictures Expert Group* (JPEG) e espaço de cores sRGB (*standard Red Green Blue*). Durante uma atividade de manejo, foram coletadas diversas fotos da cabeça dos animais, bem como amostras de sangue para posterior análise dos valores do VG.

#### <span id="page-21-0"></span>2.4 Análise de Dados (ferramentas)

O conjunto de imagens foi dividido em dois grupo: treinamento e teste, utilizando a técnica de avaliação com o método de *holdout*, com o objetivo de alcançar uma melhor estimativa da capacidade de generalização dos modelos, conforme descreveram [Ramezan,](#page-83-1) [Warner e Maxwell](#page-83-1) [\(2019\)](#page-83-1).

Diante da popularidade e grande número de bibliotecas disponíveis para o desenvolvimento das pesquisas realizadas neste trabalho, a linguagem de programação utilizada foi o *Python*, com implementações realizadas no *Google Colaboratory*. A escolha de utilizar as bibliotecas do *Keras* e *Tensorflow* é baseada na capacidade de acelerar o processo de desenvolvimento, além de possibilitar o uso de modelos pré-treinados, conforme descrito nas Seções [3.3.2](#page-54-0) e [3.3.3.](#page-55-0) Essa interação possibilitou uma rápida experimentação e consequentemente rapidez nos resultados (ANDRADE, 2022).

#### <span id="page-21-1"></span>2.5 Riscos e Dificuldades

Dentre os desafios que a proposta deste trabalho apresentou, o principal está relacionado a baixa quantidade de imagens e pouca variabilidade presente nos valores de VG. A etapa de treinamento da rede neural é diretamente dependente das amostras da região ocular bovina e seus respectivos valores de VG. Conforme mencionado anteriormente, o número de amostras apresentadas para o computador influencia na maior ou menor capacidade de reconhecimento dos padrões.

O planejamento inicial previa o uso de classificadores humanos para realizar o reconhecimento do olhos no animais. Entretanto, as bibliotecas do *OpenCV* atuais não conseguiram satisfazer essa condição em grande parte das imagens coletadas. Desse modo, um classificador específico foi desenvolvido para esta tarefa. Técnicas de *data augmentation*, disponíveis na biblioteca do *Keras*, foram utilizadas para aumentar o número de amostras nos dados de treino. Através desta técnica, novas imagens são criadas a partir da imagem original, mantendo as características, porém, realizando mudanças como: rotação, mudança no brilho, *zoom* e escala.

Da mesma forma que a quantidade de imagens impacta nos resultados, o poder de processamento computacional também representa outro ponto de atenção. Ao implementar um modelo com um número maior de camadas e dados de entrada, a tendência é tornar o processamento mais lento. Desse modo, a conclusão do processamento necessita de um *hardware* adequado para processar tais volumes de dados.

#### <span id="page-22-1"></span>2.6 Resultados Esperados

O principal resultado esperado é um modelo capaz de predizer, através de imagens da região ocular como variável independente, os valores do VG como variável dependente. A presente abordagem desenvolvida conseguiu atingir o valor de 0.36% para o coeficiente de correlação. Desse modo, esta pesquisa apresentou uma solução inicial na predição do VG. Os resultados buscam reduzir as perdas na produção bovina, além de proporcionar uma alternativa mais ágil a acessível de diagnóstico de anemia gerada por agentes etiológicos da TPB.

## <span id="page-22-2"></span>2.7 Dataset

O *dataset* foi composto, após o processamento necessário, por imagens da região ocular de bovinos, identificadas por uma *tag* individual presa à orelha do animal. A nomenclatura de cada amostra é composta pela marcação da *tag*, ou seja "M"+ nº registro do animal + data da coleta da foto + hora da coleta. A Figura [1](#page-22-0) representa uma amostra de imagem original, nomeada como "M183\_20220419\_092806.JPG".

<span id="page-22-0"></span>Figura 1 – Amostra original coletada na Embrapa.

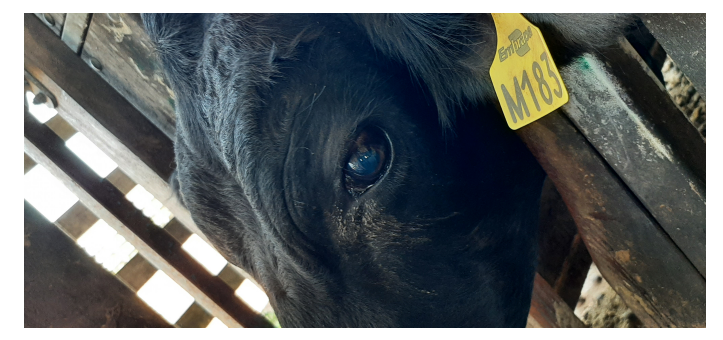

Fonte: Autor (2022).

#### <span id="page-23-1"></span>2.7.1 Composição da base de imagens

Foram coletadas, durante uma atividade de manejo na sede da Embrapa em Bagé, um total de 699 imagens da região da cabeça dos 54 animais, identificados pelo brinco conforme descrito anteriormente. Em paralelo, foram coletadas amostras de sangue para a realização dos exames laboratoriais com o objetivo de obter o VG individual de cada animal. A Tabela [1,](#page-23-0) representa a organização dos dados coletados, identificados com a numeração do brinco do animal, o seu VG e número de imagens coletadas.

| Amostra      | <b>Brinco</b> |            | Valor do VG $No$ de imagens coletadas |
|--------------|---------------|------------|---------------------------------------|
| $_{01}$      | M175          | 30         | 14                                    |
| 02           | M176          | 30         | 20                                    |
| 03           | M196          | 25         | 15                                    |
| 04           | M249          | 34         | 23                                    |
|              |               |            | ٠                                     |
|              |               |            |                                       |
|              |               |            |                                       |
| 54           | M499          | 36         | 13                                    |
| <b>Total</b> |               | 54 valores | 699 imagens                           |

<span id="page-23-0"></span>Tabela 1 – Exemplo das informações coletadas durante o manejo na Embrapa.

Fonte: Autor (2022).

#### <span id="page-23-2"></span>2.7.2 Análise da base de imagens

Uma pré-seleção manual foi realizada para remover imagens com qualidade insuficiente. Aspectos como enquadramento, foco, luminosidade e olho aberto foram considerados nesta etapa para selecionar as amostras aptas, resultando em um total de 487 imagens para utilização nas etapas seguintes desta pesquisa.

#### <span id="page-23-3"></span>2.7.3 Tratamento da base de imagens

Não foram realizados ajustes de cor, contraste, luz ou outros parâmetros. Entretanto, após alguns testes com diversas resoluções, as imagens originais foram reduzidas em cerca de 80%, resultando em arquivos com tamanho de 372 x 806 *pixels*. Esta ação foi necessária para facilitar a etapa seguinte de reconhecimento e seleção da região ocular, o que reduz significativamente o tempo de treinamento do modelo.

#### <span id="page-24-0"></span>2.8 Definição das Redes Neurais

Conforme observado nos trabalhos localizados na revisão bibliográfica, diversas abordagens podem ser adotadas para atingir resultados de classificação ou regressão. Entretanto, por se tratar de uma pesquisa utilizando imagens, e, conforme demonstram os resultados obtidos nos trabalhos relacionados, a escolha da utilização de RNC's demonstra uma ampla capacidade de atender aos objetivos listados nesta pesquisa. Esta escolha está associada à possibilidade de utilização de um conjunto de camadas distintas, capazes de identificar bordas, texturas, objetos, entre outros elementos, resultando dessa forma, em modelos preditivos mais precisos.

#### <span id="page-24-1"></span>2.8.1 Escolha da Arquitetura

Em função dos bons resultados encontrados no trabalho apresentado por Atkinson et al. (2020), a arquitetura inicial adotada para o desenvolvimento desta pesquisa foi a implementação padrão da *Resnet-101*. Todavia, os resultados obtidos com uma arquitetura própria demonstraram melhor desempenho.

Em relação à camada densa, foram utilizados 1000 neurônios na camada de entrada e 1 neurônio na camada de saída, responsável pelo valor predito do VG. Foram testadas e avaliadas diferentes propostas para a camada oculta, com número de neurônios variável, todas utilizando a função de ativação do tipo *ReLU* nas camadas ocultas.

#### <span id="page-24-2"></span>2.8.2 Treinamento

O conjunto de dados foi dividido utilizando o método de *holdout*, resultando em em uma partição com 80% para treino e outra com 20% para a realização dos testes. Após a execução do *holdout*, foram aplicadas as técnicas de *data augmentation* nas amostras de treino, com o objetivo de ampliar o número de imagens utilizadas durante o treinamento. Salienta-se que foi mantida a independência entre os conjuntos de treinamento e teste, de forma que imagens de um mesmo animal não estejam simultaneamente nos dois conjuntos.

# <span id="page-25-0"></span>2.8.3 Avaliação de Desempenho

A métrica adotada para a verificação da relação analisada entre a variável preditora e a variável resposta foi o coeficiente de determinação, *R* 2 , que tipicamente é utilizado para avaliação de modelos de regressão. Esta métrica é descrita na Equação 5.

#### <span id="page-26-0"></span>3 REVISÃO DA LITERATURA

Este capítulo tem como objetivo apresentar o conjunto de conceitos que compõem o arcabouço teórico necessário para a realização deste trabalho. São apresentados os conceitos básicos de Tristeza Parasitária Bovina e Inteligência Artificial, além dos trabalhos correlatos encontrados durante a revisão sistemática de literatura.

#### <span id="page-26-1"></span>3.1 Tristeza Parasitária Bovina

A tristeza parasitária bovina (TPB) compreende duas enfermidades, que acometem rebanhos no mundo todo, amplamente descritas na literatura: a *babesiose*, causada pelos protozoários *Babesia bovis* e *Babesia bigemina*, e a anaplasmose causada pela *rickettsia Anaplasma marginale* (ALMEIDA et al., 2006; [COSTA et al.,](#page-78-0) [2011;](#page-78-0) [GONÇALVES; MACÊDO,](#page-79-1) [2000\)](#page-79-1). De acordo com [Santos et al.](#page-84-0) [\(2019\)](#page-84-0), os agentes etiológicos do complexo composto pela babesiose e anaplasmose possuem diversos fatores em comum, além de serem parasitas intracelulares obrigatórios e responsáveis por infectar as hemácias. Estas características acarretam na presença de sinais clínicos semelhantes, em função de ocorrer a destruição das células infectadas.

Dentre as espécies de carrapatos que transmitem a doença, a mais significativa e ameaçadora para a pecuária é *Rhipicephalus (Boophilus) microplus* (carrapato do gado), vetor dos agentes da TPB. Conforme [Lew-Tabor e Valle](#page-81-3) [\(2016\)](#page-81-3), as regiões tropicais e subtropicais são os locais que o carrapato do gado ocorre com maior frequência, expondo 80% das populações de gado a esse vetor e, consequentemente, acarretando em enormes perdas anuais. A ocorrência de vetores e hemoparasitas, impactam negativamente à produção, refletindo em prejuízos de bem estar animal, ganho de peso, mortalidade e principalmente da permanência de carrapatos com resistência ao emprego de drogas utilizadas de maneira indiscriminada [\(DIERINGS; WILMSEN,](#page-79-2) [2021\)](#page-79-2).

De acordo com as características epidemiológicas do carrapato, as áreas de ocorrência de TPB podem ser classificada como:

• a) área de estabilidade enzoótica: ocorre entre os paralelos 32º N e 32º S, mas fora das zonas marginais. Nestas áreas de estabilidade, normalmente, mais de 75% dos animais são expostos aos agentes de TPB antes dos nove meses de idade, e o risco de surtos é mínimo [\(MAHONEY; ROSS et al.,](#page-81-4) [1972\)](#page-81-4);

- b) instabilidade enzoótica (áreas epidêmicas): áreas próximas aos paralelos 32º N e 32º S, conhecidas como zonas marginais. No Brasil, o sul do Rio Grande do Sul encontra-se nesta condição. Especial atenção deve ser dada às zonas marginais, onde ocorre interrupção do ciclo do carrapato durante o inverno e os animais nem sempre são naturalmente desafiados $^1$  $^1$  com os agentes da TPB antes dos nove meses de idade. Nas áreas marginais é comum que menos de 75% dos animais sejam infectados até esta idade (Mahoney; Ross, 1972), e há alto risco de surtos de TPB devido ao número insuficiente de animais protegidos por terem entrado previamente em contato com os agentes causais [\(SANTOS et al.,](#page-84-0) [2019\)](#page-84-0);
- c) área livre: áreas sem a ocorrência do carrapato *R. (B.) microplus*, ao norte do paralelo 32º N ou ao sul do paralelo 32º S. Ainda, regiões de elevada altitude, onde o desenvolvimento do vetor é limitado pelo frio, podem ser consideradas áreas livres, sendo ambas (zonas de frio e ao sul do paralelo 32º S), mais propensas à surtos da doença [\(ROSA; TREVISAN; MONTAGNER,](#page-83-2) [2020\)](#page-83-2).

Áreas de instabilidade enzoótica impedem o desenvolvimento do carrapato durante uma parte do tempo (seca ou frio), impossibilitando dessa forma o contato do bovino com carrapatos. Desse modo, conforme apresentado na Figura [2,](#page-28-0) o período compreendido entre julho e setembro representa o inverno no sul do País ocasionando a impossibilidade do contato com o vetor. A época mais frequente de ocorrência da doença é o outono, com 42% dos surtos observados nos meses de abril e maio, e é explicada pelas condições climáticas da região, que determinam maiores infestações pelo carrapato (ALMEIDA et al., 2006). Adicionalmente, de acordo com Alonso et al. (1992), fatores relacionados a taxa de infecção do carrapato, taxa de infestação do gado, genética do animal, uso de acaricidas, taxa de lotação e dados climáticos são fatores que necessitam ser observados também.

A imunidade contra Babesia spp. e Anaplasma spp. depende da resistência inata do hospedeiro, em adição às respostas específicas contra os antígenos destes hemoparasitos (ARAÚJO; MADRUGA, 1998). Uma técnica de reinfecção continuada, conhecida como "imunidade concomitante", é citada por [Santos et al.](#page-84-0) [\(2019\)](#page-84-0) como uma maneira de expor os animais, de maneira controlada, ao vetor para que ocorra a inoculação de *Babesia* sp. ou *A. marginale*. Esta ação possibilita que não ocorra o desenvolvimento da forma clínica da TPB e reforça a necessidade de manutenção controlada de uma carga baixa do vetor em meio ao rebanho. Conforme [Santos et al.](#page-84-0) [\(2019\)](#page-84-0), o contato anual dos

<sup>&</sup>lt;sup>1</sup>Desafiado: exposição dos animais a agentes causais de doenças.

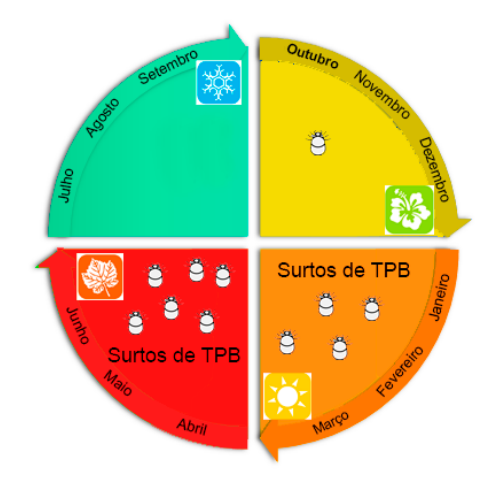

<span id="page-28-0"></span>Figura 2 – Representação do ciclo de um ano na região sul do Rio Grande do Sul.

Fonte: Adaptado de [Santos et al.](#page-84-0) [\(2019\)](#page-84-0).

bezerros e de bovinos adultos com o carrapato na primavera é a melhor estratégia, pois é neste período que a exposição acontece de maneira leve a moderada. Uma população de carrapatos deve estar controlada em níveis economicamente viáveis, favorecendo uma dose infectante ao animal de forma a proporcionar a capacidade de resposta imunológica anterior ao aumento da parasitemia [\(GONÇALVES; MACÊDO,](#page-79-1) [2000\)](#page-79-1).

[Silva et al.](#page-84-5) [\(2021\)](#page-84-5) destacou que os sinais clínicos se iniciam duas a três semanas após a inoculação do agente pelo carrapato, se caracterizando por febre de 40 a 41,5°C, que desaparece de 12 a 24 horas e normaliza, anemia com redução do volume globular (VG), apatia, ataxia, palidez da mucosa, inapetência, desidratação, perda do apetite, anorexia, tremores musculares, taquicardia, taquipnéia, movimentos ruminais reduzidos, prostração, ranger dos dentes, lactação reduzida, desidratação e hemoglobinemia. Quando o agente envolvido for *Babesia bovis*, os principais achados de necropsia são: mucosas e serosas acentuadamente pálidas, fígado e baço escuros, congestos e aumentados de volume, vesícula biliar distendida e os linfonodos aumentados e escuros [\(LEMOS; NAKAZATO; SALVADOR,](#page-81-5) [1998\)](#page-81-5). Na Figura [3](#page-29-0) são demonstradas as mucosas esbranquiçadas, característica presente nos animais infectados por *B. bovis*.

A babesiose por *B. bigemina* se caracteriza por febre e anemia hemolítica, com hemoglobinúria. As mucosas ocular, vaginal ou prepucial estarão pálidas, podendo apresentar-se levemente amareladas (ictéricas) [\(KESSLER; SCHENK,](#page-80-1) [1998\)](#page-80-1), conforme pode ser visto na Figura [4.](#page-29-1)

Estes sinais clínicos constituem evidências preliminares para um diagnóstico presuntivo de TPB. Conforme descreveram [Costa et al.](#page-78-0) [\(2011\)](#page-78-0), por se tratar de sinais

<span id="page-29-0"></span>Figura 3 – Características visíveis encontradas em animais infectados por *Babesia bovis* apresentando mucosas esbranquiçadas.

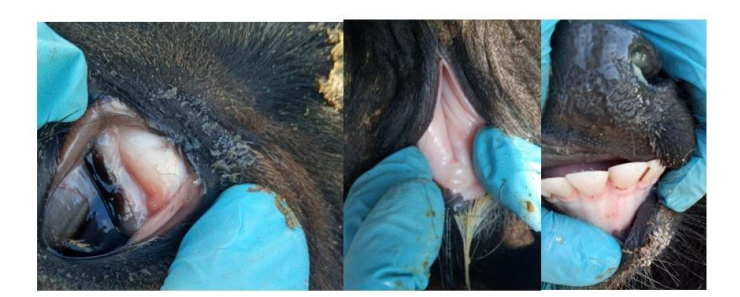

Fonte: Animal (2021).

<span id="page-29-1"></span>Figura 4 – A mucosa ocular amarelada (icterícia) é umas das características mais comuns presentes em animais afetados com *Anaplasma*.

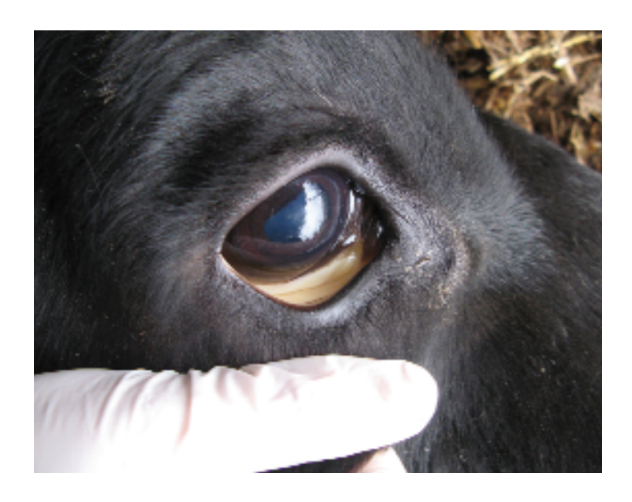

Fonte: [Martín](#page-81-6) [\(2014\)](#page-81-6).

clínicos, que podem ser facilmente confundidos com outras enfermidades, a realização de exames laboratoriais para efetiva confirmação se torna extremamente importante. Dentre os exames laboratoriais que podem ser realizados para a identificação da TPB, [Vespasiano](#page-85-4) [\(2016\)](#page-85-4) elencou alguns procedimentos, invasivos, como o esfregaço sanguíneo, volume globular (VG), reação de imunofluorescência indireta e testes moleculares, que necessitam a coleta de sangue do animal para as análises. Conforme estudo conduzido por Bahia et al. (2020), as amostras de sangue coletadas devem ser armazenadas em tubos contendo anticoagulante ácido etilenodiamino tetraacético para a realização de análises posteriores e seleção de possíveis tratamentos.

Segundo [Gonçalves e Macêdo](#page-79-1) [\(2000\)](#page-79-1), a realização da análise de quatro parâmetros é indicada com o objetivo de racionalizar os tratamentos: temperatura corporal, parasitemia, hematócrito e patogenicidade dos agentes etiológicos. A temperatura corporal deve ser medida duas vezes ao dia, realizando exames de esfregaços de sangue

periférico e avaliando o volume globular. A análise da resposta imune, por meio de testes sorológicos, deve ser realizada ao término de cada fase do processo. Adicionalmente, a combinação entre tratamentos específicos e terapia de suporte inclui manter o animal o mais calmo possível tendo sempre água e alimento disponível, uso de soro, hepatoprotetores e analgésicos. Em casos mais graves, quando o hematócrito apresentar valores abaixo de 12%, deve-se realizar transfusão sanguínea conforme descrito por [Santos et al.](#page-84-0) [\(2019\)](#page-84-0) e [Dierings e Wilmsen](#page-79-2) [\(2021\)](#page-79-2) como uma possibilidade de tratamento quando há ocorrências isoladas da TPB. É indicado, ainda, realizar o tratamento no local, evitando desse modo que o animal seja movimentado e, consequentemente, agravada sua situação.

Diversas doenças acometem os rebanhos e causam significativas perdas produtivas e econômicas dentro de uma propriedade. Todavia, a TPB se destaca por ser uma doença facilmente confundida com outras citadas na literatura e que necessita de conhecimentos técnicos e procedimentos específicos e invasivos para seu diagnóstico. Neste contexto, a precisão e agilidade dos exames e resultados impactam diretamente na diminuição das ocorrências e, em consequência, nas perdas econômicas e, principalmente, nas perdas de animais causadas pela enfermidade.

#### <span id="page-30-0"></span>3.2 Inteligência Artificial

Recursos computacionais são amplamente utilizados na ciência em função do seu poder de análise de grandes quantidades de dados em tempo reduzido, em comparação com o trabalho humano. A inteligência artificial (IA) é definida como a inteligência exibida por uma entidade artificial para resolver problemas complexos e tal entidade é geralmente assumida como um computador ou máquina [\(STRONG,](#page-84-6) [2016\)](#page-84-6). Segundo [Brynjolfsson e Mcafee](#page-78-1) [\(2017\)](#page-78-1), os recursos apresentados pela IA estão avançando e melhorando em grande velocidade, tendo destaque nas áreas de percepção (fala, reconhecimento de imagens, transcrição) e cognição (resolução de problemas, segurança, automação).

Estas evoluções se refletem também em diversas outras áreas, dentre as quais podem ser citadas medicina, agricultura, esporte, tecnologia e clima, auxiliando, desse modo, nas análises necessárias para encontrar soluções mais precisas e acessíveis. As técnicas de IA permitem capturar os detalhes complexos de cada situação e fornecer a solução mais adequada para um problema específico. Aos poucos, problemas muito

complexos estão sendo resolvidos com o desenvolvimento de várias técnicas de IA (BANNERJEE et al., 2018).

Na área da saúde, [Bughin et al.](#page-78-2) [\(2017\)](#page-78-2) apontaram por exemplo, a IA combinada com a digitalização dos serviços de saúde cria mecanismos para que os médicos monitorem ou diagnostiquem pacientes remotamente, por meio de sensores sem fio vestíveis. Desse modo, o resultado será uma transformação na maneira como tratamos as doenças crônicas, que representam uma grande parte dos orçamentos destinados à saúde. De acordo com Amann et al. (2020), a utilização de IA cria mecanismos de suporte para os médicos, que adicionam opções de tratamento de doenças por meio da combinação entre modelos treinados e peculiaridades de cada paciente.

A utilização de IA estende-se também à produção bovina, criando mecanismos capazes de auxiliar nas decisões ou diagnósticos da produção. Conforme [Pimpa et al.](#page-82-1) [\(2019\)](#page-82-1), é possível utilizar recursos de IA para relacionar fatores do ambiente em que o animal está inserido, meio ambiente, alimentação e nutrição por exemplo, para criar ferramentas de suporte e apoio à decisão para o manejo do gado.

#### <span id="page-31-0"></span>3.2.1 Aprendizado de Máquina

Aprendizado de máquina (AM), ou *machine learning* em inglês, apresenta um crescimento significativo dentre diversas outras áreas, encontrando-se na interseção da ciência da computação e da estatística, e no centro da inteligência artificial e da ciência de dados, conforme apontaram [Jordan e Mitchell](#page-80-2) [\(2015\)](#page-80-2). Nos seus estudos preliminares, [Friedberg](#page-79-3) [\(1958\)](#page-79-3) definiu a importância de criar mecanismos que façam com que as máquinas possam evoluir, de modo autônomo, resultando em novas habilidades, ao mesmo tempo que o computador consiga aprender e escolher dentre as opções disponíveis.

Os sistemas de AM não estão apenas substituindo algoritmos mais antigos em muitas aplicações, mas agora são superiores em muitas tarefas que antes eram feitas melhor por humanos [\(BRYNJOLFSSON; MCAFEE,](#page-78-1) [2017\)](#page-78-1). O que o AM pode fazer é realizar análise preditiva, por exemplo, bem mais rápida e precisa que qualquer ser humano. Como resultado, ele ajuda as pessoas a trabalhar de forma mais eficiente [\(MUELLER; MASSARON,](#page-82-2) [2019\)](#page-82-2). O aprendizado de máquina oferece uma alternativa mais eficiente para capturar o conhecimento em dados para melhorar gradualmente o desempenho de modelos preditivos e tomar decisões baseadas em dados [\(RASCHKA,](#page-83-3)

[2015\)](#page-83-3).

A forma como o aprendizado ocorre está diretamente associada aos padrões encontrados pelos algoritmos utilizados dentro dos dados de treinamento, que são uma parcela do conjunto de dados disponíveis. Dessa forma, [Klompenburg, Kassahun e Catal](#page-80-3) [\(2020\)](#page-80-3) observaram que os padrões e correlações aprendidos no treinamento são a base para a construção do modelo preditivos baseados nas experiências passadas. O restante dos dados, desconhecidos até então para o sistema pois não foi utilizado no treinamento, possibilita a realização de testes para avaliação da capacidade preditiva dos modelos treinados. Os diversos sistemas de AM possuem características particulares e comuns, que possibilitam sua classificação quanto à linguagem de descrição, modo, paradigma e forma de aprendizado utilizado [\(MONARD; BARANAUSKAS,](#page-82-3) [2003\)](#page-82-3). Estas características estão relacionadas aos métodos de indução e inferência utilizados para o obter novos conhecimentos.

Os métodos de aprendizado podem ser classificadas em três tipos: i) aprendizado supervisionado, no qual [Michie, Spiegelhalter e Taylor](#page-82-4) [\(1994\)](#page-82-4) definiram que os dados necessitam de rótulos que indiquem a classe que pertencem ou a saída desejada, para serem utilizados no treinamento, e citam as redes *percepetron* e *multiLayer perceptron (MLP)* como exemplo; ii) aprendizado não supervisionado refere-se ao caso de amostras não acompanhadas dos rótulos identificadores de classe ou saída desejada; iii) aprendizado por reforço que, consiste em uma técnica que se baseia na tentativa e erro, onde se pode atribuir uma gratificação para cada resultado considerado 'bom' e uma penalidade para o considerado 'ruim' [\(SANTOS et al.,](#page-84-7) [2010\)](#page-84-7), dessa forma o objetivo é maximizar as gratificações em curto e longo prazo.

Na subseção seguinte, o aprendizado supervisionado será abordado de maneira mais detalhada, por se tratar do método de aprendizagem adotado para as investigações deste trabalho.

#### <span id="page-32-0"></span>3.2.2 Aprendizado Supervisionado

O aprendizado supervisionado consiste em aprender a fazer predições a partir de um conjunto de dados em que os rótulos ou valor de saída da variável resposta são conhecidos [\(IZBICKI; SANTOS,](#page-80-4) [2020\)](#page-80-4). [Prati](#page-83-4) [\(2006\)](#page-83-4) acrescentou ainda, que através do aprendizado supervisionado é possível encontrar uma hipótese que consiga classificar novos registros entre os rótulos de classes existentes, ou predizer o valor de saída desejado. O termo supervisionado refere-se ao modo como os dados são tratados, necessitando uma rotulação prévia ao seu uso para o aprendizado, feita por um especialista (ou supervisor) ou método analítico. Ou seja, o objetivo do aprendiz, ou modelo, é aprender padrões que classifique novas amostras (no conjunto de teste) analisando amostras que já tenham recebido um rótulo de classe ou valor de saída, conforme apresentado na Figura [5](#page-33-0) [\(LEARNED-MILLER,](#page-81-7) [2014\)](#page-81-7).

<span id="page-33-0"></span>Figura 5 – Modelo do aprendizado supervisionado.

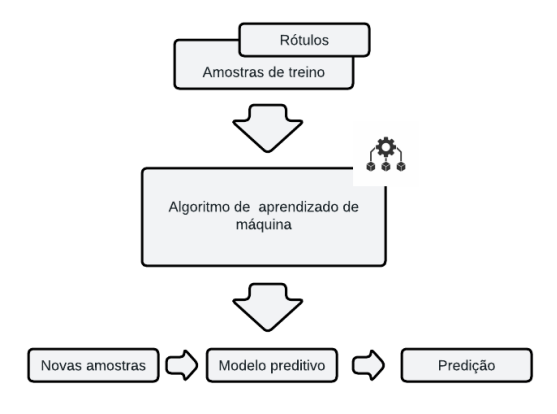

Fonte: Adaptado de [Raschka](#page-83-3) [\(2015\)](#page-83-3).

Para [Cechinel e Camargo](#page-78-3) [\(2019\)](#page-78-3) o paradigma do aprendizado supervisionado funciona como uma maneira acessível de classificar ou modelar variáveis de entrada, previamente rotuladas, com o objetivo de predizer a variável de saída. Problemas relacionados à classificação e de regressão costumam ser os mais comuns no aprendizado supervisionado, tendo como diferença entre eles o tipo de variável de saída. Enquanto a saída da classificação é categórica, a saída da regressão se apresenta como uma variável numérica.

Este relacionamento geralmente descreve uma dependência ou função *fo*(*x*) presente de forma implícita em um conjunto de treinamento  $D = [x(i), y(i)] \in \Re x \Re x$ , *i* = 1,...,*l* consistindo de *l* pares  $(x_1, y_1)$ , $(x_2, y_2)$ , ..., $(x_l, y_l)$ . As entradas *x* consistem em um vetor n-dimensional onde  $x \in \Re$ , e as saídas y consistem em um vetor n-dimensional onde *y* ∈  $\Re$  [\(CAMARGO et al.,](#page-78-4) [2015\)](#page-78-4). Para a validar se o treinamento obteve sucesso, pode-se apresentar novas amostras e, deste modo, avaliar o quanto o resultado se aproxima com o valor real.

#### <span id="page-34-0"></span>*3.2.2.1 Avaliação do aprendizado*

Avaliar as métricas que mensuram o resultado da aplicação do algoritmo é uma etapa importante dentro do estudo. Os parâmetros do processo de aprendizagem do algoritmo devem ser ajustados a fim de se maximizar as métricas como acurácia, precisão, sensibilidade, coeficiente de determinação e matriz de confusão, até se obter um modelo ótimo de regressão ou classificação. De acordo com [Dalianis](#page-78-5) [\(2018\)](#page-78-5), uma prática adotada no desenvolvimento das soluções consiste em utilizar uma parte do conjunto de total de dados para o treinamento do modelo. Outra parte do conjunto de dados é reservada para análise de erros do algoritmo e ajustes de parâmetros, sendo denominada de conjunto de teste. Desse modo, o foco da avaliação é tornar o modelo mais preciso diante da avaliação de novas amostras apresentadas. A seguir são detalhados os métodos de divisão e métricas utilizados para avaliação da aprendizagem dos modelos.

### <span id="page-34-1"></span>*3.2.2.2 Divisão da base de dados*

O volume de dados para realizar o treinamento é um fator que pode gerar impacto nos resultados, pois, caso os dados sejam escassos, os resultados podem ser comprometidos. De acordo com [Handelman et al.](#page-80-5) [\(2019\)](#page-80-5), a forma mais adequada de testar se o modelo desenvolvido está funcionando conforme o esperado, é testá-lo com uma nova amostra da população.

A divisão de um *dataset* (conjunto de dados) em dois grupos, que são os conjunto de treinamento e conjunto de teste, possibilita que uma parcela dos dados (dados de treinamento) seja utilizada para criar ou treinar o modelo que realizará as predições e a outra parcela (dados de teste) para testar o quão bem o modelo se ajustou ao problema. De acordo com [Yadav e Shukla](#page-85-5) [\(2016\)](#page-85-5), este esquema de divisão entre treinamento e teste apresentou grande valia no processo de criação dos modelos, pois é necessário existir um equilíbrio entre as amostras para cada grupo.

Os dados de treinamento são utilizados durante o processo de aprendizagem com seus rótulos, ou valores de saída, já conhecidos. Dessa forma, os modelos são treinados com base nas informações contidas em cada amostra selecionada para o grupo de treinamento. Os dados de teste, assim como os de treinamento, também possuem seus rótulos conhecidos, permitindo a mensuração do desempenho das predições realizadas pelo modelo. Estas ações auxiliam na escolha do modelo, de acordo com a(s) métrica(s) adotadas, garantindo dessa forma, predições ou classificações com maior índice de

acertos. [Soares et al.](#page-84-8) [\(2020\)](#page-84-8) complementaram ainda que esta técnica permite avaliar a capacidade de generalização de um modelo, ou seja, se o modelo se adaptou (aprendeu) corretamente durante o processo de treinamento, de modo que, novas amostras possam ser analisadas corretamente, em outras palavras, este processo permite analisar a medida de desempenho em dados não vistos anteriormente.

Cada amostra existente dentro das partições pode ser utilizada repetidas vezes, tanto no conjunto de teste quando no de treinamento, na intenção de aprimorar a avaliação dos resultados, mas nunca em ambas partições simultaneamente. A utilização desta abordagem é explorada em problemas caracterizados em predizer resultados em novas amostras. Na literatura, as metodologias de validação cruzada mais comumente encontradas incluem: *k-fold*, *holdout* e *leave-one-out*, descritas a seguir.

- *k-fold*: Conforme [Batista](#page-78-6) [\(2018\)](#page-78-6) a síntese do método consiste em dividir aleatoriamente o conjunto de dados em *k folds*, a fim de que *k-1 folds* sejam usadas para treinamento e o restante (*1 fold*), para teste. O processo é repetido *k* vezes e, desse modo, as *folds* são trocadas até que todas elas sejam utilizadas para treino e teste com as *folds* restantes (*k-1*). A validação cruzada é um método que calcula a média das medidas de desempenho e pode ser aplicada em diversos algoritmos, como regressão e classificação (ARLOT; CELISSE, 2010).
- Método *holdout*: De acordo com [Batista](#page-78-6) [\(2018\)](#page-78-6) este método consiste em dividir o conjunto de dados em uma porcentagem *p* para treinamento e (100-*p*) para teste. A porcentagem reservada para *p*, treinamento, pode ser dividida ainda em um conjunto de validação. Costuma-se utilizar as proporções 70% das amostras para treino e 30% restantes para teste, ou 80% das amostras para treino e 20% restantes para teste, ainda que não existam fundamentos teóricos para estes valores de divisão.
- Método *leave-one-out*: Esta abordagem é um caso especial de validação cruzada. É computacionalmente dispendiosa e normalmente se restringe as aplicações com um volume de dados menores. Para uma amostra de tamanho *n* um modelo é treinado utilizando (*n* - 1) amostras; o modelo é, então, testado na única amostra remanescente. Este processo é repetido *n* vezes, cada vez removendo uma das *n* amostras de treinamento e testando o modelo resultante na amostra remanescente [\(GAVIN; TEYTAUD,](#page-79-4) [2002\)](#page-79-4).
#### *3.2.2.3 Matriz de confusão*

De acordo com [Rodriguez](#page-83-0) [\(2015\)](#page-83-0) para estimar a precisão de uma classificação é necessário considerar os quatro possíveis resultados obtidos na matriz de confusão (Tabela [2\)](#page-36-0) e analisar quais previsões foram corretas, que são os verdadeiros-positivos (TP) e verdadeiros-negativos (TN), e quais foram incorretas, que são os falsos-positivos (FP) e falsos-negativos (FN).

- TP (True Positive) amostras da classe positiva preditas corretamente;
- TN (True Negative) amostras da classe negativa preditas corretamente;
- FP (False Positive) amostras da classe negativa que foram preditas incorretamente;
- <span id="page-36-0"></span>• FN (False Negative) - amostras da classe positiva que foram preditas incorretamente;

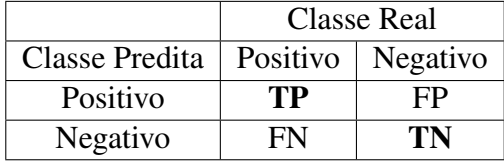

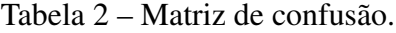

Um modelo de classificação pode ser avaliado de forma mais abrangente com o uso de outras métricas, tais como acurácia, precisão, sensibilidade e especificidade. Já em modelos de regressão, costuma-se utilizar como métrica de avaliação o coeficiente de determinação (*R* 2 ).

# *Acurácia (A)*

Representa o desempenho geral do modelo, resultando em um valor entre 0 e 1 (ou como uma porcentagem entre 0% e 100%), onde um valor próximo de 1 indica um modelo altamente preciso, enquanto um valor próximo de 0 indica um modelo com baixa precisão. Esta métrica quantifica numericamente, dentre todas as classificações, quantas o modelo gerou um resultado correto, independente da classe. A acurácia é definida pela Equação [1.](#page-37-0) Apesar da acurácia ser uma métrica simples, de fácil uso e interpretável, ela pode não ser apropriada em todos os casos, especialmente quando os dados estão

Fonte: Autor (2022).

desbalanceados (ou seja, quando uma classe é muito mais frequente do que outras).

<span id="page-37-0"></span>
$$
A = \frac{TP + TN}{TP + TN + FP + FN}
$$
 (1)

#### *Precisão (P)*

Um valor comumente destacado nos estudos pesquisados é a medida de precisão [\(RUFINO; VEIGA; NAKAMOTO,](#page-83-1) [2016;](#page-83-1) [VIEIRA et al.,](#page-85-0) [2018;](#page-85-0) [VIEIRA et al.,](#page-85-1) [2021\)](#page-85-1), que é o número de classificações positivas corretas feitas em relação a todas as classificações positivas, resultando em um valor entre 0 e 1. Quanto mais próximo a 1 for o valor da precisão, melhor é o modelo [\(HANDELMAN et al.,](#page-80-0) [2019\)](#page-80-0). Basicamente, esta métrica consiste na razão entre o número de amostras verdadeiros positivos pelo número total de amostras previstas como positivas, conforme expresso na Equação [2.](#page-37-1)

<span id="page-37-1"></span>
$$
P = \frac{TP}{TP + FP} \tag{2}
$$

Neste caso, se existirem por exemplo, 700 verdadeiros positivos e 300 falsos positivos, pode-se concluir que a precisão encontrada é 700/(700 + 300) = 0,70 ou 70%.

# *Sensibilidade (S)*

A taxa de verdadeiros positivos também é conhecida como *recall* ou sensibilidade, e é a probabilidade de o modelo detectar as amostras verdadeiramente positivas, conforme apresentado na Equação [3.](#page-37-2)

<span id="page-37-2"></span>
$$
S = \frac{TP}{TP + FN} \tag{3}
$$

# *Especificidade (E)*

<span id="page-37-3"></span>A especificidade consiste na probabilidade do modelo detectar as amostras verdadeiro negativas, dentre as que foram classificadas como negativas. É obtida através da divisão das amostras negativas classificadas corretamente (TN) pelo número total das amostras classificadas como negativas (TN+FP), conforme demonstrado na Equação [4.](#page-37-3)

$$
E = \frac{TN}{TN + FP} \tag{4}
$$

# *Coeficiente de Determinação (R*<sup>2</sup> *)*

O coeficiente de determinação, *R* 2 , é uma métrica para avaliar a qualidade de modelos de regressão, em que a valor predito da variável resposta é ˆ*y* e o valor real é *y*, para verificar quão bem a equação de regressão se ajusta aos dados. É o quadrado de R, que fornece o grau de correlação entre duas variáveis numéricas, e está representado na Equação [5.](#page-38-0) Quanto mais próximo de 1 o valor obtido pelo *R* 2 , melhor o modelo conseguiu se ajustar aos valores da variável resposta.

<span id="page-38-0"></span>
$$
R^2 = 1 - \frac{SQ_E}{SQ_T} \tag{5}
$$

<span id="page-38-1"></span>onde a Soma dos Quadrados do Erro (*SQE*), ou soma dos quadrados dos resíduos, e apresenta o desvio entre os valores reais e os preditos pelo modelo, conforme apresentado na Equação [6.](#page-38-1)

$$
SQ_E = \sum_{i=1}^{n} (y_i - \widehat{y}_i)^2
$$
\n(6)

onde  $y_i$  o valor da variável a ser prevista,  $\hat{y}_i$  o valor previsto para  $y_i$  e *n* é o número de amostras.

A Soma dos Quadrados Total (*SQ<sup>T</sup>* ) representa a variância presente nos dados.

$$
SQ_T = \sum_{i=1}^{n} (y_i - \overline{y})^2
$$
\n(7)

onde *y<sup>i</sup>* o valor da real variável, *y* é o valor médio da variável par todas as amostras e *n* é o número de amostras.

## *3.2.2.4 Algoritmos*

De acordo com [Caruana e Niculescu-Mizil](#page-78-0) [\(2006\)](#page-78-0), diversos algoritmos de aprendizado supervisionado foram apresentados nos últimos anos para diferentes aplicações. Dentre os algoritmos que se destacam, é possível citar: Redes Neurais Artificiais, Árvores de Decisão e Regressão, Redes Bayesianas e *k-Nearest Neighbors* (KNN).

## *Algoritmo K-nearest neighbor (KNN)*

O algoritmo do vizinho mais próximo (*K-Nearest Neighbor*) usa uma intuição simples para classificar as amostras de teste. Supondo que se tenha alguma maneira de calcular uma noção de distância (D) entre duas amostras  $x_1$  e  $x_2$ :  $D(x_1, x_2)$ , a função de classificação do KNN consiste em retornar 0 quando as características das amostras *x*<sup>1</sup> e *x*<sup>2</sup> são exatamente as mesmas, e retornar números maiores à medida que aumenta a diferença entre características das duas amostras analisadas. A construção do raciocínio que constitui a fórmula completa pode ser visto em [Learned-Miller](#page-81-0) [\(2014\)](#page-81-0). Para cada amostra a ser classificada, são analisados os *k* vizinhos mais próximos. Para a nova amostra, será atribuída a classe mais comum entre estes *k* vizinhos.

## *Árvore de classificação e regressão*

A estrutura do algoritmo da árvore de classificação e regressão é construída começando com a raiz da árvore e descendo até suas folhas. O nome palindrômico da família enfatiza que seus membros realizam a Indução Top-Down das Árvores de Decisão (*Top-Down Induction of Decision Trees*) [\(QUINLAN,](#page-83-2) [1986\)](#page-83-2). A classificação de uma nova amostra começa pela raiz da árvore e segue através de cada sub-nó de decisão em função do valor do novo atributo até que um nó final seja alcançado. Desse modo, a classificação ocorre através da classe correspondente ao nó final, conforme mostrado na Figura [6.](#page-39-0) [Lorensi et al.](#page-81-1) [\(2021\)](#page-81-1) mencionaram que a posição em relação a raiz indica a relevância do preditor, ou seja, quanto mais perto da raiz da árvore mais importante é o indicador.

<span id="page-39-0"></span>Figura 6 – Nós da árvore de decisão.

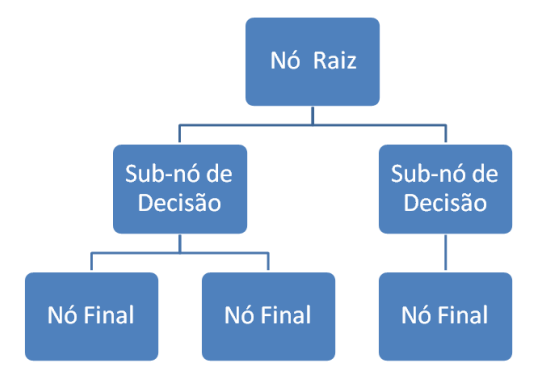

De acordo com [Priyam et al.](#page-83-3) [\(2013\)](#page-83-3) o algoritmo de árvore de decisão pode ser implementado de forma serial ou paralela com base no volume de dados, espaço de memória disponível no computador e escalabilidade do algoritmo. As árvores de decisão podem ser usadas para descobrir recursos e extrair padrões em grandes bancos de dados que são importantes para discriminação e modelagem preditiva [\(MYLES et al.,](#page-82-0) [2004\)](#page-82-0).

Outra abordagem para o uso deste modelo de algoritmo consiste em uma árvore de regressão, composta pela mesma estrutura da árvore de decisão. Entretanto, para o caso de variável resposta quantitativa, as árvores de decisão são denominadas árvores de regressão [\(PIANUCCIA; PITOMBOA,](#page-82-1) [2019\)](#page-82-1).

## 3.2.3 Redes Neurais Artificiais

Em sua forma mais geral, uma rede neural é uma abordagem projetada para simular a maneira como o cérebro realiza uma tarefa particular, sendo normalmente implementada utilizando-se componentes eletrônicos ou é simulada por propagação em um computador digital [\(FLECK et al.,](#page-79-0) [2016\)](#page-79-0). Redes Neurais Artificiais (RNAs) são utilizadas com certa frequência para resolver desafios considerados complexos, como por exemplo: problemas que vão desde reconhecimento de fala até predição de estrutura secundária de proteínas, classificação de cânceres e predição de genes.

[Mekanik et al.](#page-82-2) [\(2013\)](#page-82-2) descreveram que as RNAs têm como inspiração as redes neurais humanas, conforme demonstrado na Figura [7,](#page-41-0) que processa dados para encontrar relações entre entradas e saídas. Os *dendritos* remetem a um conjunto de fibras nervosas que se ligam ao núcleo da célula. Do corpo da célula parte um único filamento, chamado de *axônio*, cuja função consiste em se conectar com outros neurônios por meio dos terminais sinápticos através de pulsos elétricos desencadeados por meio de processos químicos complexos. Dessa forma, o ajuste do peso (positivo ou negativo) que será multiplicado por cada nova entrada resulta na intensidade de cada sinapse. Estas características inspiraram o desenvolvimento de modelos matemáticos de sistemas nervosos.

O trabalho proposto por [Rosenblatt](#page-83-4) [\(1958\)](#page-83-4), apresentou o *perceptron* como um modelo probabilístico para explicar como o cérebro armazena e organiza informações, estabelecendo uma conexão entre redes neurais artificiais e processos de aprendizado e organização de informações biológicas. Em síntese, o trabalho de Rosenblatt tem como objetivo estabelecer uma ligação entre a teoria das redes neurais artificiais, com <span id="page-41-0"></span>Figura 7 – Neurônio humano.

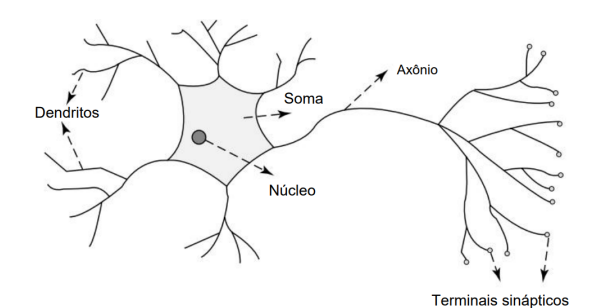

Fonte: Adaptado de Abraham (2005).

foco no *perceptron*, e os mecanismos subentendidos ao aprendizado e à organização de informações no cérebro, servindo como base para o desenvolvimento futuro de redes neurais artificiais mais sofisticadas.

Uma representação básica do *perceptron* é demonstrada na Figura [8,](#page-41-1) onde temos um conjunto de entradas, *x*1, *x*2,..., *xn*, que são associadas a pesos que controlam a importância dessas entradas. Os pesos podem ser positivos ou negativos, indicando se a entrada contribui para a ativação do *perceptron*. O *perceptron* calcula a soma ponderada das entradas multiplicadas pelos pesos, ou seja, soma ponderada  $(\Sigma) = (x_1 * w_1) + (x_2 * w_2)$  $(w_2) + ... + (x_n * w_n)$ , e adiciona o *bias* (*b*) a esse cálculo anterior, antes de passá-lo pela função de ativação. O *bias* permite que o neurônio faça ajustes para determinar a facilidade com que ele será ativado. Em outras palavras, o *bias* consiste em um parâmetro que controla o deslocamento ou o ponto de partida da ativação. O *bias* é ajustável durante o treinamento da rede neural e desempenha um papel importante na capacidade da rede de aprender a partir dos dados. Os principais conceitos e tipos de funções de ativação serão explicados nos próximos paragráfos e estão expressos na Figura [10.](#page-45-0)

<span id="page-41-1"></span>Figura 8 – Exemplo de um *perceptron* com três entradas e seus respectivos pesos.

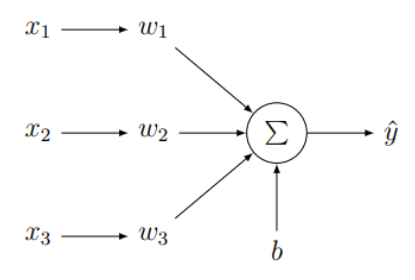

Fonte: [Biermann et al.](#page-78-1) [\(2019\)](#page-78-1).

As redes neurais mais comuns são construídas a partir de camadas de neurônios

conectadas com vários nós, de modo que uma camada recebe a entrada da camada de neurônios anterior  $(x_1, x_2, ..., x_a)$  e propaga saídas para a camada subsequente [\(JHA,](#page-80-1) [2007\)](#page-80-1). Esta arquitetura de RNA é denominada como *multilayer perceptron* (MLP) e configura uma rede *feedforward* de camadas múltiplas, com camadas de neurônios de entrada (x), ocultas (h) e de saída (y), ligadas através de pesos sinápticos, conforme apresentado na Figura [9.](#page-42-0) O modo de treinamento de uma rede *perceptron* multicamadas se configura pela propagação adiante *(forward)* das entradas e a propagação reversa *(backward)* do erro para recalcular os pesos e *bias*, caracterizando dessa forma, o processo de *backpropagation*.

<span id="page-42-0"></span>Figura 9 – Arquitetura de uma RNA do tipo MLP.

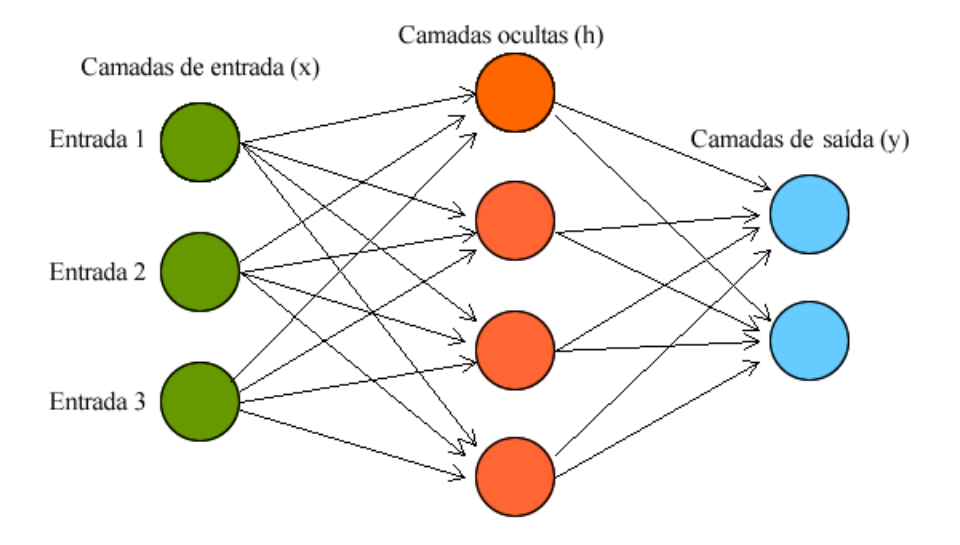

Fonte: Adaptado de [Mohanty](#page-82-3) [\(209\)](#page-82-3).

Para obter um melhor desempenho em uma rede neural, diversos hiperparâmetros como quantidade de camadas ocultas, número de neurônios, funções de ativação, entre outros, necessitam de ajustes. Dentre os hiperparâmetros que impactam nos resultados do modelo, o número de épocas (quantidade de vezes que os dados de treino são apresentados para a rede neural) é um dos principais responsáveis pelas seguintes situações: a) um modelo que não consegue aprender o suficiente dos dados de treinamento está em uma situação denominada de *underfitting* e , neste caso, não são completamente encontradas relações entre as variáveis; b) o oposto acontece quando o modelo apresenta um ótimo desempenho com os dados de treinamento, denominado *overfitting*, entretanto quando são apresentados dados de teste os resultados são ruins.

No caso do *overfitting*, a utilização de uma técnica de parada antecipada em

determinada época durante o treinamento do modelo, conhecida como *early stopping*, pode auxiliar na resolução do problema. Na prática, esta abordagem separa uma parte das amostras do conjunto de treinamento, criando o chamado conjunto de validação. É esperado que, enquanto a rede esteja aprendendo os padrões nos dados, o erro diminua nos conjuntos de treinamento e validação. Quando a rede começa a decorar os dados de treinamento, é esperado que o erro no conjunto de validação comece a aumentar. Em outras palavras, esta parada significa, que ao fim de cada época de treinamento, é verificado o valor da acurácia da classificação no conjunto de validação. Se o erro durante o treinamento começar a aumentar, isso pode ser um sinal de que o treinamento está resultando um valor diferente do esperado ou que o modelo não está mais melhorando. Nesse caso, é aconselhável encerrar o treinamento.

As RNAs podem ser aplicadas em problemas de regressão, classificação e compactação de dados, englobando situações onde existem interações não-lineares entre as variáveis dependentes e as independentes [\(SANTOS et al.,](#page-84-0) [2005\)](#page-84-0). Segundo [Sharma,](#page-84-1) [Sharma e Athaiya](#page-84-1) [\(2020\)](#page-84-1), a literatura não aponta um número mínimo ou máximo de camadas, nem indica qual a melhor função de ativação a ser usada. Entretanto, a utilização de no mínimo 2 camadas é considerada uma boa estratégia para uma melhor precisão das previsões em problemas não lineares.

A camada de entrada serve para receber os dados de entrada para processamento posterior na rede. As camadas ocultas viabilizam a busca de padrões não lineares entre os conjuntos de entrada e saída [\(MEKANIK et al.,](#page-82-2) [2013\)](#page-82-2). [Jha](#page-80-1) [\(2007\)](#page-80-1) destacou algumas características de uma arquitetura MLP: possui um número de entradas variável; flexibilidade quanto ao número de camadas ocultas e de neurônios em cada camada oculta; utiliza funções de combinação linear nas camadas de entrada; possui conexões entre a camada de entrada e a primeira camada oculta, entre camada ocultas adjacentes, e entre a última camada oculta e a camada de saída, entre outras características.

De acordo com as definições apresentadas por [Machado e Junior](#page-81-2) [\(2013\)](#page-81-2), ao percorrer as camadas modeladas em uma RNA, as entradas são ajustadas pelos pesos sinápticos e pela função de ativação ou função de transferência dos neurônios. Recebendo entradas de *n* neurônios (*yi*), o neurônio *k* calcula a sua saída através da Equação [8.](#page-43-0)

$$
y_k = AF\left(\sum_{i=1}^n (y_i w_{ki}) + b_k\right) \tag{8}
$$

<span id="page-43-0"></span>onde *y<sup>k</sup>* é a saída obtida após a aplicação da função de ativação *AF* nas amostras, e *y<sup>i</sup>*

é a saída calculada pelo neurônio *i*, *wki* representa o peso sináptico entre o neurônio *i* e o neurônio *k* e *b<sup>k</sup>* é o peso entre um valor constante e diferente de zero ao neurônio *k*, conhecido como *bias*. Se o neurônio estiver ligado às entradas, o termo *y<sup>i</sup>* é substituído pela entrada correspondente. Verifica-se que é necessário ajustar os pesos sinápticos e *bias* para se utilizar uma RNA. A estimação de tais parâmetros, denominada de treinamento, constitui-se de um processo iterativo, onde os pesos iniciais são atualizados até a convergência do processo [Machado e Junior](#page-81-2) [\(2013\)](#page-81-2). Considerando a iteração *j*, o peso *wki* é atualizado conforme expresso na Equação [9,](#page-44-0) onde tem-se *w*(*j*)*<sup>i</sup>* como sendo o vetor de correção ao parâmetro *wki* na iteração *j*.

$$
w(j)_{ki} = w(j-1)_{ki} + \Delta w(j)_i
$$
\n<sup>(9)</sup>

<span id="page-44-0"></span>A utilização de funções de ativação dentro das RNAs é responsável por limitar a amplitude dos valores de saída de um neurônio e por agregar a capacidade de não linearidade na rede. Estas saídas servem como entradas para as próximas camadas. De acordo com o descrito por [Sharma, Sharma e Athaiya](#page-84-1) [\(2020\)](#page-84-1), as funções de ativação mais utilizadas em trabalhos recentes são apresentadas na Figura [10](#page-45-0) e descritas a seguir.

- A função Linear, expressa na Figura [10\(](#page-45-0)a), é definida pela função *F*(*x*) = *ax*, sendo diretamente proporcional ao seu valor de entrada. O valor da variável *a* pode ser qualquer valor constante escolhido pelo usuário. Aqui a derivada da função *f*(*x*) não é zero, mas é igual ao valor da constante utilizada. O gradiente não é zero, mas um valor constante que é independente do valor de entrada x, o que implica que os pesos e tendências serão atualizados durante a etapa de *backpropagation* embora o fator de atualização seja o mesmo.
- Dentre as funções utilizadas nas RNAs, a função retificadora linear (ReLU, do inglês *Rectified Linear Unit*) apresentada na Figur[a10\(](#page-45-0)b), tem sido amplamente utilizada. Esta função é mais eficiente do que as outras, porque nem todos os neurônios são ativados ao mesmo tempo, mas sim um certo número de neurônios é ativado por vez. Em alguns casos, o valor do gradiente é zero, o que faz com que os pesos e vieses não sejam atualizados durante a etapa de *backpropagation* no treinamento da rede neural. Resumidamente, ReLU é uma função linear por partes, que reduz a parte negativa a zero e retém a parte positiva [\(XU et al.,](#page-85-2) [2015\)](#page-85-2). A função ReLU é representada pela Equação  $f(z) = max(0, z)$ , onde z representa o valor de entrada de um neurônio. A saída esperada de uma ReLU é o valor máximo

entre 0 e a entrada.

- A Figura [10\(](#page-45-0)c) representa a função Sigmoidal, sendo definida como uma função crescente, com balanceamento adequado entre o comportamento linear e não linear e assume um intervalo de variação entre [0, 1].
- A função Leaky ReLU, apresentada na Figura [10\(](#page-45-0)d), é uma modificação da função ReLU, que ao invés de zerar os valores negativos, aplica a eles um fator de divisão (ajustável), tornando-os muito pequenos (próximos de zero).
- A Figura [10\(](#page-45-0)e) demonstra a função Tangente Hiperbólica, pelo fato da função logística apresentar valores de ativação apenas no intervalo (0, 1), em muitos casos ela é substituída pela função tangente hiperbólica, que preserva a forma sigmoidal da função logística, mas assume valores negativos e positivos, que variam entre [-1, 1].
- A função SoftPlus está representada na Figura [10\(](#page-45-0)f), e consiste em uma variação da ReLU, com a principal diferença sendo que Softplus é diferenciável em x = 0, além da faixa de variação dos limites estar entre [0, ∞].

<span id="page-45-0"></span>Figura 10 – (a) função Linear; (b) função ReLU ; (c) função Sigmoide; (d) função Leaky ReLU; (e) função Tangente Hiperbólica; (f) função SoftPlus

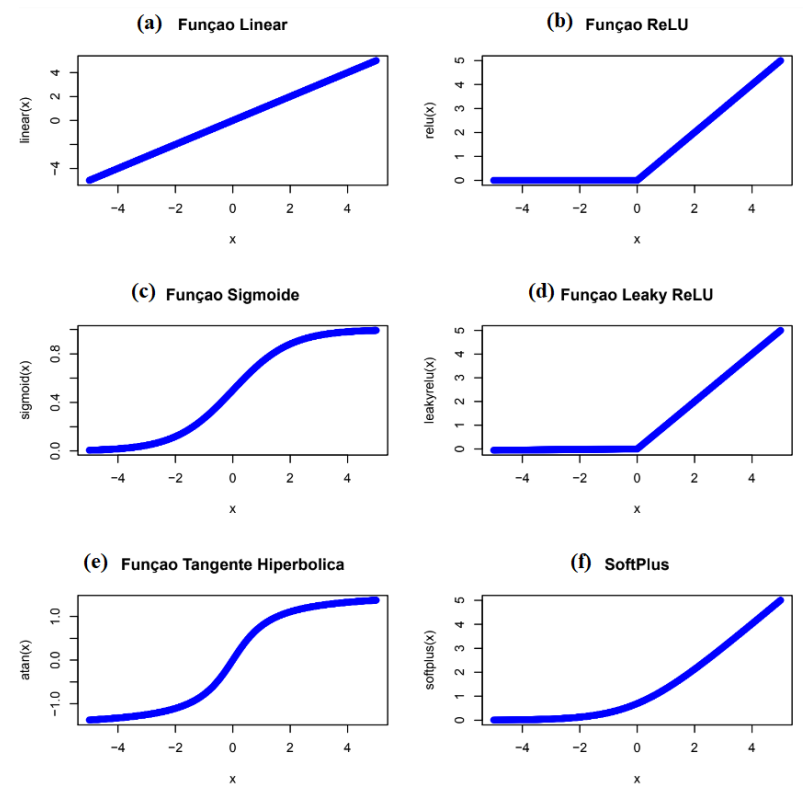

Fonte: Autor (2022).

Conforme destacaram [Sharma, Sharma e Athaiya](#page-84-1) [\(2020\)](#page-84-1), além da escolha da função de ativação, inúmeros fatores impactam no desempenho e resultados mais precisos, como o número de camadas ocultas em uma rede, métodos de treinamento, número de amostras, ajuste de hiperparâmetros, etc. Entretanto, a definição dos valores para os tamanhos de neurônios em cada camada é uma questão mais empírica, não existindo regras explícitas.

#### 3.2.4 Redes Neurais Profundas

As Redes Neurais Profundas (RNP) (*deep neural networks*) são modelos matemáticos inspirados no sistema nervoso humano e compostos de milhões de parâmetros configuráveis (SEVLI; KEMALOĞLU, [2020\)](#page-84-2). [Bezerra](#page-78-2) [\(2016\)](#page-78-2) descreveu as RNPs como uma sequência de transposições de camadas específicas de reconhecimento de padrões nas imagens, análogas ao olho humano. Da mesma forma que, a partir de qualquer estímulo visual, as imagens percorrem etapas dentro de diversas áreas do cérebro, as RNPs possuem uma estrutura que possibilita a divisão da imagem em frações menores, buscando encontrar padrões arredondados nos cantos e bordas, formas geométricas, cores, etc. [Ertel](#page-79-1) [\(2018\)](#page-79-1) destacou o poder que as RNPs podem proporcionar através de sua precisão nos seus algoritmos que classificam imagens.

Conforme descrito por [Goodfellow, Bengio e Courville](#page-80-2) [\(2016\)](#page-80-2), a complexidade de identificação de um objeto por um computador é uma tarefa desafiadora. A capacidade de mapear diretamente um conjunto de *pixels* para uma identificação de objeto é que torna esta ação complexa e intrincada. O aprendizado profundo trata essa complexidade fracionando o mapeamento desejado em uma série de mapeamentos aninhados mais simples, cada um delineado por uma camada distinta do modelo. A entrada é introduzida na camada visível, assim denominada por conter as variáveis observáveis. A seguir, uma sequência de camadas ocultas extrai características cada vez mais abstratas da imagem. Essas camadas são chamadas ocultas porque seus valores não são diretamente provenientes dos dados. Na prática, o modelo deve discernir quais conceitos são pertinentes para explicar as relações dentro dos dados observados. As imagens apresentadas representam visualmente o tipo de característica capturada por cada unidade oculta.

A Figura [11](#page-47-0) representa como, a partir dos *pixels*, a primeira camada pode identificar bordas, comparando os níveis de brilho entre *pixels* vizinhos. Dada a descrição da primeira camada oculta em termos de bordas, a segunda camada pode identificar cantos e contornos mais complexos, reconhecíveis como agrupamentos de bordas. Usando a descrição da segunda camada oculta, a terceira camada pode detectar partes completas de objetos específicos, identificando arranjos particulares de cantos e contornos. Por fim, essa representação da imagem em termos das partes constituintes dos objetos pode ser empregada para reconhecer os objetos presentes na imagem.

<span id="page-47-0"></span>Figura 11 – Ilustração de um modelo de aprendizado profundo.

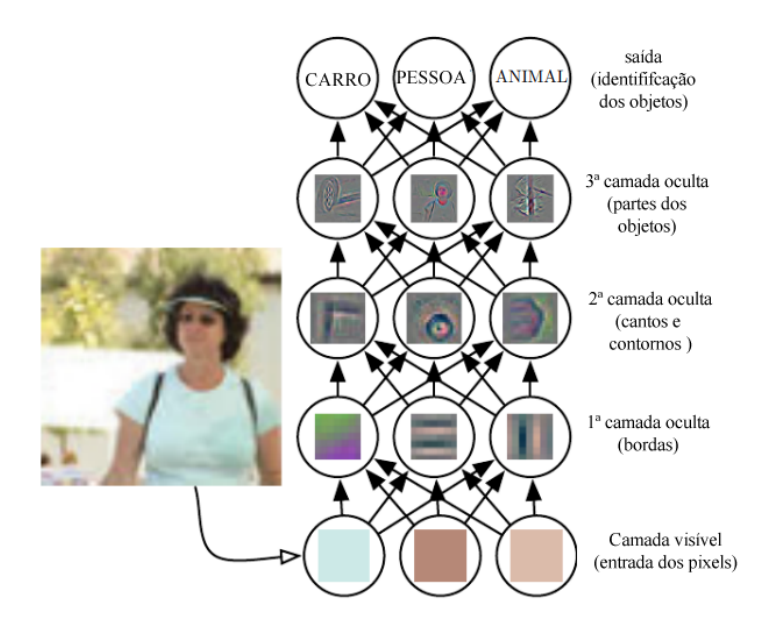

Fonte: Adaptado de [Goodfellow, Bengio e Courville](#page-80-2) [\(2016\)](#page-80-2).

As modernas técnicas de RNPs são aplicadas nas mais diversas áreas, como o trabalho apresentado por Ion, Elena e Lazăr [\(2021\)](#page-80-3), que propôs uma abordagem para o diagnóstico da retinopatia diabética por meio da implementação de algoritmos de computação de alto desempenho. Em outra proposta apresentada por [Treebupachatsakul e Poomrittigul](#page-85-3) [\(2019\)](#page-85-3), foi desenvolvido um processo de automatização para reconhecimento de bactérias para reduzir o tempo de análise e aumentar a precisão dos processos de diagnósticos. [Srinivasan et al.](#page-84-3) [\(2018\)](#page-84-3) desenvolveram um sistema inteligente de monitoramento idade e saúde do bovino, através de imagens do corpo do gado, como forma, chifre, dentes, focinho e úbere, baseado em aprendizado profundo. [Kwon et al.](#page-81-3) [\(2020\)](#page-81-3) apresentaram um algoritmo de aprendizado profundo que permitiu a triagem não invasiva de anemia a partir de eletrocardiogramas para auxiliar na detecção de anemia.

As RNPs são capazes de analisar grandes volumes de dados, diferentemente das

redes neurais MLP ou redes *shallow* (rasas) com menor número de camadas, conforme apresentado na Figura [12.](#page-48-0) De acordo com [Fatih e Kayaalp](#page-79-2) [\(2021\)](#page-79-2), as RNPs são modelos avançados e possuem um número maior de camadas ocultas, que realizam o fracionamento do processamento em partes menores, resultando em uma saída baseada na autoaprendizagem através dos ajustes realizados entre as camadas ocultas.

<span id="page-48-0"></span>Figura 12 – Relação entre o desempenho de técnicas de inteligência artificial e volume de dados.

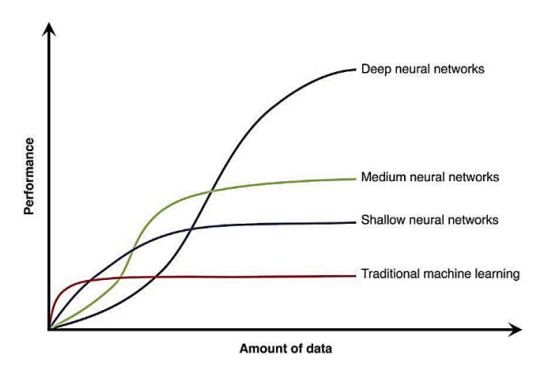

Fonte: [Sanchez, Romero e Morales](#page-83-5) [\(2020\)](#page-83-5).

## *3.2.4.1 Visão Computacional*

A visão Computacional busca desenvolver técnicas que permitam os computadores enxergar o meio à sua volta, através das técnicas de RNP capazes de processar e reconhecer diversas informações a partir de imagens e vídeos, entre outros dispositivos. Conforme definiu [Brownlee](#page-78-3) [\(2016\)](#page-78-3), o ser humano é capaz de resumir ações triviais como o conteúdo de uma imagem, o resumo de um vídeo ou reconhecer um rosto visto apenas uma vez. Entretanto, para o computador compreender o conteúdo das imagens ou vídeos, por exemplo, envolve processos de extração de centenas de características. Deste modo a visão computacional visa ensinar os computadores a enxergar como um humano.

Dentre as principais áreas em que a visão computacional pode ser aplicada, destacam-se:

- Processamento de Imagens: A visão computacional envolve o processamento de imagens para realizar tarefas como filtragem, segmentação, detecção de bordas, correção de distorção e redução de ruído. Isso é fundamental para a análise de imagens.
- Detecção e Reconhecimento de Objetos: Em visão computacional, os sistemas são

projetados para detectar objetos em imagens ou vídeos, bem como reconhecer e classificar esses objetos. Isso é amplamente utilizado em tecnologias como veículos autônomos, vigilância de segurança, reconhecimento facial e muito mais.

- Rastreamento de Movimento: A visão computacional também é usada para rastrear o movimento de objetos em vídeos, o que é crucial em aplicações como rastreamento de alvos, análise de movimento humano e realidade aumentada.
- Reconhecimento de Padrões: O reconhecimento de padrões é uma área essencial da visão computacional, onde os sistemas aprendem a identificar padrões específicos em dados visuais. Isso é usado em tarefas como reconhecimento de escrita à mão, reconhecimento de caracteres, classificação de imagens e muito mais.
- Realidade Aumentada: A visão computacional desempenha um papel fundamental nesta área, onde informações digitais são sobrepostas ao mundo real, geralmente usando um dispositivo como um *smartphone* ou óculos.
- Processamento de Imagem Médica: Em medicina, a visão computacional é usada para análise de imagens médicas, como tomografias computadorizadas, ressonâncias magnéticas e imagens de raio-X, para diagnóstico e pesquisa.
- Visão Robótica: A visão computacional é fundamental em sistemas robóticos para permitir que robôs percebam e interajam com o ambiente, incluindo navegação autônoma e manipulação de objetos.
- Análise de Vídeo e Vigilância: Em segurança e vigilância, a visão computacional é usada para monitorar e analisar vídeos de câmeras de segurança para detecção de atividades suspeitas ou eventos importantes.
- Realidade Virtual: É usada para rastrear a posição e os movimentos do usuário e renderizar ambientes virtuais em tempo real.

Em resumo, a visão computacional é uma área multidisciplinar que desempenha um papel crucial em uma ampla variedade de aplicações, desde a análise de imagens médicas até a condução autônoma de veículos. Ela usa técnicas de processamento de imagens, aprendizado de máquina e computação gráfica para entender e extrair informações valiosas a partir de dados visuais.

#### 3.2.5 Redes Neurais Convolucionais

As Redes Neurais Convolucionais (RNC), ou *Convolutional Neural Networks* (CNN), representam uma das principais arquiteturas de aprendizado profundo e produzem resultados extremamente bem-sucedidos em problemas relacionados à visão computacional. De acordo com [Oliveira et al.](#page-82-4) [\(2017\)](#page-82-4), a inspiração para a criação das RNCs tem como base as múltiplas regiões do córtex visual, denominadas campos receptivos, que ativam, sobrepõem e processam os campos receptivos de diferentes neurônios. Dentre os principais desafios no campo do reconhecimento de imagens, [Juraszek et al.](#page-80-4) [\(2014\)](#page-80-4) destacaram a identificação dos padrões, ou seja, garantir a independência e precisão aos resultados independente das questões relacionadas à luz, orientação da imagem, enquadramento entre outros.

As RNCs possuem uma arquitetura do tipo *feedforward*, onde cada camada provê a entrada para a camada posterior. Uma RNC pode conter diversas camadas e o termo convolução é empregado em função do uso da operação matemática de convolução para realizar a extração das características. Cada camada distinta é responsável por aprender algumas características diferentes como bordas, texturas, localização, detecção de objetos e assim por diante. Segundo [Goodfellow, Bengio e Courville](#page-80-2) [\(2016\)](#page-80-2), esta operação é realizada através da convolução entre uma matriz multidimensional de dados e a utilização de uma matriz multidimensional de parâmetros denominado filtro convolutivo, ou *kernel*. Este filtro se desloca em uma região de tamanho correspondente dentro da matriz da imagem de entrada resultando em um mapa de características.

De acordo com [Yamashita et al.](#page-85-4) [\(2018\)](#page-85-4) a arquitetura típica de uma RNC é composta por três tipos de camadas (ou blocos de construção): nas duas primeiras são realizadas diversas convoluções com o objetivo de realizar a extração de recursos. A terceira camada consiste em uma camada totalmente conectada, que mapeia os recursos extraídos na saída final, como uma regressão ou classificação.

[Freitas et al.](#page-79-3) [\(2019\)](#page-79-3) definiram que uma arquitetura de uma RNC necessita do ajuste de três hiperparametros: número de camadas convolucionais, número de camadas de *pooling* e número de camadas totalmente conectadas (*dense layer*). A seguir serão descritas cada uma destas etapas.

## *3.2.5.1 Camada Convolucional*

Conforme demonstrado na Figura [13,](#page-51-0) um pequeno filtro, tamém conhecido como *kernel*, de números é aplicado na entrada, realizando um produto em cada elemento da matriz de entrada. O produto de todos elementos da matriz gera o valor de saída na posição correspondente. Este procedimento é repetido utilizando diversos *kernels* resultando no mapa de características. A configuração de dois hiperparâmetros para a operação de convolução são o tamanho e o número de *kernels*. O primeiro é, normalmente, matrizes 3x3, 5x5 ou 7x7. O último é arbitrário e determina a profundidade dos mapas de recursos de saída. Outro ajuste aplicável no *kernel* é denominado *stride*, e corresponde a distância deslocada entre duas posições sucessivas do *kernel* dentro da matriz de entrada. Na literatura, normalmente encontra-se como valor de *stride* o valor 1, entretanto este é um parâmetro que necessita ser testado dentro do modelo proposto para definição do valor que gera melhor resultado.

<span id="page-51-0"></span>Figura 13 – Exemplo de uma convolução entre uma matriz 5x5 com um *kernel* 3x3.

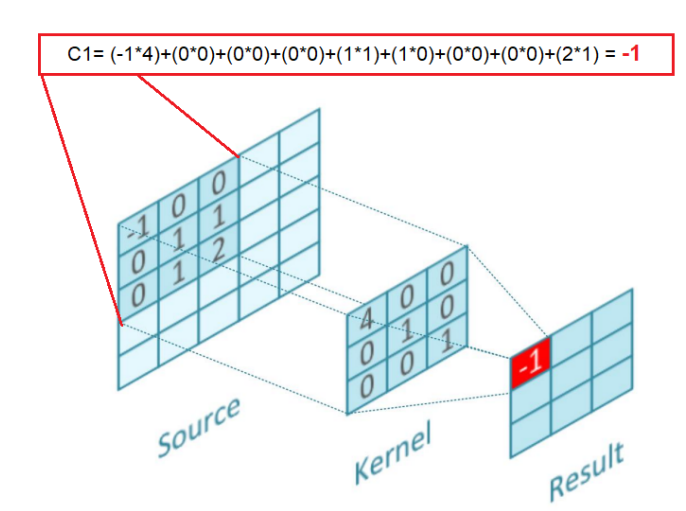

Fonte: Autor (2022).

Dessa forma, a imagem de entrada pode ter milhares ou milhões de pixels, mas podem ser detectados padrões pequenos e significativos, como arestas com *kernels* que ocupam apenas dezenas ou centenas de *pixels*. Isso significa que são armazenados menos parâmetros, o que reduz os requisitos de memória do modelo e melhora seu desempenho. A cada etapa de convolução, uma função de ativação é aplicada para agregar a não-linearidade ao sistema. Dentre as funções destacadas na Figura [10,](#page-45-0) a ReLU tem sido a mais utilizada em redes convolucionais em função de sua eficiência, desempenhando o papel de zerar todos os valores negativos da saída da camada anterior.

#### *3.2.5.2 Camada de Pooling*

Comumente, entre as camadas convolucionais, é aplicada uma camada de *pooling* ou subamostragem. Sua função consiste em filtrar a informação mais relevante obtida na camada convolucional e realizar o *downsampling* dos parâmetros dentro da ativação. Segundo [Juraszek et al.](#page-80-4) [\(2014\)](#page-80-4), este agrupamento possibilita obter a invariância de deslocamento (rotação e translação) e, através a ação de *downsampling*, diminuir a dimensão relevante da rede agrupando algumas características em uma nova camada superior.

De acordo com [Bezerra](#page-78-2) [\(2016\)](#page-78-2) dentre as as funções mais utilizadas são o valor máximo (*max pooling*), a média (*average pooling*) ou a norma para o conjunto (*L2-pooling*). A Figura [14](#page-52-0) apresenta o resultado de saída da aplicação da função *max pooling*. Deste modo, tem-se uma redução de uma matriz formada por 4x4 neurônios, aonde foi aplicado um *kernel* de 2x2 e com *stride* 1, que após o processamento na camada de *pooling* passa a ter uma saída de 2x2 neurônios. Portanto, conforme preconizaram [Freitas et al.](#page-79-3) [\(2019\)](#page-79-3), a utilização do *pooling* entre as camadas convolutivas de uma rede RNC reduziu o custo computacional.

|                | 1              | $\mathbf{2}$ | $\overline{4}$ |   |   |
|----------------|----------------|--------------|----------------|---|---|
| 5 <sub>5</sub> | $\boxed{6}$ 7  |              | $\sqrt{8}$     | 6 | 8 |
| 3              | $\overline{2}$ |              | $\Omega$       |   |   |
|                |                | 3            |                |   |   |

<span id="page-52-0"></span>Figura 14 – Exemplo de utilização da função *max pooling*.

Fonte: Adaptada de [Bezerra](#page-78-2) [\(2016\)](#page-78-2).

Após as camadas de convolução e subamostragem responsáveis pela extração de características, redes completamente conectadas realizam a classificação ou regressão dos padrões apresentados.

#### *3.2.5.3 Camada completamente conectada (dense layer)*

Juntamente com as camadas de convolução e subamostragem (*pooling*), as camadas totalmente conectadas geram descritores de características da imagem que podem ser mais facilmente classificados pela camada de saída, que normalmente usa a função *softmax* [\(BEZERRA,](#page-78-2) [2016\)](#page-78-2). Nesta camada, são realizadas as mesmas tarefas descritas em uma RNA MLP, ou seja, através da camada densa é possível realizar uma regressão ou classificação com base nos filtros realizados nas camadas anteriores. Esta camada adquire as conexões completas para cada ativação na camada antecedente, e as ativações podem ser calculadas usando a multiplicação de matrizes seguida do deslocamento do *bias* [\(DHILLON; VERMA,](#page-79-4) [2020\)](#page-79-4).

## *3.2.5.4 Camada de saída*

Nesta camada são feitas as combinações das informações obtidas nas camadas anteriores para identificar padrões maiores nas imagens e, desse modo, realizar a regressão ou a classificação.

# 3.3 Ferramentas e Bibliotecas

Para a construção do modelo proposto neste trabalho, foram utilizadas as bibliotecas de código aberto para aprendizado de máquina *Tensorflow* e *Keras*, ambas utilizadas na linguagem de programação *Python*, executado a partir do *Google Colaboratory Notebook*.

## 3.3.1 *Python*

*Python* foi criado na década de 1990 por Guido van Rossum no *Stichting Mathematisch Centrum* na Holanda. A simplicidade, clareza e alta versatilidade da linguagem de programação *Python*, são atributos que a qualificam para seu uso no desenvolvimento desta pesquisa. *Python* é uma linguagem completa, contando com bibliotecas para acessar bancos de dados, processar arquivos XML, construir interfaces gráficas e até mesmo jogos, sendo possível utilizar muitas funções já existentes escrevendo poucas linhas de código [\(MENEZES,](#page-82-5) [2010\)](#page-82-5).

De acordo com [Raschka e Mirjalili](#page-83-6) [\(2019\)](#page-83-6), *Python* é uma das mais populares linguagens de programação utilizadas na ciência de dados, além de possuir uma quantidade significativa de bibliotecas para AM. [Chicho e Sallow](#page-78-4) [\(2021\)](#page-78-4) destacaram que *Python* se fortaleceu diante das demais linguagens de programação para RNAs em função da disponibilidade de várias bibliotecas científicas capazes de realizar análises de regressão e determinação de equações ordinárias.

*Python* não é uma linguagem compilada, o que significa que não pré-compila o código em binário. Em vez disso, um ambiente de software, interpretador *Python*, traduz o *script* em binário durante a execução do código em tempo real [\(HAO; HO,](#page-80-5) [2019\)](#page-80-5). A versatilidade no uso do *Python* se traduz no volume de pacotes disponíveis, pois, através deles, os usuários podem executar tarefas sem se preocupar com os detalhes de implementação. Dentre os pacotes mais populares para utilização com *deep learning*, destacam-se o *tensorflow*, *Scikit-learn* e *Keras*, além de pacotes com foco em visão computacional como o *OpenCV*.

## 3.3.2 Tensorflow

Tensor $Flow^2$  $Flow^2$  é uma biblioteca de código aberto para computação numérica desenvolvida pelo GoogleBrain Team. O *TensorFlow* é amplamente utilizado no aprendizado de máquina [\(YEBOAH; SANOUSSI; AGORDZO,](#page-86-0) [2021;](#page-86-0) [PANG;](#page-82-6) [NIJKAMP; WU,](#page-82-6) [2020;](#page-82-6) [SANCHEZ; ROMERO; MORALES,](#page-83-5) [2020\)](#page-83-5) e mais especificamente em redes neurais profundas. O *TensorFlow* suporta diferentes linguagens de programação, como *Python*, Javascript, C++, Java, Go e Swift. A biblioteca é chamada de TensorFlow devido à sua estrutura de processamento fundamental, os Tensors, que são estruturas gráficas que implementam um fluxo de dados distribuído. Tensores fluem ao longo do grafo, sendo submetidos a diversos cálculos implementados pelo programador. O TensorFlow oferece vários recursos para processamento de dados, regressão, classificação e agrupamento [\(FLEXA; GOMES; VIADEMONTE,](#page-79-5) [2019\)](#page-79-5).

A implementação de modelos de rede neural é favorecida através da utilização do Keras, uma interface de programação de aplicação de alto nível que encapsula muitas das complexidades inerentes ao TensorFlow. Neste sentido, a utilização do TensorFlow funciona bem para aplicativos de aprendizado profundo e o uso do Keras reduz significativamente a complexidade da implementação [\(FLEXA; GOMES;](#page-79-5)

<sup>2</sup>[Documentação online: https://www.tensorflow.org/api\\_docs](#page-79-5)

## 3.3.3 Keras

A implementação de modelos de redes neurais profundas é facilitada ainda mais pelo *Keras*[3](#page-0-0) , uma interface de programação de aplicação de alto nível, que encapsula muitas das complexidades inerentes ao *TensorFlow* e especializada em redes neurais [\(FLEXA; GOMES; VIADEMONTE,](#page-79-5) [2019\)](#page-79-5). Segundo [Khodatars et al.](#page-80-6) [\(2021\)](#page-80-6), através desta API a criação dos modelos torna-se mais direta, ampliando seu desempenho em função de modelos pré-treinados e códigos disponíveis em plataformas como o *GitHub*. O *Keras* é frequentemente citado em pesquisas relacionadas ao aprendizado de máquina.

# 3.3.4 OpenCV (*Open Source Computer Vision*)

A biblioteca *OpenCV*[4](#page-0-0) desempenha um papel de grande impacto dentro da visão computacional em tempo real. De acordo com [Druzhkov et al.](#page-79-6) [\(2011\)](#page-79-6), em função do grande número de algoritmos otimizados, ela consegue processar imagens, bem como detectar objetos. Sua arquitetura engloba diversos classificadores pré-treinados capazes de identificar rosto, olho, sorriso, entre outros.

O *OpenCV* utiliza um arquivo do tipo *eXtensible Markup Language* (XML) *Haar-cascade* [5](#page-0-0) , que possui recursos para o treinamento e a detecção de objetos. Segundo [Rastogi e Ryuh](#page-83-7) [\(2019\)](#page-83-7), esta abordagem é baseada em aprendizado supervisionado e considera os valores encontrados no contraste dos grupos retangulares de *pixels* adjacentes. As classes são treinadas a partir de grandes conjuntos de imagens positivas (imagens de rosto por exemplo) e negativas (imagem sem rosto). Conforme apresentado na Figura [15,](#page-56-0) cada recurso é um valor único obtido subtraindo a soma dos *pixels* sob o retângulo branco da soma dos *pixels* sob o retângulo preto [\(Cascade Classifier,](#page-78-5) [2022\)](#page-78-5).

<sup>3</sup>Documentação disponível em: https://keras.io/

<sup>4</sup>Documentação online: https://pypi.org/project/opencv-python/

<sup>5</sup>https://docs.opencv.org/3.4/db/d28/tutorial\_cascade\_classifier.html

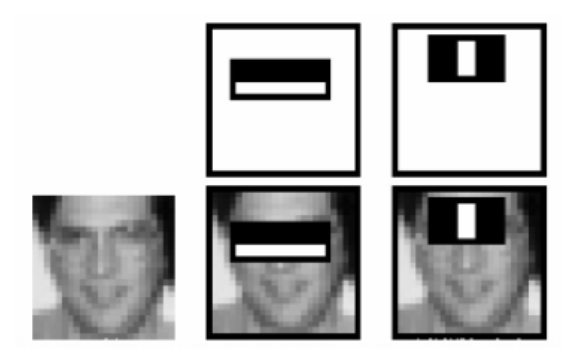

<span id="page-56-0"></span>Figura 15 – Reconhecimento de imagens positivas (com rosto) e negativas (sem rosto).

Fonte: [Cascade Classifier](#page-78-5) [\(2022\)](#page-78-5).

## 3.4 Trabalhos Correlatos

Nesta seção, serão descritos alguns dos principais trabalhos publicados que tenham alguma interseção com o diagnóstico da tristeza parasitária bovina bem como suas limitações, apontando as motivações práticas e teórica para se criar novas técnicas não invasivas para o diagnóstico desta doença, utilizando recursos de *deep learning* e imagens.

Para a realização desta pesquisa, foi adotada uma metodologia inicial de revisão sistemática da literatura nos principais repositórios *online*. Para a organização do material coletado, foi utilizada a ferramenta *online Parsifal*[6](#page-0-0) , que dispõe de um ambiente para documentar todo o processo de revisão, incluindo os objetivos, questões de pesquisa, *strings* de busca, critério de inclusão e exclusão, compartilhamento do processo entre os pesquisadores envolvidos na etapa de revisão da literatura, entre outros recursos. Outra vantagem da ferramenta é a identificação de artigos duplicados, reduzindo dessa forma, o tempo de seleção e leitura.

A busca por trabalhos que possam representar o estado da arte sobre a temática abordada, foi limitada nos últimos dez anos, ou seja, entre 2012 e 2022. Somado a este filtro, foi verificado manualmente, quais trabalhos foram citados em outras pesquisas bem como, se na apresentação do material, são demonstradas as técnicas, imagens, ferramentas utilizadas e se permitiam acesso livre ao trabalho completo. Após estas definições, foram realizadas as buscas em bases como: IEEE Digital Library<sup>[7](#page-0-0)</sup>, Scopus<sup>[8](#page-0-0)</sup>, Nature<sup>[9](#page-0-0)</sup>,

<sup>6</sup>Disponível em: https://parsif.al/

<sup>7</sup>Disponível em: https://www.ieee.org/

<sup>8</sup>Disponível em: https://www.scopus.com/

<sup>9</sup>Disponível em: https://www.nature.com/

*ResearchGate* [10](#page-0-0) e Acesso Livre à Informação Científica da Embrapa (ALICE) [11](#page-0-0) .

Nesta etapa, foram selecionadas algumas palavras-chave específicas, relacionadas com os assuntos desta pesquisa, para formular a *string* de busca, resultando na seguinte expressão (*string I*): *(bovine parasitic sadness OR tristeza parasitaria bovina) AND (neural network OR rede neural)*. Entretanto, em função do modesto número de trabalhos localizados, foi necessário realizar uma nova busca. Desse modo, uma nova sequência de palavras foi elaborada (string II): *(("artificial intelligence"OR "deep learning"OR "Convolutional neural network"OR "computer vision") AND ("image") AND ("prediction") AND ("bovine"OR "cattle"OR "calf"OR "calves"))*, e sua correspondente em português: *(("inteligência artificial"OR "aprendizado profundo"OR "redes neurais convolucionais"OR "visão computacional") AND ("imagem"OR "imagens") AND ("predição") AND ("bovina"OR "gado"))*. De um modo geral, não foram localizados trabalhos nesta revisão bibliografica que utilizem as técnicas de visão computacional, ou mais especificamente alguma arquitetura de RNC, para predizer ou identificar a TPB utilizando imagens. Entretanto, os resultados demonstram que as RNCs são aplicadas em imagens e outros dados de entradas para abordar diagnósticos de outras doenças em bovinos. A Tabela [3](#page-57-0) apresenta a relação dos totais de registros encontrados em cada repositório.

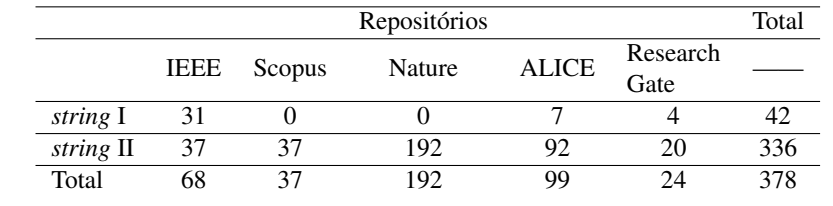

<span id="page-57-0"></span>Tabela 3 – Total de trabalhos localizados nas bases utilizando as *strings* de busca.

Fonte: Autor (2022).

Dentro dos critérios definidos descritos anteriormente, foi realizada uma leitura do título e do resumo dos trabalhos localizados. Os artigos que não apresentaram alinhamento com o tema desta pesquisa foram descartados. Por último, foram realizadas as leituras completas dos trabalhos restantes para análise das abordagens propostas, conforme apresentado na Tabela [4.](#page-58-0)

O trabalho proposto por [Ma et al.](#page-81-4) [\(2021\)](#page-81-4) apresentou um sistema de monitoramento da temperatura interna bovina sem contato físico com o animal. O estudo é conduzido em ambientes controlados de alimentação e potreiros (interno e externo), utiliza câmeras

<sup>10</sup>Disponível em: https://www.researchgate.net/

<sup>11</sup>Disponível em: https://www.alice.cnptia.embrapa.br/alice/

<span id="page-58-0"></span>

| Autor                    | Origem        | Aplicação                 | Modelo                        |
|--------------------------|---------------|---------------------------|-------------------------------|
|                          | Japão         | Estimativa da temperatura | Testes com regressão linear e |
| MA et al. (2021)         |               | interna                   | polinomial, SVR, KNN e RF     |
| de Freitas, D. S. et al. | <b>Brasil</b> | Reconhecimento da         | Baseado em redes              |
| (2019)                   |               | Ceratoconjutivite         | neurais (RNC)                 |
| Atkinson et al.          | Inglaterra    | Monitoramento da          | Baseado em redes              |
| (2020)                   |               | saúde digestiva           | neurais (Resnet-101)          |
|                          | <b>Brasil</b> | Detecção da anaplasmosis  | Baseado em redes              |
| Teixeira et al. (2022)   |               |                           | <b>LSTM</b>                   |

Tabela 4 – Trabalhos correlatos selecionados nas bases.

Fonte: Autor (2022).

infravermelho modelo *testo 872* e sensores de temperatura/umidade/iluminação modelo *testo 160 THL*. Também foram utilizados os dados referentes ao deslocamento dos animais utilizando o algoritmo *You only look once (YOLO) v3*. Foram utilizados como entradas para construção do modelo de regressão linear e regressão polinomial, os valores da temperatura ambiente, umidade, iluminância e temperatura, capturados pelo infravermelho como variáveis independentes. Desse modo, foi estabelecida a relação entre estas variáveis independentes e a temperatura interna coletada com sensores colocados na vagina e rúmen das vacas analisadas. As métricas utilizadas para avaliar o modelo foram o coeficiente de determinação *R* 2 e a precisão. A temperatura média utilizada de cada imagem foi obtida utilizando a média dos 50 pontos com maior temperatura identificados após o processamento de cada imagem coletada pela câmera infravermelho. Os algoritmos testados na criação dos modelos foram o de regressão de vetor de suporte (SVR), K-vizinhos mais próximos (KNN) e floresta aleatória (RF). Foi utilizada a biblioteca *Scikit-learn* em *Python*. O melhor resultado observado foi utilizando a regressão polinomial ( $R^2$ = 0.709).

[Freitas](#page-79-7) [\(2019\)](#page-79-7) propôs a criação de cinco modelos utilizando Redes Neurais Convolucionais, para identificação dos sinais clínicos da Ceratoconjuntivite Infecciosa Bovina e classificação da severidade da infecção. O estudo é realizado utilizando uma base de imagens produzidas pela Embrapa Pecuária Sul totalizando 186 registros termográficos da região ocular bovina, em formato *Joint Pictures Expert Group*, popularmente conhecido como JPEG e dimensão de 320x240 *pixels* com três camadas do sistema de cores aditivas formado pelos tons de Vermelho (*Red*), Verde (*Green*) e Azul (*Blue*), ou RGB. Foi utilizada linguagem de programação *Python* com as bibliotecas *Tensorflow* e *Keras*. As imagens foram divididas entre três grupos: treinamento, teste e validação. Em função do baixo número de amostras da base original, foi aplicado

o processo que resulta no aumento do volume de dados no *dataset*, resultando em um total de 2536 imagens. Os modelos propostos diferenciam-se em função dos ajustes de hiperparâmetros nas camadas convolucionais (extração de características) e totalmente conectadas (capacidade de classificação), uma vez que o processo de desenvolvimento de redes neurais para solução de novos problemas são um desafio. Nas camadas convolucionais e totalmente conectadas são aplicadas as funções *ReLU* e *Sigmoid* respectivamente. Utilizando 50 épocas para o treinamento dos seis modelos, a acurácia variou entre 95% e 99%. Após a aplicação dos dados de validação nos modelos treinados o resultado médio referente à acurácia foi de 85% e um erro médio de 25%.

A pesquisa apresentada por Atkinson et al. (2020) demonstra uma abordagem utilizando visão computacional para monitorar a saúde digestiva bovina a partir de amostras fecais. O estudo utiliza a captura de várias imagens, geradas por um dispositivo de *hardware* desenvolvido exclusivamente para o estudo e utiliza uma câmera para capturar diversas imagens produzidas a partir da combinação de *leds* de luz visível e do infravermelho próximo. A pontuação da condição da amostra é realizada por um algoritmo de análise tridimensional com base nas suas características. O trabalho utiliza os recursos da transferência de aprendizagem, utilizando redes amplas e pré-treinadas para contornar o baixo número de imagens coletadas para treinamento. Diversas arquiteturas de redes neurais profundas foram testadas utilizando o MATLAB, entretanto, a Resnet-101 apresentou melhor resultado. Desse modo, foram realizados ajustes apenas nas camadas totalmente conectadas e de classificação, resultando em uma taxa de acerto com um valor próximo dos 90%.

No trabalho mais recente localizado nas buscas bibliográficas, [Teixeira et al.](#page-85-5) [\(2022\)](#page-85-5) conduziram um experimento, totalmente controlado, precursor na tentativa de relacionar dados coletados de sensores vestíveis com o diagnóstico precoce da anaplasmose (uma das enfermidades do complexo da TPB) em bovinos. Outra contribuição da pesquisa diz respeito ao desenvolvimento de um método totalmente não invasivo de diagnóstico. O uso da inteligência artificial é um elemento fundamental no trabalho desenvolvido, pois, o volume de dados coletados com o rebanho é significativamente grande. Foram coletados dados de ruminação e atividade da cabeça do animal, com frequência de coleta de ambos de 2 horas utilizando colar e brinco em cada animal. Para a realização da predição foi utilizada uma uma rede neural recorrente conhecida como *Long Short-Term Memory* (LSTM), implementada em *Phyton*. Através da construção de duas séries temporais (saudável e doente), composta de 5, 7, 10 ou 12

dias de coleta de cada animal, foram realizados ajustes para a construção do modelo. Na primeira série, considerada doente, são referentes aos dias antes do d0 (mínimo valor do volume globular). A segunda compreende uma sequência consecutiva aleatória dentro de uma janela de tempo de 50 a 15 dias anteriores ao d0. A arquitetura moldada para esta LSTM é composta por 20, 40, 80, 100 ou 200 neurônios e modelos com 6 e 50 épocas de aprendizado. A presença da febre e apatia, sinais clínicos precoces da enfermidade, tende a apontar para uma redução da ruminação e ingestão de água e alimentos, e, consequentemente, resultando em um padrão de dados coletados diferente. Os resultados da combinação entre coleira e brinco apontam para um desempenho significante da solução proposta, conseguindo obter de 70% a 80% de precisão no prognóstico da anaplasmose.

Conforme apresentado nos trabalhos relacionados, percebe-se que o uso das técnicas de aprendizado de máquina para a identificação ou predição de modo não invasivo resultam em promissoras soluções. Assim como nas pesquisas em humanos, são aplicadas diferentes combinações de técnicas para encontrar padrões em diversos tipos de imagens: unhas [\(MANNINO et al.,](#page-81-5) [2018\)](#page-81-5); pontas dos dedos [\(JAYAKODY;](#page-80-7) [EDIRISINGHE,](#page-80-7) [2020;](#page-80-7) [MAZZU-NASCIMENTO et al.,](#page-81-6) [2020\)](#page-81-6); região ocular [\(TAMIR](#page-85-6) [et al.,](#page-85-6) [2017;](#page-85-6) AGRAWAL, 2021; [MITANI et al.,](#page-82-7) [2020;](#page-82-7) [CHEN; MIAOU,](#page-78-6) [2017;](#page-78-6) [FUADAH](#page-79-8) [et al.,](#page-79-8) [2020\)](#page-79-8), que apontem um modo de predizer ou identificar doenças, neste caso em especial, a anemia. Deste modo, a utilização do aprendizado de máquina, através das RNCs, e de imagens da região ocular bovina como dados de entrada, apresenta-se como uma abordagem viável, promissora e não invasiva na busca por resultados que consigam apontar a presença da TPB nos animais.

Os resultados localizados nas buscas por trabalhos relacionados demonstram que nenhuma das pesquisas localizadas abordou as técnicas de visão computacional para predizer valores do volume globular bovino. Dessa forma, esta pesquisa se apresenta como pioneira nesta temática.

A revisão sistemática de literatura aqui apresentada resultou em uma publicação no Congresso Argentino de AgroInformática (CAI) 2022 intitulado *Inteligência artificial para predição de doenças em bovinos através de imagens: uma revisão sistemática da literatura*. Conforme descreveram [Lorensi, Camargo e Genro](#page-81-7) [\(2022\)](#page-81-7), existe um número bastante limitado de abordagens, de baixo custo, que utilizam a visão computacional para encontrar soluções sem contato para questões relacionadas à saúde bovina, demonstrando dessa forma, que esta é uma temática com grande potencial de pesquisa.

#### 4 ABORDAGEM PROPOSTA

Este capítulo detalha a abordagem proposta para atingir os objetivos deste trabalho. Seguiu-se a mesma ideia utilizada no trabalho de [Freitas](#page-79-7) [\(2019\)](#page-79-7), o qual explora os resultados de diferentes combinações de hiperparâmetros das camadas convolucionais e totalmente conectadas para identificar a melhor arquitetura de rede para solucionar seu problema de pesquisa.

#### 4.1 Implementação

A Figura [16](#page-62-0) demonstra uma visão geral da estrutura do modelo de predição proposto. O desenvolvimento das atividades foi dividido em duas fases principais: i) coleta e pré-processamento, onde é apresentada a manipulação e organização das imagens para as etapas de treinamento e teste; e ii) construção do modelo de RNC, onde é definida a arquitetura da rede e são conduzidos os processos de treinamento e teste para posterior análise de resultados.

O fluxo de atividades apresentado é iniciado na coleta de imagens da região da cabeça do animal e de amostras de sangue para análise laboratorial. As imagens são processadas para a realizar a seleção da região ocular que será utilizada como amostra de entrada para a rede neural. Após divisão das amostras obtidas entre amostras de treino e de teste, serão necessários ajustes dos hiperparâmetros para treinar a rede neural. Os valores de VG obtidos nos exames laboratoriais serão utilizados como variável preditora para a criação e ajuste do modelo de regressão.

#### 4.1.1 Pré-processamento das imagens

Para a obtenção das amostras iniciais a serem utilizadas para realizar a criação dos modelos, foi necessário realizar algumas ações, que serão descritas a seguir.

A seleção da região do olho foi realizada pois, conforme apontado na revisão literária, a variação de sua coloração pode servir como indicador de alguma anomalia que possa estar associada à TPB. Atualmente, existem classificadores específicos, frequentemente utilizados para detectar a região ocular, identificação de óculos e face inteira em rostos humanos. Conforme apresentado na Figura [17,](#page-62-1) utilizando o classificador <span id="page-62-0"></span>Figura 16 – Arquitetura proposta para o desenvolvimento da pesquisa.

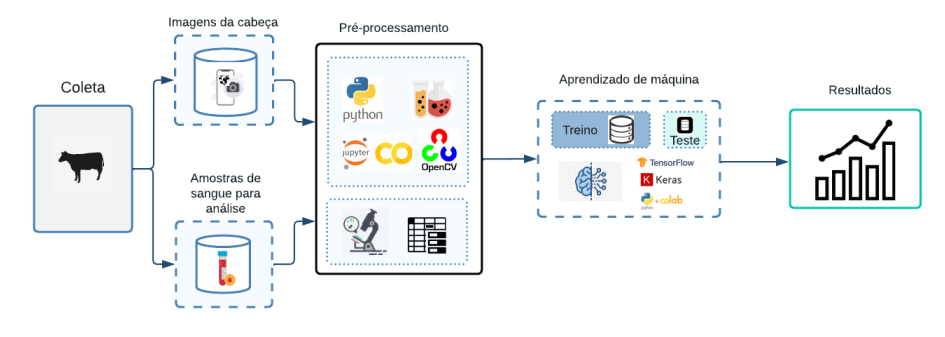

Fonte: Autor (2022).

desenvolvido para rostos humanos <sup>[1](#page-0-0)</sup>*haarcascade eye.xml* por exemplo, a região ocular dos animais da raça Brangus com pelagem mais clara foi reconhecida com boa precisão.

<span id="page-62-1"></span>Figura 17 – Reconhecimento correto em animais Brangus com pelagens claras realizado por classificadores utilizados em humanos.

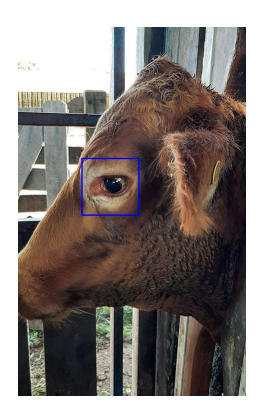

Fonte: Autor (2022).

Entretanto, as amostras utilizadas nesta pesquisa são compostas, na grande maioria, por animais Brangus com pelagem preta. Dessa forma, os classificadores para olhos humanos existentes apresentaram baixa acurácia quando aplicados à imagens destes animais. Estes classificadores apontaram diversas áreas de maneira incorreta dentro das imagens, inviabilizando desse modo, sua aplicação para seleção dos olhos nos animais. Pontos, como parafusos, brincos e partes do solo por exemplo, foram classificados como o "olho do animal"(seleções em azul), conforme apresentado na Figura [18.](#page-63-0) Desse modo,

<sup>1</sup>Disponível em: https://github.com/rlorensi/opencv-haar-classifier/blob/main/haarcascade\_eye.xml

uma busca por classificadores específicos, capazes de reconhecer os olhos bovinos foi iniciada.

<span id="page-63-0"></span>Figura 18 – Representação das classificações incorretas realizadas pela biblioteca utilizada para reconhecimento de olhos humanos.

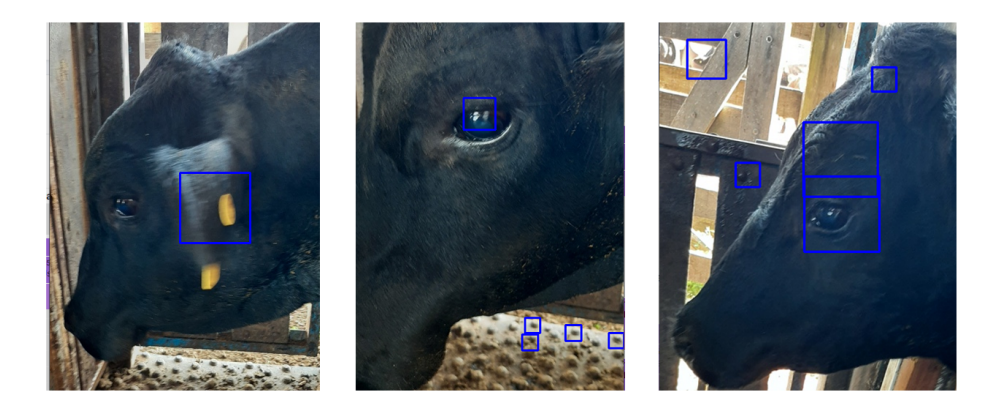

Fonte: Autor (2022).

Dentre as pesquisas realizadas para localizar trabalhos correlatos, não foi encontrada nenhuma que apresentasse um classificador automático para a região ocular bovina. Sendo assim, conforme sugerido por [Phase e Patil](#page-82-8) [\(2019\)](#page-82-8), é possível gerar um arquivo customizado, capaz de reconhecer objetos específicos. Nesta etapa, então, foi desenvolvido um modelo de classificação para os elementos, neste caso, a área de interesse referente à região ocular das imagens bovinas coletadas, utilizando o *software Cascade Trainer GUI (Version 3.3.1)*[2](#page-0-0) .

Após realizar a ação de redução do tamanho da imagem, apresentada e descrita na subseção [2.7.3,](#page-23-0) a Figura [19](#page-64-0) demonstra o fluxo da próxima etapa. As imagens originais resultantes da pré-seleção manual foram fatiadas utilizando um *script* escrito em *Python*. Esta ação se faz necessária para obter amostras classificadas como positivas e negativas para usar na criação do classificador, explicado a seguir. O parâmetro relacionado ao número de fatias que seria aplicado nesta etapa de pré-processamento, foi definido para resultar seis fatias da imagem original. O resultado desta etapa originou duas pastas, denominadas positivas (contendo a região dos olhos) e negativas (restante da cena). O termo amostras positivas refere-se às partes da imagem contendo a região de interesse, neste caso o olho (destacado pelo retângulo em verde) e negativas, correspondentes ao restante da imagem, ambas amostras estão representadas na Figura [19.](#page-64-0)

<sup>2</sup>Disponível em: https://amin-ahmadi.com/cascade-trainer-gui/

<span id="page-64-0"></span>Figura 19 – Abordagem realizada para criação do classificador customizado utilizando o *software Cascade Trainer GUI*.

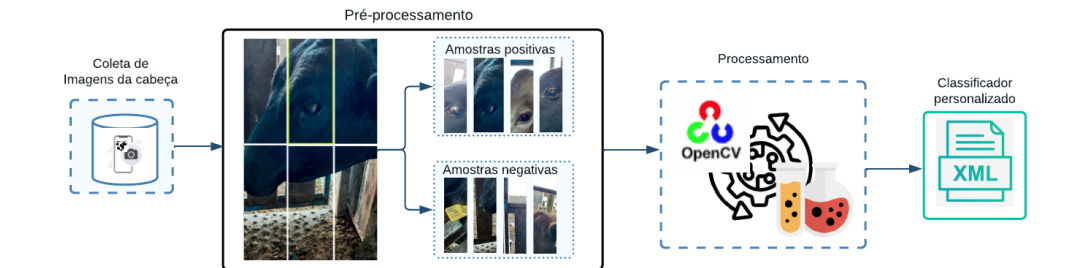

Fonte: Autor (2022).

Conforme mencionado anteriormente, dentre as ações necessárias para a criação do arquivo de classificação personalizado, a principal consiste em apresentar amostras classificadas manualmente como positivas e negativas. Somado a esta etapa, foram realizados ajustes de parâmetros referentes ao percentual de imagens positivas e negativas usadas para o treinamento, numero de estágios e taxa mínima de acertos. Estes valores foram testados em diferentes combinações, até ser encontrado um resultado capaz de gerar um classificador com maior precisão. Este processo resultou no arquivo específico de reconhecimento da região ocular bovina, denominado [3](#page-0-0) *cascade.xml*, necessário para ser utilizado na identificação da região ocular em novas amostras.

A Figura [20](#page-65-0) apresenta todas as etapas da abordagem proposta para criar o classificador de identificação automática da região ocular do animal. O resultado desta etapa é necessário para posterior utilização como dado de entrada nas redes neurais. Esta ação de reconhecimento foi realizada em todas as imagens aptas, e posteriormente, salvas em um novo diretório com tamanho final redefinido para 64x64 *pixels*, utilizando um *script* desenvolvido em *Python*. Nesta etapa foram utilizados os recursos disponibilizados pela biblioteca *OpenCV* para realizar a seleção da área específica. A precisão de acerto no reconhecimento da região ocular foi de aproximadamente 88%. Desse modo, após o processamento do reconhecimento automático, foi realizada uma nova etapa de exclusão manual de imagens com classificações imprecisas. Este processo resultou em um número final de amostras de 429 imagens da região ocular, distribuídas entre os 54 valores de VG coletados.

O processo seguinte compreende a tarefa de associar as imagens aos seus respectivos resultados de VG obtidos através das amostras de sangue coletadas e

<sup>3</sup>Classificador disponível em: https://github.com/rlorensi/opencv-haar-classifier/tree/main

<span id="page-65-0"></span>Figura 20 – Representação da região selecionada automaticamente (olho) utilizando o modelo desenvolvido com o *software Cascade Trainer GUI* e as bibliotecas do *OpenCV*

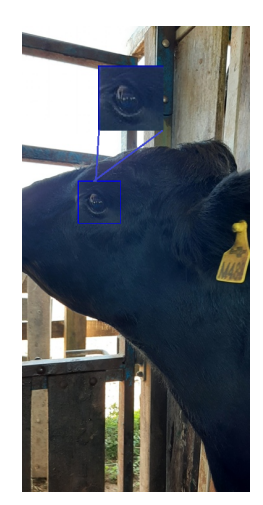

Fonte: Autor (2022)

processadas. Entretanto, uma vez que os valores de VG obtidos são compostos por uma por uma variabilidade relativamente baixa, foi necessário buscar alternativas para tentar evitar que a rede neural decorasse os dados visualizados durante o processo de treinamento.

Desse modo, foi adicionado uma pequena variação nos valores originais ( com média 0 e desvio padrão 0.1), uma técnica conhecida como ruído branco, a fim de aumentar a variabilidade dos valores. A Tabela [5](#page-66-0) apresenta um exemplo da estrutura das amostra antes e depois da aplicação da técnica para gerar a variação. Esta ação cria pequenas diferenças entre um mesmo valor analisado, por exemplo: o animal com o brinco M171 possui sete imagens associadas ao VG medido de 29. Entretanto, após a aplicação do ruído, os valores de VG sofreram pequenas modificações em cada uma das amostras, passando a apresentar valores como 29.16, 28.99, 29.02, etc, contribuindo assim com o aumento da variabilidade no conjunto de dados.

Conforme destacam [Goodfellow, Bengio e Courville](#page-80-2) [\(2016\)](#page-80-2), o desempenho do modelo tende a melhorar à medida que o número de dados de treinamento aumenta. O número de exemplos impacta diretamente nos resultados, uma vez que o modelo tem mais exemplos para aprender e capturar padrões, resultando em modelos capazes de realizar melhores predições em novos dados. Neste sentido, a técnica de *holdout* foi utilizada para a divisão das amostras na proporção de 80-20, ou seja, 80% de amostras para treino e 20% de amostras para teste.

Uma vez divididas as amostras, foi aplicada a técnica de aumento de dados nas

| Amostra              |    | Valor de VG VG + ruído branco |
|----------------------|----|-------------------------------|
| M171 20220419 100936 | 29 | 29.16                         |
| M171 20220419 100939 | 29 | 28.99                         |
| M171 20220419 100940 | 29 | 29.02                         |
| M171 20220419 100941 | 29 | 28.97                         |
|                      | ٠  |                               |
|                      |    |                               |
| M171 20220419 100942 | 29 | 29.15                         |
|                      |    |                               |

<span id="page-66-0"></span>Tabela 5 – Resultado da aplicação da técnica de ruído branco nos valores de VG originais.

Fonte: Autor (2023).

amostras de treinamento, a fim de obter um conjunto maior de amostras para treino. O método *ImageDataGenerator*, presente na biblioteca do *Keras*, é responsável por realizar pequenas variações artificiais nas propriedades da imagem original para resultar em novas amostras. Dentre os diversos parâmetros que o método disponibiliza, comumente são adotados os parâmetros que realizam rotações e deslocamentos na imagem original [\(FREITAS,](#page-79-7) [2019\)](#page-79-7). Entretanto, como não há uma regra precisa para definição dos parâmetros, a experimentação representa a melhor forma de escolha. Neste sentido, foram selecionadas seis modificações em função dos resultados obtidos nos testes realizados com diferentes valores. As seis modificações são: faixa de *zoom*, faixa de brilho, rotação, espelhamento horizontal, espelhamento vertical e modo de preenchimento. Um exemplo do resultado da aplicação das modificações descritas anteriormente para criação das novas amostras é exemplificado na Figura [21.](#page-66-1)

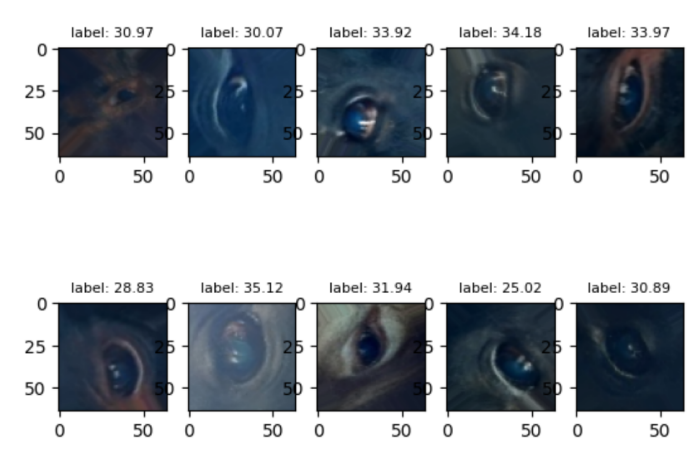

<span id="page-66-1"></span>Figura 21 – Amostras geradas após a utilização do método *ImageDataGenerator* a partir das imagens originais.

Fonte: Autor (2023).

Conforme apresentado na Tabela [6,](#page-67-0) o total de amostras para treinamento passou de 335 para 3350. Cabe destacar que a aplicação desta técnica preserva os valores originais de VG das amostras originais em cada respectiva nova amostra criada.

|                       | <b>Treinamento</b> | <b>Teste</b> |  |  |  |  |
|-----------------------|--------------------|--------------|--|--|--|--|
| Dados originais       | 335                |              |  |  |  |  |
| Dados aumentados      | 3350               |              |  |  |  |  |
| Total                 | 3685               | 84           |  |  |  |  |
| Fonte: Autor $(2023)$ |                    |              |  |  |  |  |

<span id="page-67-0"></span>Tabela 6 – Resultado da aplicação da técnica de aumento de dados nos dados de treinamento.

## 4.1.2 Construção dos modelos de redes neurais convolucionais

Conforme descrito por [Sharma, Sharma e Athaiya](#page-84-1) [\(2020\)](#page-84-1), este trabalho buscou realizar testes com diferentes configurações de hiperparâmetros, utilizando imagens de entrada com resoluções de 64 x 64 *pixels* e 224 x 224 *pixels*. As imagens com resolução de 224 x 224 *pixels* foram utilizadas para o experimento conduzido com a arquitetura da *ResNet-101*, mesma utilizada no trabalho apresentado por Atkinson et al. (2020), utilizando os pesos treinados na *ImageNet* . Entretanto, o custo computacional necessário para as ações de *holdout* e treinamento do modelo, quando comparadas com imagens de menor tamanho, apresentou resultados inferiores expressos pelos valores -0.17 e 0.19 para o coeficiente de determinação *R* 2 e coeficiente de correlação nos dados de teste, respectivamente. Nem mesmo com o uso da técnica de *transfer learning*, a rede obteve um incremento destas métricas. Desse modo, os resultados apresentados são baseados somente no modelo representado de modo gráfico e textual na Figura [22](#page-68-0) e detalhados a seguir.

Durante o treinamento do modelo, foram utilizadas 50 épocas com a implementação da técnica de *early stopping*. Esse método foi empregado para monitorar a performance do modelo e interromper o treinamento caso não houvesse melhoria significativa após um número específico de épocas. Em função dos parâmetros definidos para o *early stopping* o processo de treinamento foi interrompido após a execução de 38 épocas, prevenindo desse modo, possíveis casos de *overfitting*.

<span id="page-68-0"></span>Figura 22 – Visão gráfica e textual da arquitetura do modelo RNC proposto para o desenvolvimento da pesquisa.

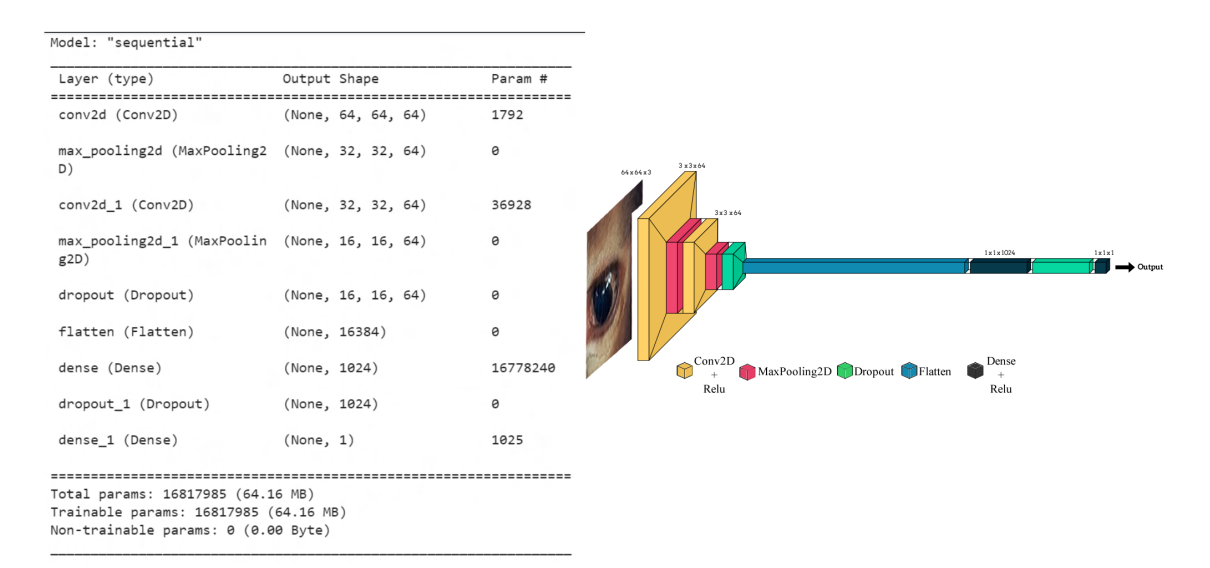

Fonte: Autor (2023).

#### 4.2 Resultados e discussão

Nas buscas por trabalhos correlatos, não foi encontrada nenhuma abordagem que utilizasse redes neurais convolucionais para predizer o valor do VG ou anemia em bovinos. Desta forma, esta pesquisa envolveu uma busca exploratória analisando diferentes arquiteturas de RNC e diferentes combinações de hiperparâmetros.

Dentre todas as combinações entre os hiperparâmetros para as primeiras camadas, responsáveis pela extração das características, a arquitetura que apresentou melhores resultados é composta por duas camadas convolucionais, com filtros de tamanho 3x3 e função de ativação *ReLu*. Entre cada camada convolucional, foi adicionada uma camada de *maxpooling* de com tamanho de 2x2. Na camada totalmente conectada, responsável por receber as características mapeadas anteriormente e realizar a tarefa de regressão dentro do modelo, a arquitetura que apresentou melhor resultado é composta por duas camadas, ambas com a função de ativação *ReLu*, sendo a primeira composta por 1024 neurônios e a segunda, configurada com apenas 1 neurônio responsável por realizar a tarefa de regressão na saída.

Na Figura [23,](#page-69-0) são apresentados os mapas de características obtidos no processamento das camadas convolucionais e *maxpooling*. A expectativa seria que os mapas de características próximos à entrada detectassem detalhes pequenos ou refinados,

como bordas e curvas, por exemplo, enquanto os mapas de características próximos à saída do modelo capturassem características mais gerais.

Esse padrão já era esperado, uma vez que o modelo utiliza a abstração das características da imagem para criar conceitos mais genéricos, os quais podem ser utilizados para realizar as tarefas de classificação e regressão nas camadas totalmente conectadas. Não fica evidente na Figura [23](#page-69-0) (d)) que o modelo tenha reconhecido olho do animal, pois é comum a perda da capacidade de interpretar esses mapas de características mais complexos à medida que a imagem de entrada vai sendo processada entre as camadas convolucionais e de *maxpooling*. Porém, o algoritmo consegue reconhecer os padrões necessários para o processamento. Cabe destacar também, que as arquiteturas mais profundas testadas apresentaram resultados significativamente inferiores aos descritos a seguir. Portanto, decidiu-se omitir a apresentação dos respectivos valores obtidos com estas arquiteturas mais profundas. No entanto, é possível inferir que, devido ao fato das imagens de entrada já possuírem uma área de interesse bastante delimitada, as arquiteturas mais simples conseguem lidar de forma mais eficiente com os mapas de características encontrados.

<span id="page-69-0"></span>Figura 23 – (a) Resultado da convolução realizada na primeira camada; (b) Primeira camada de *maxpooling*; (c) Segunda camada convolucional; e (d) Segunda camada de *maxpooling*.

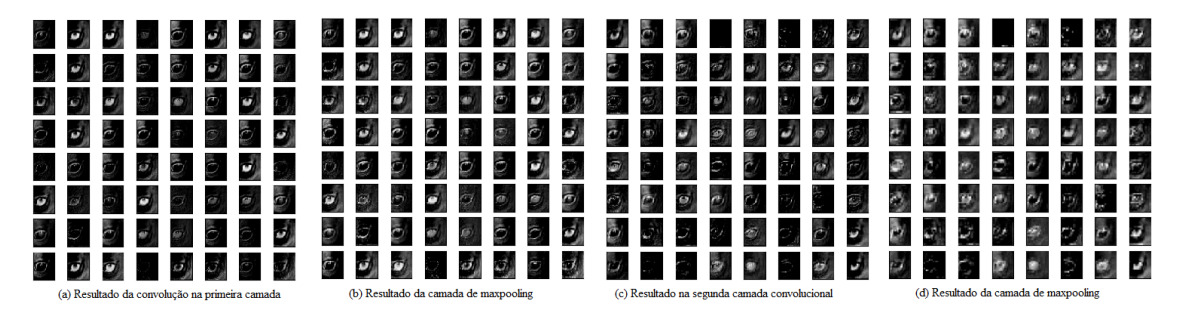

Fonte: Autor (2023).

Após o treinamento realizado utilizando somente os dados originais, ou seja, sem aplicar a técnica de aumento de dados, os resultados obtidos para o coeficiente de determinação (*R* 2 ) e coeficiente de correlação neste primeiro experimento foram de -4.85 e 0.06%, respectivamente, conforme apresentado na Figura [24\(](#page-70-0)a).

No segundo experimento, o aumento de dados resultou em valores para o coeficiente de determinação  $(R^2)$  e coeficiente de correlação de -0.32 e 0.22%, respectivamente. O gráfico referente ao coeficiente de correlação obtido neste <span id="page-70-0"></span>Figura 24 – a) Gráfico representando a correlação de todos os dos dados de teste; b) Gráfico da correlação dos dados de teste após a aplicação da técnica de aumento de dados; c) Gráfico da correlação dos dados de teste após a exclusão dos *outliers*.

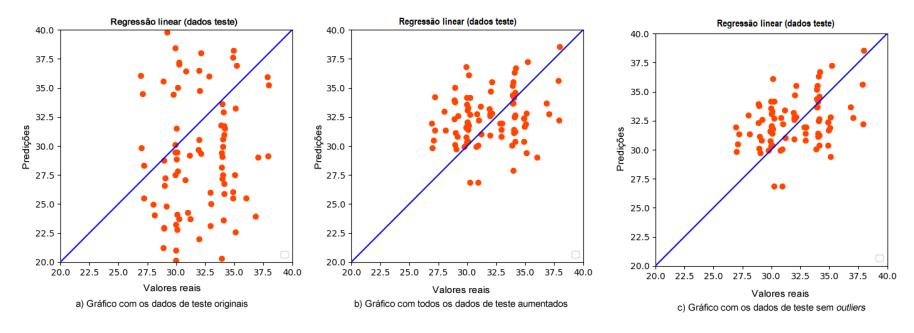

Fonte: Autor (2023).

experimento é apresentado na Figura [24\(](#page-70-0)b).

Normalmente, este valor de coeficiente negativo indica que o modelo não se ajustou bem aos dados e não foi capaz de explicar a relação entre as variáveis de forma significativa. Entretanto, há algumas razões que podem levar a um coeficiente de determinação negativo. Uma delas é a utilização de um modelo de regressão inadequado para os dados, ou seja, um modelo que não representa de forma precisa a relação entre os valores real e predito para as variáveis. Entretanto, inúmeras combinações dos hiper-parâmetros foram testadas, indicando que a hipótese do modelo não ser adequado poderia ser descartada.

Outro fator que pode gerar impacto nos resultados diz respeito ao número e a qualidade (enquadramento, luz, foco, variabilidade, etc.) das amostras utilizadas para o treinamento. Ainda que tenha sido utilizada a técnica de aumento de dados, a quantidade de amostras pode não ter sido suficiente para resultar em um bom modelo. Conforme demonstrado na Figura [25,](#page-71-0) quando analisada a distribuição dos valores de VG coletados, percebe-se uma concentração na faixa de valores entre e 28 e 37. Ou seja, praticamente 90% dos valores de VG estão concentrados entre a faixa mencionada anteriormente, o que pode indicar que esta concentração em valores muito próximos, dificultou a realização da regressão de maneira mais precisa.

Cabe salientar, entretanto, que a utilização de apenas os valores originais do VG, ou seja, sem o uso do ruído branco, resultou em valores para o coeficiente de determinação  $(R<sup>2</sup>)$  de -5.64 e coeficiente de correlação de 0.12%. Desse modo, é possível inferir que a introdução do ruído branco nos valores de VG interferiu de maneira positiva nos resultados, em comparação com a utilização apenas dos valores originais coletados.

Além dos fatores descritos anteriormente, outra possibilidade analisada, é que

<span id="page-71-0"></span>Figura 25 – Gráfico representando a distribuição dos valores de volume globular coletados.

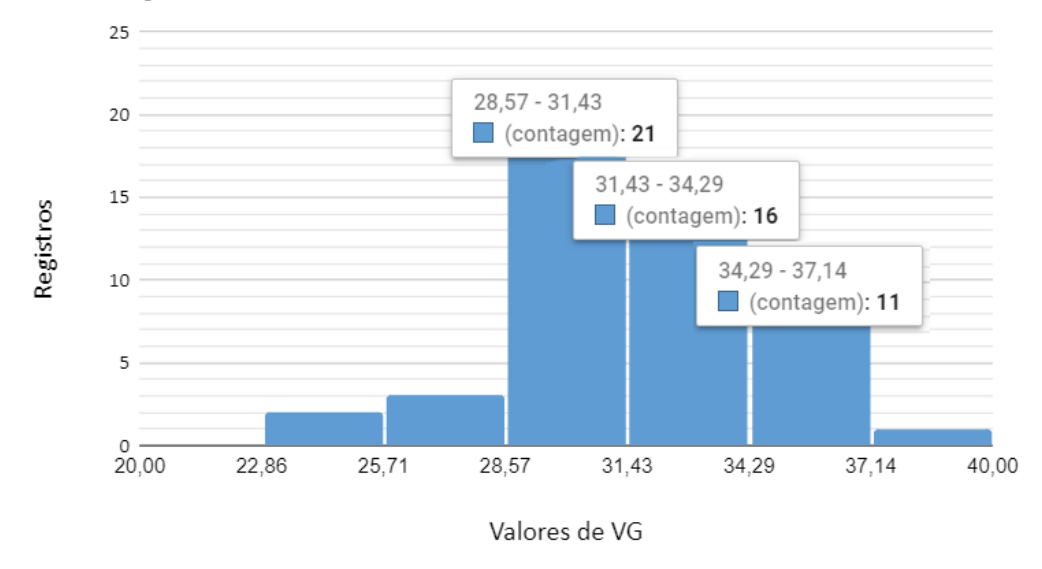

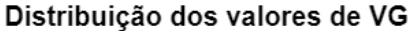

Fonte: Autor (2023).

pudessem existir erros, denominados *outliers* (valores muito diferentes dos demais em um conjunto de dados) nos dados de treino ou teste. Entretanto, conforme demonstrado na Figura [26,](#page-71-1) a distribuição dos dados segue uma variabilidade igual nos dois conjuntos de amostras, indicando que a divisão resultou em dois grupos semelhantes.

<span id="page-71-1"></span>Figura 26 – Distribuição dos valores de volume globular nos dados de treino e teste.

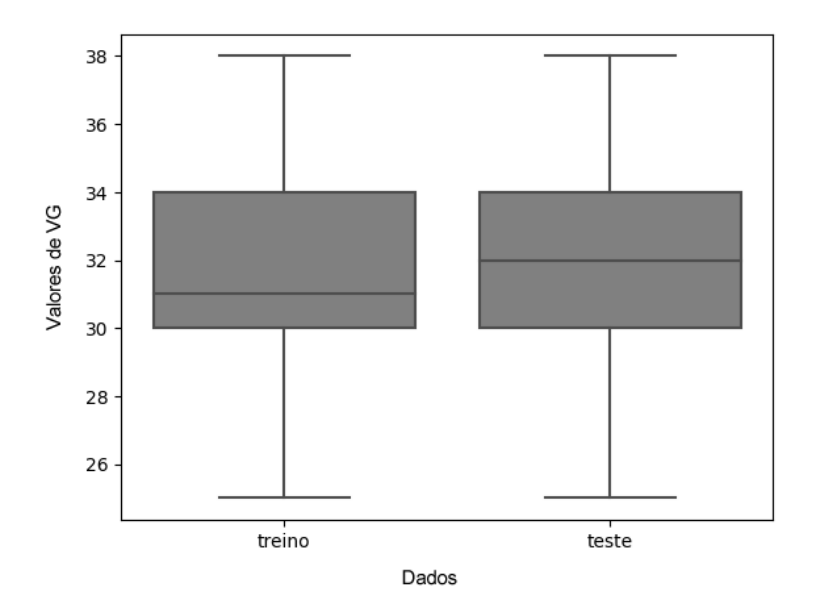

Fonte: Autor (2023).
Neste sentido, foi realizada uma análise comparativa entre as cinco maiores diferenças entre valores reais e valores preditos pelo modelo utilizando o conjunto de dados de teste. Na Figura [27,](#page-72-0) são apresentados os valores encontrados e a imagem correspondente de cada amostra, onde tem-se a maior diferença entre o valor real de VG de 27,19 e o valor predito de 34,20. No geral, percebeu-se uma predominância das maiores variações dos valores em animais com pelagens mais claras, o que poderia sugerir que o modelo necessite de mais amostras de treinamento com essas características para conseguir aproximar os valores calculados dos valores reais obtidos.

<span id="page-72-0"></span>Figura 27 – Apresentação das cinco amostras com maiores diferenças entre valores reais e valores preditos.

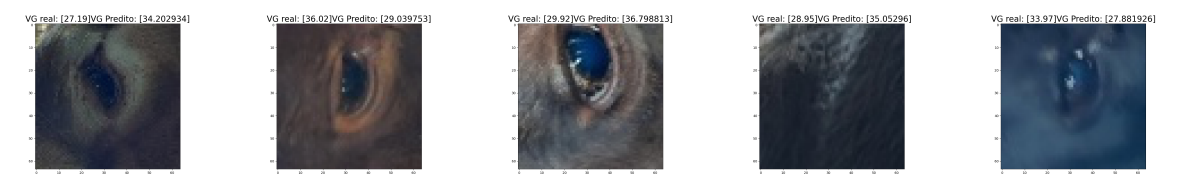

Fonte: Autor (2023).

Desse modo, um novo teste foi conduzindo com a mesma arquitetura, identificando e removendo estas cinco amostras com maiores diferenças selecionadas anteriormente do conjunto de dados de teste. Nesta etapa, os valores obtidos para coeficiente de determinação  $(R^2)$  e coeficiente de correlação foram de -0.06 e 0.36%, respectivamente.

A Figura [28](#page-73-0) apresenta a seleção das cinco novas predições com maiores diferenças entre valores reais de VG e valores preditos. Ainda que bastante discreta, as diferenças entre os dois valores de cada amostra diminuiu, porém, ainda se percebe a presença de animais com pelagens mais claras na nova seleção. Esta redução na diferença entre valores reais e valores preditos é comprovada quando observado o resultado obtido para o coeficiente de correlação, passando de 0.22% para 0.36%. O gráfico de dispersão para este resultado é demonstrado na Figura [24\(](#page-70-0)c). Esta evolução dos resultados é visivelmente perceptível quando comparadas as três imagens da Figura [24.](#page-70-0)

No outro extremo, a seleção dos cinco valores melhor preditos é expressa na Figura [29.](#page-73-1) Ao contrário do que aconteceu com os cinco valores descritos na Figura [27,](#page-72-0) nesta seleção percebe-se uma predominância de animais com pelagens escuras. Entretanto, conforme mencionado anteriormente, não se pode afirmar com precisão se as características encontradas pelos filtros nas camadas convolucionais estão realmente <span id="page-73-0"></span>Figura 28 – Cinco amostras com maior erro de predição após a exclusão dos *outliers*.

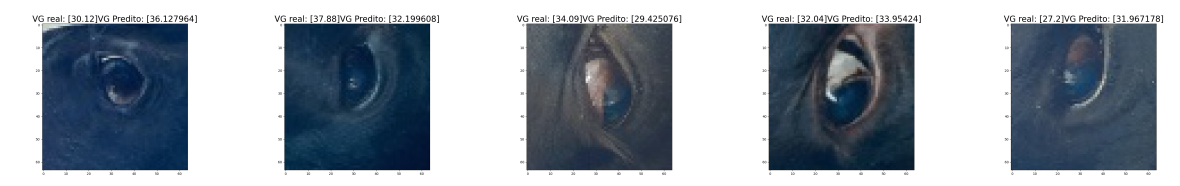

Fonte: Autor (2023).

interligadas com a cor da pelagem.

<span id="page-73-1"></span>Figura 29 – Seleção das cinco melhores predições.

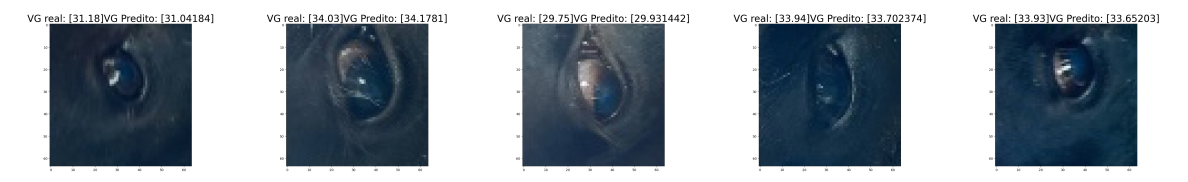

Fonte: Autor (2023).

Pode-se inferir que, devido à maior quantidade de amostras com animais Brangus portando a característica de pelagem escura, esse fator pode ser considerado como influente nos melhores resultados alcançados pelo modelo. Nesse contexto, novas coletas de imagens e amostras sanguíneas, com foco em uma pelagem específica, apresentam-se como uma alternativa necessária para contribuir na melhoria dos resultados.

## 5 CONCLUSÕES

Dadas as perdas ocasionadas pela TPB, a realização de estudos que visem mitigar seus impactos é de suma importância. Abordagens que fazem uso de técnicas avançadas de visão computacional oferecem recursos poderosos, capazes de viabilizar testes e exames menos invasivos. A aplicação de redes neurais possibilita a detecção e o processamento de detalhes sutis que, muitas vezes, passam despercebidos aos olhos dos especialistas, ampliando assim a escala de detalhamento. Entretanto, até o presente momento, nenhuma abordagem havia tentado utilizar imagens da região ocular bovina e RNCs para predizer o valor do VG do animal.

Neste contexto, a abordagem apresentada neste estudo, buscou construir, inicialmente, uma base de imagens para posterior reconhecimento da região ocular bovina, relacionadas com seu respectivo valor do VG. Tendo como objetivo utilizar estas amostras para criar e treinar um modelo de RNC capaz de realizar a tarefa de predizer o valor do VG para novas amostras apresentadas.

A arquitetura inicial adotada para os primeiros experimentos foi a da *ResNet-101*, com imagens de entrada de resolução 224x224 *pixels*. No entanto, os resultados demonstraram que o uso de uma rede menos complexa, ou seja, com menos camadas convolucionais, produziu resultados superiores, além de requerer menos poder computacional. As imagens com resolução de 64x64 *pixels* e duas camadas convolucionais obtiveram melhores valores para as métricas utilizadas.

Os resultados obtidos nos experimentos utilizando a arquitetura proposta com os dados originais apresentaram valores de coeficiente de determinação (*R* 2 ) e coeficiente de correlação de -4.85 e 0.06%, respectivamente. Entretanto, ao utilizar a técnica de aumento de dados, como já era esperado, ocorreu uma melhoria nos resultados e os valores obtidos para o coeficiente de determinação ( $R^2$ ) e coeficiente de correlação passaram para -0.32 e 0.22%, respectivamente. Além disso, ao remover os cinco valores com maior diferença de erro, o modelo atingiu os resultado de -0.06 para o coeficiente de determinação e 0.36% para o coeficiente de correlação. Cabe salientar também, que todos estes resultados apresentados anteriormente foram obtidos após a introdução da técnica de ruído branco nos valores de VG, de modo que os resultados com os valores de VG originais também foram inferiores.

De fato, contrariando as expectativas, os resultados obtidos até o momento não fornecem evidências significativas que permitam estabelecer uma correlação entre a região ocular utilizada neste estudo e o valor do VG do animal, inviabilizando a utilização dessa abordagem como uma solução não invasiva para a predição do VG. A fim de obter resultados mais satisfatórios, algumas alternativas podem ser consideradas, como o aumento do número de amostras disponíveis para treinamento, a ampliação da região ocular exposta para captura de imagem e uma maior variação nos valores de VG. Além disso, a padronização da pelagem dos animais pode ser um fator contribuinte para obter resultados mais consistentes em futuras pesquisas.

## 5.1 Contribuições

Apesar dos resultados obtidos para as métricas adotadas nos diversos modelos terem sido inferiores aos esperados inicialmente, este trabalho apresentou uma significativa contribuição ao desenvolver um classificador inicial capaz de realizar o reconhecimento da região ocular bovina. Uma vez que classificadores para humanos não desempenharam a função esperada nas etapas desenvolvidas neste estudo, espera-se que o classificador desenvolvido seja evoluído, com um número maior de amostras de treino coletadas à partir de ambientes diversos. Neste sentido, a construção inicial de uma base de imagens apresentada pode ser utilizada como ponto de partida para futuros experimentos.

Dentre as principais contribuições obtidas neste trabalho, destaca-se também a criação de um filtro capaz de realizar o procedimento de reconhecer e recortar automaticamente a região ocular das imagens coletas nos animais da raça Brangus no ambiente de manejo.

Apesar dos resultados obtidos por Atkinson et al. (2020) utilizando a arquitetura da *ResNet-101*, sua aplicação não se mostrou vantajosa no escopo desta pesquisa. Entretanto, uma arquitetura própria foi elaborada, resultando em um menor custo computacional e resultados melhores quando comparados aos obtidos com a *ResNet-101*.

Além disso, diante do reduzido número de publicações que utilizam a abordagem de redes neurais e imagens oculares bovinas para a predição de doenças, o presente estudo já representa uma contribuição no sentido de externar ao meio acadêmico o resultado das buscas realizadas durante a revisão da literatura.

Conforme mencionado na Seção [3.4,](#page-56-0) estes resultados deram origem a publicação no CAI de 2022 (ISSN 245[1](#page-0-0)-7496)<sup>1</sup>. Somado a isto, a abordagem inicial apresentada

neste estudo, propõe duas importantes contribuições, uma vez que, sugere o uso de RNC para a criação de um modelo de predição, bem como uma proposta de abordagem de detecção da TPB de modo não invasivo.

## 5.2 Trabalhos futuros

Embora este estudo não tenha alcançado plenamente o objetivo proposto, ou seja, de predizer o VG, ele representa um ponto de partida importante para buscar alternativas que auxiliem os especialistas na identificação dos sinais da TPB. Há diversas direções promissoras para pesquisas futuras. Primeiramente, é fundamental expandir consideravelmente o número de imagens e valores de VG, aumentando em aproximadamente 2 ou 3 vezes, a fim de testar novas arquiteturas de RNCs. Além disso, é importante aprofundar o estudo sobre a aplicação de técnicas de *transfer learning*, explorando de forma mais detalhada o uso de modelos pré-treinados em conjuntos de dados extensos. Outro objetivo é aprimorar o classificador desenvolvido, ampliando sua capacidade de extrair imagens da região ocular dos animais quando inseridos em seu ambiente natural, ou seja, não somente durante o manejo. Por fim, e talvez o mais importante, o principal objetivo futuro é ter uma ferramenta embarcada em um dispositivo que possibilite o monitoramento em tempo real dos animais, coletando e transmitindo dados para um sistema de gerenciamento.

## **REFERÊNCIAS**

ABRAHAM, A. Artificial neural networks. **Handbook of measuring system design**, John Wiley & Sons, Ltd Chichester, UK, p. 901–908, 2005.

AGRAWAL, A. **Detecting Anemia from retinal images using Deep Learning**. Dissertação (Mestrado) — (Master of Technology in Computer Science ) - Indian Statistical Institute, Kolkata-700108, India, 2021.

ALMEIDA, M. B. d. et al. Tristeza parasitária bovina na região sul do rio grande do sul: estudo retrospectivo de 1978-2005. **Pesquisa Veterinária Brasileira**, SciELO Brasil, v. 26, p. 237–242, 2006.

ALONSO, M. et al. Epidemiology of bovine anaplasmosis and babesiosis in latin america and the caribbean. **Revue scientifique et technique (International Office of Epizootics)**, Europe PMC, v. 11, n. 3, p. 713–733, 1992.

AMANN, J. et al. Explainability for artificial intelligence in healthcare: a multidisciplinary perspective. **BMC Medical Informatics and Decision Making**, Springer, v. 20, n. 1, p. 1–9, 2020.

ANDRADE, F. A. F. d. **Estimativa da germinação de sementes de Pityrocarpa moniliformis (Benth.) Luckow & RW Jobson usando Deep Learning**. Dissertação (Mestrado) — (Mestrado em Ciências Florestais) - Universidade Federal do Rio Grande do Norte, Macaíba - RN, 2022.

ANIMAL, J. S. **Riscos e benefícios da transfusão sanguínea em bovinos**. 2021. Disponível em: https://encurtador.com.br/xyV07. Acesso em: 10 mai. 2021.

ARAÚJO, F. R.; MADRUGA, C. R. Imunidade contra babesia e anaplasma. In: **Carrapato, Tristeza Parasitária e Tripanossomose dos Bovinos**. Campo Grande, MS: Empresa Brasileira de Pesquisa Agropecuária (EMBRAPA) e Centro Nacional de Pesquisa de Gado de Corte (CNPGC), 1998. p. 69–80. ISBN 85-297 -0039-2.

ARLOT, S.; CELISSE, A. A survey of cross-validation procedures for model selection. **Statistics surveys**, Project Euclid, v. 4, p. 40–79, 2010.

Associação Brasileira das Indústrias Exportadoras de Carnes. **Perfil da Pecuária no Brasil em 2021**. São Paulo, SP, 2021. 11,15 p. Disponível em: [http://abiec.com.br/publicacoes/beef-report-2021/.](http://abiec.com.br/publicacoes/beef-report-2021/) Acesso em: 03 mar. 2023.

ATKINSON, G. A. et al. A computer vision approach to improving cattle digestive health by the monitoring of faecal samples. **Scientific Reports**, Nature Publishing Group, v. 10, n. 1, p. 1–12, 2020.

BAHIA, M. et al. Characterization of cattle tick fever in calves from the northwestern region of minas gerais, brazil. **Revista Brasileira de Parasitologia Veterinária**, SciELO Brasil, v. 29, p. 1–10, 2020. ISSN 1984-2961.

BANNERJEE, G. et al. Artificial intelligence in agriculture: A literature survey. **International Journal of Scientific Research in Computer Science Applications and Management Studies**, v. 7, n. 3, p. 1–6, 2018. ISSN 2319-1953.

BATISTA, M. R. S. A utilização de algoritmos de aprendizado de máquina em problemas de classificação. Dissertação (Mestrado) — (Mestrado Profissional em Matemática, Estatística e Computação Aplicadas à Indústria ) - Universidade de São Paulo, São Paulo, 2018.

BEZERRA, E. Introdução à aprendizagem profunda. 31º Simpósio Brasileiro de Banco de Dados–SBBD2016, Salvador, Bahia, p. 1–30, 2016.

BIERMANN, V. C. et al. Predição de Características de Partículas Atmosféricas Utilizando Redes Neurais Convolucionais. Florianópolis, SC, 2019.

BROWNLEE, J. Machine learning mastery with Python: understand your data, create accurate models, and work projects end-to-end. Austrália: Machine Learning Mastery, 2016.

BRYNJOLFSSON, E.; MCAFEE, A. Artificial intelligence, for real. Harvard business review, v. 1, p. 1–31, 2017.

BUGHIN, J. et al. Artificial intelligence: the next digital frontier? Chicago, EUA, 2017. 1–80 p.

CAMARGO, S. d. S. et al. Modelagem computacional de indicadores metabólicos para estudo de eficiência reprodutiva em vacas de corte. In: Anais do X Congresso Brasileiro de Agroinformática. Ponta Grossa: Sociedade Brasileira de Agroinformática, 2015.

CARUANA, R.; NICULESCU-MIZIL, A. An empirical comparison of supervised learning algorithms. In: Proceedings of the 23rd international conference on Machine learning. Pittsburgh, Pennsylvania - USA: ACM, 2006. p. 161–168.

Cascade Classifier. Cascade Classifier. 2022. Disponível em: https://docs.opencv.org/3.4/db/d28/tutorial\_cascade\_classifier.html. Acesso em: 14 mai. 2022.

CECHINEL, C.; CAMARGO, S. Mineração de dados educacionais: avaliação e interpretação de modelos de classificação. In: JAQUES, P. A. et al. (Ed.). Metodologia de Pesquisa Científica em Informática na Educação: Abordagem Quantitativa. Porto Alegre, RS: Sociedade Brasileira de Computação, 2019, (Série Metodologia de Pesquisa em Informática na Educação, v. 2). cap. 12, p. 1–30.

CHEN, Y.; MIAOU, S. A kalman filtering and nonlinear penalty regression approach for noninvasive anemia detection with palpebral conjunctiva images. **J Healthc Eng**, Hindawi, v. 2017, 2017.

CHICHO, B. T.; SALLOW, A. B. A comprehensive survey of deep learning models based on keras framework. Journal of Soft Computing and Data Mining, v. 2, n. 2, p. 49–62, 2021.

COSTA, V. M. d. M. et al. Tristeza parasitária bovina no sertão da paraíba. Pesquisa Veterinária Brasileira, SciELO Brasil, v. 31, p. 239–243, 2011.

DALIANIS, H. Evaluation metrics and evaluation. In: Clinical Text Mining: Secondary Use of Electronic Patient Records. Gewerbestrasse 11, 6330 Cham, Switzerland: Springer International Publishing, 2018. p. 45–53.

DHILLON, A.; VERMA, G. K. Convolutional neural network: a review of models, methodologies and applications to object detection. Progress in Artificial Intelligence, Springer, v. 9, n. 2, p. 85–112, 2020.

DIERINGS, C. A.; WILMSEN, M. O. Tristeza parasitária bovina: Revisão tick borne desease. Brazilian Journal of Development, v. 7, n. 6, p. 56247–56263, 2021. ISSN 2525-8761.

DRUZHKOV, P. et al. New object detection features in the opency library. **Pattern** Recognition and Image Analysis, Springer, v. 21, n. 3, p. 384–386, 2011.

ERTEL, W. Introduction to artificial intelligence. London: Springer, 2018.

FATIH, B.; KAYAALP, F. Review of machine learning and deep learning models in agriculture. International Advanced Researches and Engineering Journal, v. 5, n. 2, p. 309–323, 2021.

FLECK, L. et al. Redes neurais artificiais: Princípios básicos. Revista Eletrônica Científica Inovação e Tecnologia, v. 1, n. 13, p. 47–57, 2016.

FLEXA, C.; GOMES, W.; VIADEMONTE, S. An exploratory study on machine learning frameworks. In: Anais do XVIII Workshop em Desempenho de Sistemas Computacionais e de Comunicação. Belém, PA: Sociedade Brasileira de Computação, 2019.

FREITAS, D. S. d. Diagnóstico automático de Ceratoconjuntivite Infecciosa Bovina por meio de Imagens Termográficas e Redes Neurais Convolucionais. Dissertação (Mestrado) — (Mestrado em Computação Aplicada) - Universidade Federal do Pampa, 2019.

FREITAS, D. S. de et al. Reconhecimento da ceratoconjuntivite infecciosa bovina utilizando imagens termográficas e redes neurais convolucionais. Revista Brasileira de Computação Aplicada, v. 11, n. 3, p. 133–145, 2019.

FRIEDBERG, R. M. A learning machine: Part i. IBM Journal of Research and Development, IEEE, v. 2, n. 1, p. 2–13, 1958.

FUADAH, Y. N. et al. Non invasive anemia detection in pregnant women based on digital image processing and k-nearest neighbor. In: 3rd International Conference on Biomedical Engineering (IBIOMED). Yogyakarta, Indonesia: IEEE, 2020. p. 60–64.

GARCIA, R. et al. A systematic literature review on the use of machine learning in precision livestock farming. Computers and Electronics in Agriculture, Elsevier, v. 179, p. 1–12, 2020.

GAVIN, G.; TEYTAUD, O. Lower bounds for training and leave-one-out estimates of the generalization error. In: DORRONSORO, J. R. (Ed.). International Conference on Artificial Neural Networks. Berlin, Heidelberg: Springer Berlin Heidelberg, 2002. p. 583–588. ISBN 978-3-540-46084-8.

GONÇALVES; MACÊDO, P. Epidemiologia e controle da tristeza parasitária bovina na região sudeste do brasil. Ciência Rural, SciELO Brasil, v. 30, n. 1, p. 187–194, 2000.

GOODFELLOW, I.; BENGIO, Y.; COURVILLE, A. Deep Learning. Cambridge, Massachusetts: MIT Press, 2016. ISBN 9780262035613. Disponível em: http://www.deeplearningbook.org.

GRISI, L. et al. Reassessment of the potential economic impact of cattle parasites in brazil. Revista Brasileira de Parasitologia Veterinária, Colégio Brasileiro de Parasitologia Veterinária, v. 23, n. 2, Apr 2014. ISSN 1984-2961.

HANDELMAN, G. S. et al. Peering into the black box of artificial intelligence: evaluation metrics of machine learning methods. American Journal of Roentgenology, American Roentgen Ray Society (ARRS), v. 212, n. 1, p. 38–43, 2019.

HAO, J.; HO, T. K. Machine learning made easy: a review of scikit-learn package in python programming language. Journal of Educational and Behavioral Statistics, SAGE Publications Sage CA: Los Angeles, CA, v. 44, n. 3, p. 348–361, 2019.

ION, T. C.; ELENA, N.; LAZĂR, D. Deep learning solution for diabetic retinopathy diagnosis based on convolutional neural networks and image processing algorithms. In: 2021 International Conference on e-Health and Bioengineering (EHB). Iasi, Romania: IEEE, 2021. p. 1–4.

IZBICKI, R.; SANTOS, T. M. dos. Aprendizado de máquina: uma abordagem estatística. 1. ed. São Carlos, SP: Rafael Izbicki, 2020.

JAYAKODY, J. A. D. C. A.; EDIRISINGHE, E. A. G. A. Hemosmart: A non-invasive, machine learning based device and mobile app for anemia detection. In: IEEE REGION 10 CONFERENCE (TENCON). Osaka, Japan: IEEE, 2020. p. 1401–1406.

JHA, G. K. Artificial neural networks and its applications. IARI, New Delhi, Researchgate, p. 41–49, 2007.

JORDAN, M. I.; MITCHELL, T. M. Machine learning: Trends, perspectives, and prospects. Science, American Association for the Advancement of Science, v. 349, n. 6245, p. 255–260, 2015.

JURASZEK, G. D. F. et al. Reconhecimento de produtos por imagem utilizando palavras visuais e redes neurais convolucionais. 1–155 p. Dissertação (Mestrado) — (Mestrado em Computação Aplicada) - Universidade do Estado de Santa Catarina, 2014.

KESSLER, R. H.; SCHENK, M. A. M. Carrapato, tristeza parasitária e tripanossomose dos bovinos. Campo Grande, MS: Empresa Brasileira de Pesquisa Agropecuária - Embrapa Centro Nacional de Pesquisa de Gado de Corte - CNPGC, 1998. ISBN 8529700392.

KHODATARS, M. et al. Deep learning for neuroimaging-based diagnosis and rehabilitation of autism spectrum disorder: a review. Computers in Biology and Medicine, Elsevier, v. 139, p. 1–25, 2021.

KLOMPENBURG, T. V.; KASSAHUN, A.; CATAL, C. Crop yield prediction using machine learning: A systematic literature review. Computers and Electronics in Agriculture, Elsevier, v. 177, p. 1–18, 2020.

KWON, J.-m. et al. A deep learning algorithm to detect anaemia with ecgs: a retrospective, multicentre study. The Lancet Digital Health, Elsevier, v. 2, n. 7, p. e358–e367, 2020. ISSN 2589-7500.

LEARNED-MILLER, E. G. Introduction to supervised learning. Amherst, MA, USA, 2014. 3 p.

LEMOS, R. A.; NAKAZATO, L.; SALVADOR, S. C. Diagnóstico anatomopatológico da tristeza parasitária bovina. In: Carrapato, Tristeza Parasitária e Tripanossomose dos Bovinos. Campo Grande, MS: Empresa Brasileira de Pesquisa Agropecuária (EMBRAPA) e Centro Nacional de Pesquisa de Gado de Corte (CNPGC), 1998. p. 109–119.

LEW-TABOR, A. E.; VALLE, M. R. A review of reverse vaccinology approaches for the development of vaccines against ticks and tick borne diseases. Ticks and tick-borne diseases, Elsevier, v. 7, n. 4, p. 573–585, 2016.

LORENSI, R. A. da R.; CAMARGO, S. da S.; GENRO, T. C. M. Inteligência artificial para predição de doenças em bovinos através de imagens: uma revisão sistemática da literatura. In: XIV Congreso de AgroInformática. Buenos Aires, AR: Sociedad Argentina de Informática, 2022. p. 93–106.

LORENSI, R. A. da R. et al. Um modelo de classificação de doenças da folha do arroz através de imagens. In: XIII Congreso de AgroInformática. Buenos Aires, AR: Sociedad Argentina de Informática, 2021.

LUCENA, R. B. et al. Doenças de bovinos no sul do brasil: 6.706 casos. Pesquisa Veterinária Brasileira, SciELO Brasil, v. 30, p. 428–434, 2010.

MA, S. et al. Development of noncontact body temperature monitoring and prediction system for livestock cattle. IEEE Sensors Journal, IEEE, v. 21, n. 7, p. 9367–9376, 2021.

MACHADO, W. C.; JUNIOR, E. S. d. F. Redes neurais artificiais aplicadas na previsão do vtec no brasil. Boletim de Ciências Geodésicas, SciELO Brasil, v. 19, p. 227–246, 2013.

MAHONEY, D.; ROSS, D. et al. Epizootiological factors in the control of bovine babesiosis. Australian Veterinary Journal, v. 48, n. 5, p. 292–298, 1972.

MALAFAIA, G. et al. Cadeia produtiva da carne bovina: contexto e desafios futuros. Campo Grande, MS, 2021.

MANNINO, R. G. et al. Smartphone app for non-invasive detection of anemia using only patient-sourced photos. Nature Communications, v. 9, n. 4924, p. 1–10, 2018.

MARTíN, J. V. G. ¿existe la theileriosis subclínica? Revista Frisona Española, n. 202, p. 106–108, 2014.

MAZZU-NASCIMENTO, T. et al. Mobile health (mhealth) and advances in noninvasive diagnosis of anemia: An overview. International Journal of Nutrology, Thieme Revinter Publicações Ltda, v. 13, n. 02, p. 042–047, 2020.

MEKANIK, F. et al. Multiple regression and artificial neural network for long-term rainfall forecasting using large scale climate modes. Journal of Hydrology, Elsevier, v. 503, p. 11–21, 2013.

MENEZES, N. N. C. Introdução a programação com Python. São Paulo, SP: Novatec, 2010. ISBN 978-85-7522-250-8.

MICHIE, D.; SPIEGELHALTER, D. J.; TAYLOR, C. C. Machine learning, neural and statistical classification. Cambridge CB2 2SR, U.K: Ellis Horwood, 1994.

MITANI, A. et al. Detection of anaemia from retinal fundus images via deep learning. Nature Biomedical Engineering, Nature Publishing Group, v. 4, n. 1, p. 18–27, 2020.

MOHANTY, A. Multi layer Perceptron (MLP) Models on Real World Banking Data. 209. Disponível em: https://encurtador.com.br/xyV07. Acesso em: 15 mai. 2023.

MONARD, M. C.; BARANAUSKAS, J. A. Conceitos sobre aprendizado de máquina. In: Sistemas inteligentes: Fundamentos e aplicações. Barueri, SP: Editora Manole Ltda, 2003. p. 89–114.

MUELLER, J. P.; MASSARON, L. Aprendizado de Máquina para Leigos. Rio de Janeiro, RJ: Alta Books Editora, 2019. ISBN 978-85-508-0925-0.

MYLES, A. J. et al. An introduction to decision tree modeling. Journal of Chemometrics: A Journal of the Chemometrics Society, Wiley Online Library, v. 18, n. 6, p. 275–285, 2004.

OLIVEIRA, R. et al. Redes neurais convolucionais aplicadas à preensão robótica. In: Anais do 13 Congresso Brasileiro de Inteligência Computacional. Curitiba, PR: ABRICOM, 2017. p. 1–11.

PANG, B.; NIJKAMP, E.; WU, Y. N. Deep learning with tensorflow: A review. **Journal** of Educational and Behavioral Statistics, SAGE Publications Sage CA: Los Angeles, CA, v. 45, n. 2, p. 227–248, 2020.

PARODI, P. et al. Description of bovine babesiosis and anaplasmosis outbreaks in northern uruguay between 2016 and 2018. Veterinary Parasitology: Regional Studies and Reports, v. 29, p. 1–6, 2022. ISSN 2405-9390. Disponível em: https://www.sciencedirect.com/science/article/pii/S2405939022000168.

PHASE, T. R.; PATIL, S. S. Building custom haar-cascade classifier for face detection. Int. J. Eng. Res. Technol.(IJERT), v. 8, n. 12, p. 2278–0181, 2019.

PIANUCCIA, M.; PITOMBOA, C. Uso de Árvore de decisão para previsão de geração de viagens como alternativa ao método de classificação cruzada. Revista de Engenharia Civil, v. 56, p. 5–13, 2019.

PIMPA, A. et al. Decision support system for dairy cattle management using computational intelligence technique. In: Proceedings of the 2019 7th International Conference on Computer and Communications Management. Bangkok, Thailand: ACM Digital Library, 2019. p. 181–185.

PRATI, R. C. Novas abordagens em aprendizado de máquina para a geração de regras, classes desbalanceadas e ordenação de casos. Tese (Doutorado) — (Doutorado em Ciências de Computação e Matemática Computacional) Instituto de Ciências Matemáticas e de Computação - Universidade de São Paulo, 2006.

PRIYAM, A. et al. Comparative analysis of decision tree classification algorithms. International Journal of current engineering and technology, Inpressco, v. 3, n. 2, p. 334–337, 2013.

PRODANOV, C. C.; FREITAS, E. C. D. Metodologia do trabalho científico: métodos e técnicas da pesquisa e do trabalho acadêmico. Novo Hamburgo, RS: Editora Feevale, 2013. v. 2. ISBN 978-85-7717-158-3.

QUINLAN, J. R. Induction of decision trees. Machine learning, Springer, v. 1, n. 1, p. 81–106, 1986.

RAMEZAN, C. A.; WARNER, T. A.; MAXWELL, A. E. Evaluation of sampling and cross-validation tuning strategies for regional-scale machine learning classification. Remote Sensing, MDPI, v. 11, n. 2, p. 185, 2019.

RASCHKA, S. Python machine learning. Birmigham, UK: Packt publishing ltd, 2015. ISBN 978-1-78355-513-0.

RASCHKA, S.; MIRJALILI, V. Python machine learning: Machine learning and deep learning with Python, scikit-learn, and TensorFlow 2. Birmigham, UK: Packt Publishing Ltd, 2019. ISBN 978-1-78995-575-0.

RASTOGI, A.; RYUH, B. S. Teat detection algorithm: Yolo vs. haar-cascade. Journal of Mechanical Science and Technology, Springer, v. 33, n. 4, p. 1869–1874, 2019.

RODRIGUEZ, M. Comparación de métricas de distancia en el algoritmo K-Vecinos Más Cercanos para el problema de Reconocimiento Automático de Dígitos Manuscritos. Valparaíso, Ch, 2015.

ROSA, J. dos S.; TREVISAN, L. G.; MONTAGNER, P. Relação entre tristeza parasitária bovina e carrapato do boi (rhipicephalus boophilos microplus). In: Anais do XXV Seminário Interinstitucional de Ensino, Pesquisa e Extensão. Cruz Alta, RS: SIBGRAPI, 2020. p. 1–2.

ROSENBLATT, F. The perceptron: a probabilistic model for information storage and organization in the brain. Psychological review, American Psychological Association, v. 65, n. 6, p. 386, 1958.

RUFINO, H. L. P.; VEIGA, A. C. P.; NAKAMOTO, P. T. Smote\_easy: um algoritmo para tratar o problema de classificação em bases de dados reais. JISTEM-Journal of Information Systems and Technology Management, SciELO Brasil, v. 13, p. 61–80, 2016.

SANCHEZ, S.; ROMERO, H.; MORALES, A. A review: Comparison of performance metrics of pretrained models for object detection using the tensorflow framework. In: IOP Conference Series: Materials Science and Engineering. Cartagena, Colombia: IOP Publishing, 2020. v. 844, n. 1, p. 1–16.

SANTOS, A. M. d. et al. Usando redes neurais artificiais e regressão logística na predição da hepatite a. Revista Brasileira de Epidemiologia, SciELO Brasil, v. 8, n. 2, p. 117–126, 2005.

SANTOS, J. L. dos et al. Desenvolvimento de um sistema de aprendizado para o controle do caminhar de um robô utilizando aprendizado por reforço. In: . Bonito, MS: XVIII Congresso Brasileiro de Automática, 2010. p. 1–8.

SANTOS, L. R. dos et al. Tristeza parasitária bovina-medidas de controle atuais. In: Agricultura digital: pesquisa, desenvolvimento e inovação nas cadeias produtivas. Brasília, DF: Empresa Brasileira de Pesquisa Agropecuária - Embrapa, 2019. p. 89–97. ISBN 978-85-7035-230-9.

SAUERESSIG, T. M. O carrapato e a tristeza parasitária bovina. Planaltina, GO, 1995.

SCHULTE, L. G. Suporte em pastagens: Análise espaço-temporal e aprendizado de máquina para predição da disponibilidade de forragem no contexto de smart farming. Dissertação (Mestrado) — (Mestrado em Computação Aplicada) - Universidade Federal do Pampa, 2019.

SEVLI, O.; KEMALOĞLU, N. Turkish sign language digits classification with cnn using different optimizers. International Advanced Researches and Engineering Journal, v. 4, n. 3, p. 200–207, 2020.

SHARMA, S.; SHARMA, S.; ATHAIYA, A. Activation functions in neural networks. International Journal of Engineering Applied Sciences and Technology, v. 4, n. 12, p. 310–316, April 2020. ISSN 2455-2143.

SILVA, R. P. B. et al. Diagnóstico parasitológico da tristeza parasitária bovina na bahia–estudo retrospectivo de 2017 a 2021. Research, Society and Development, v. 11, n. 2, p. 1–7, 2022. ISSN 2525-3409.

SILVA, T. F. et al. Tristeza parasitária bovina: Revisão. Research, Society and Development, v. 10, n. 1, p. 1–13, 2021.

SOARES, L. C. C. P. et al. Aplicação de técnicas de aprendizado de máquina em um contexto acadêmico com foco na identificação dos alunos evadidos e não evadidos. Humanidades & Inovação, v. 7, n. 8, p. 223–235, 2020.

SOUZA, L. F. de et al. Sistema para classificação de infestação parasitária em pequenos ruminantes. In: Anais do XXXIX Simpósio Brasileiro de Telecomunicações e Processamento de Sinais. Fortaleza, Ceará: Sociedade Brasileira de Telecomunicações (SBrT), 2021. p. 1–5.

SRINIVASAN, K. et al. Feedback system for improving capturing quality and quantity of livestock images using deep learning technology. In: Proceedings of the 9th Indian Conference on Human Computer Interaction. Bangalore, India: ACM Digital Library, 2018. p. 95–101.

STRONG, A. Applications of artificial intelligence & associated technologies. In: International Conference on Emerging Technologies in Engineering, Biomedical, Management and Science [ETEBMS-2016]. Jodhpur, Índia: Global InfoCloud, 2016. v. 5, n. 6, p. 64–67.

TAMIR, A. et al. Detection of anemia from image of the anterior conjunctiva of the eye by image processing and thresholding. In: IEEE Region 10 Humanitarian Technology Conference (R10-HTC) 2017. Dhaka, Bangladesh: IEEE, 2017. p. 697–701.

TEIXEIRA, V. A. et al. Estratégias de predição de anaplasmose bovina com tecnologias de precisão. Tese (Doutorado) — (Doutorado em Zootecnia) - Universidade Federal de Minas Gerais, Belo Horizonte - MG, 2022.

TREEBUPACHATSAKUL, T.; POOMRITTIGUL, S. Bacteria classification using image processing and deep learning. In: 34th international technical conference on circuits/systems, computers and communications (ITC-CSCC). JeJu, Korea (South): IEEE, 2019. p. 1–3.

VALLETTA, J. J. et al. Applications of machine learning in animal behaviour studies. Animal Behaviour, Elsevier, v. 124, p. 203–220, 2017.

VESPASIANO, L. C. Dinâmica da tristeza parasitária bovina em um sistema intensivo de produção de leite em Minas Gerais. Dissertação (Mestrado) — (Mestrado em Ciência Animal) - Universidade Federal de Minas Gerais, 2016.

VIEIRA, E. M. d. A. et al. Avaliação da performance do algoritmo j48 para construção de modelos baseados em árvores de decisão. Revista Brasileira de Computação Aplicada, v. 10, n. 2, p. 80–90, 2018.

VIEIRA, V. et al. Avaliação da alteração de precisão e leitura de dados para melhoria no desempenho e consumo de energia de algoritmos de aprendizado de máquina. In: Anais Estendidos do XXII Simpósio em Sistemas Computacionais de Alto Desempenho. Porto Alegre - RS: SBCOPENLIB, 2021. p. 33–40.

VOS, A. J. D. Distribution, economic importance and control measures for babesia and anaplasma. In: RECENT DEVELOPMENTS iN THE CONTROL OF ANAPLASMOSIS, ABESIOSIS AND COWDRIOSIS. Nairobi, Kenia: International Laboratory for Research on Animal Diseases (ILRAD), 1991. p. 3–12. Disponível em: https://pdf.usaid.gov/pdf\_docs/pnabp211.pdf#page=12.

VRANKEN, E.; BERCKMANS, D. Precision livestock farming for pigs. Animal Frontiers, Oxford University Press, v. 7, n. 1, p. 32–37, 2017.

WAZLAWICK, R. Metodologia de pesquisa para ciência da computação. Rio de Janeiro, RJ: Elsevier Brasil, 2017. v. 2. ISBN 978-85-352-6643-6.

XU, B. et al. Empirical evaluation of rectified activations in convolutional network. Computer Science, arXiv, p. 1–5, 2015.

YADAV, S.; SHUKLA, S. Analysis of k-fold cross-validation over hold-out validation on colossal datasets for quality classification. In: 6th International Conference on Advanced Computing (IACC). Bhimavaram, India: IEEE, 2016. p. 78–83.

YAMASHITA, R. et al. Convolutional neural networks: an overview and application in radiology. Insights into imaging, Springer, v. 9, n. 4, p. 611–629, 2018.

YEBOAH, D.; SANOUSSI, M. S. A.; AGORDZO, G. K. Image classification using tensorflow GPU. In: 2021 International Conference on ICT for Smart Society (ICISS). Bandung, Indonesia: IEEE, 2021. p. 1–5.